#### **Министерство науки и высшего образования Российской Федерации**

федеральное государственное автономное образовательное учреждение

#### высшего образования

# **«НАЦИОНАЛЬНЫЙ ИССЛЕДОВАТЕЛЬСКИЙ ТОМСКИЙ ПОЛИТЕХНИЧЕСКИЙ УНИВЕРСИТЕТ»**

**\_\_\_\_\_\_\_\_\_\_\_\_\_\_\_\_\_\_\_\_\_\_\_\_\_\_\_\_\_\_\_\_\_\_\_\_\_\_\_\_\_\_\_\_\_\_\_\_\_\_\_\_\_\_\_\_\_\_\_\_\_\_\_\_\_\_\_\_\_\_\_\_\_\_\_\_\_**

Школа инженерного предпринимательства

Направление подготовки 27.04.04 Управление в технических системах

### **МАГИСТЕРСКАЯ ДИССЕРТАЦИЯ**

**Тема работы**

**Организационный механизм разработки электронного образовательного ресурса** УДК 378.147.315.6:004.853

Студент

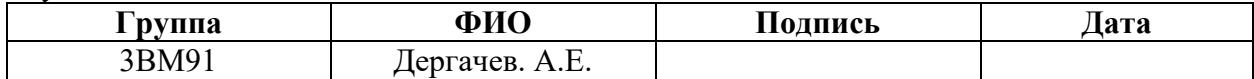

Руководитель

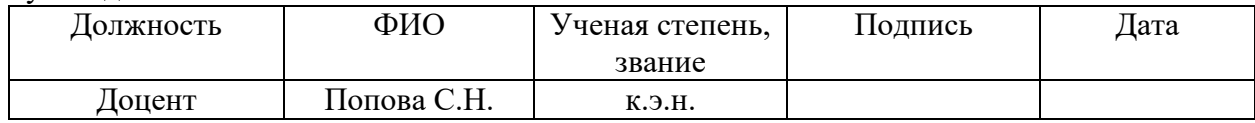

# **КОНСУЛЬТАНТЫ:**

По разделу «Финансовый менеджмент, ресурсоэффективность и ресурсосбережение»

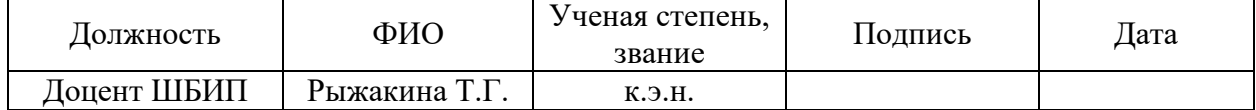

#### По разделу «Социальная ответственность»

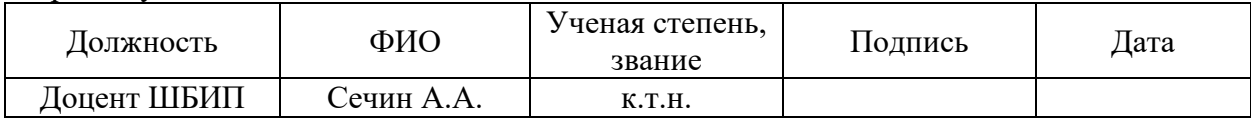

Нормоконтроль

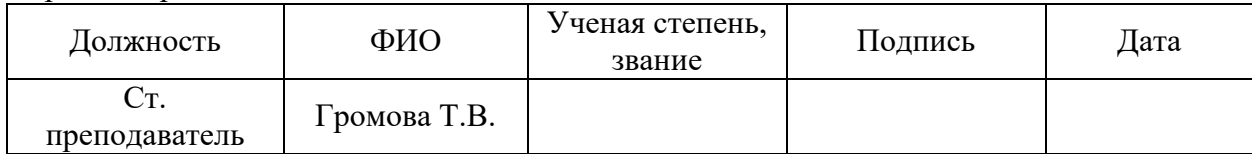

# **ДОПУСТИТЬ К ЗАЩИТЕ:**

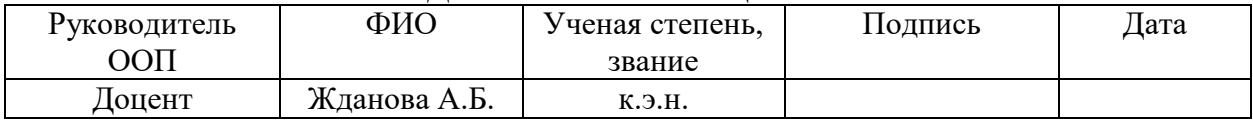

#### **Министерство науки и высшего образования Российской Федерации**

федеральное государственное автономное образовательное учреждение

#### высшего образования

# **«НАЦИОНАЛЬНЫЙ ИССЛЕДОВАТЕЛЬСКИЙ ТОМСКИЙ ПОЛИТЕХНИЧЕСКИЙ УНИВЕРСИТЕТ»**

**\_\_\_\_\_\_\_\_\_\_\_\_\_\_\_\_\_\_\_\_\_\_\_\_\_\_\_\_\_\_\_\_\_\_\_\_\_\_\_\_\_\_\_\_\_\_\_\_\_\_\_\_\_\_\_\_\_\_\_\_\_\_\_\_\_\_\_\_\_\_\_\_\_\_\_\_\_**

Школа инженерного предпринимательства Направление подготовки 27.04.04 Управление в технических системах

> УТВЕРЖДАЮ: Руководитель ООП

\_\_\_\_\_\_\_\_\_ \_\_\_\_\_\_\_ \_\_\_\_\_\_\_\_\_\_\_\_ (Подпись) (Дата) (Ф.И.О.)

# **ЗАДАНИЕ**

#### **на выполнение выпускной квалификационной работы**

В форме:

Магистерской диссертации

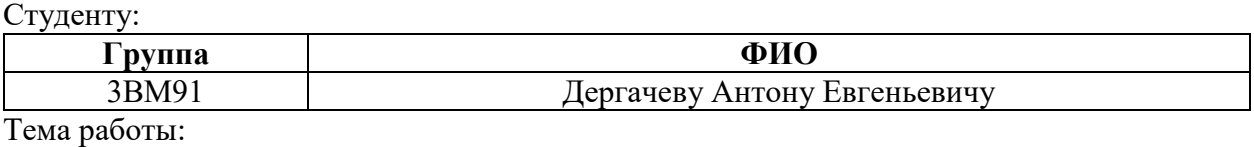

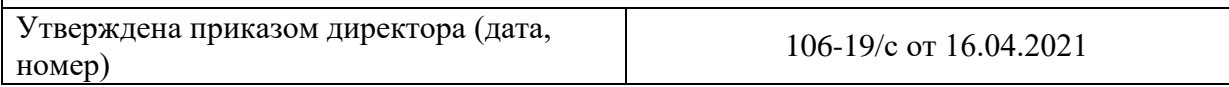

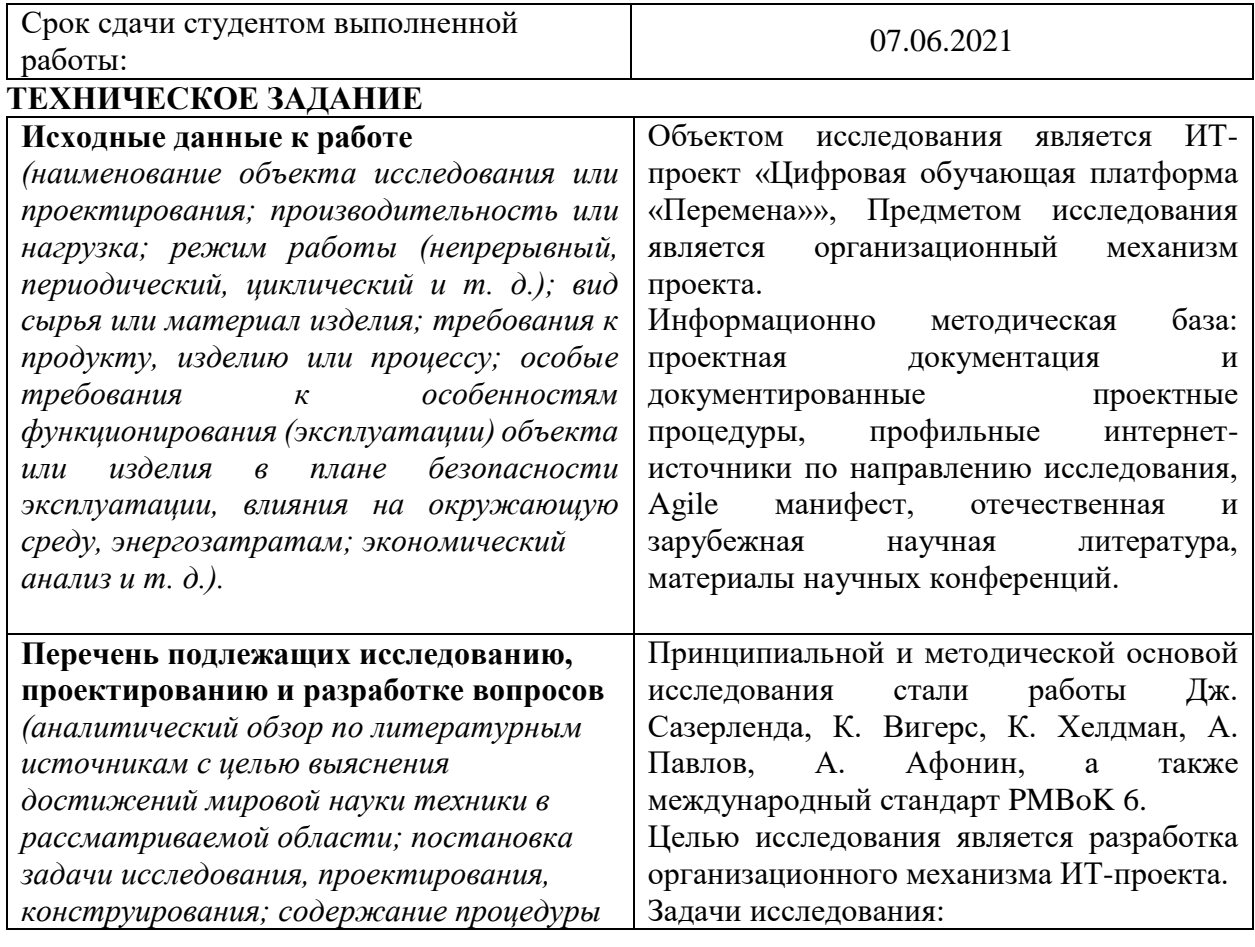

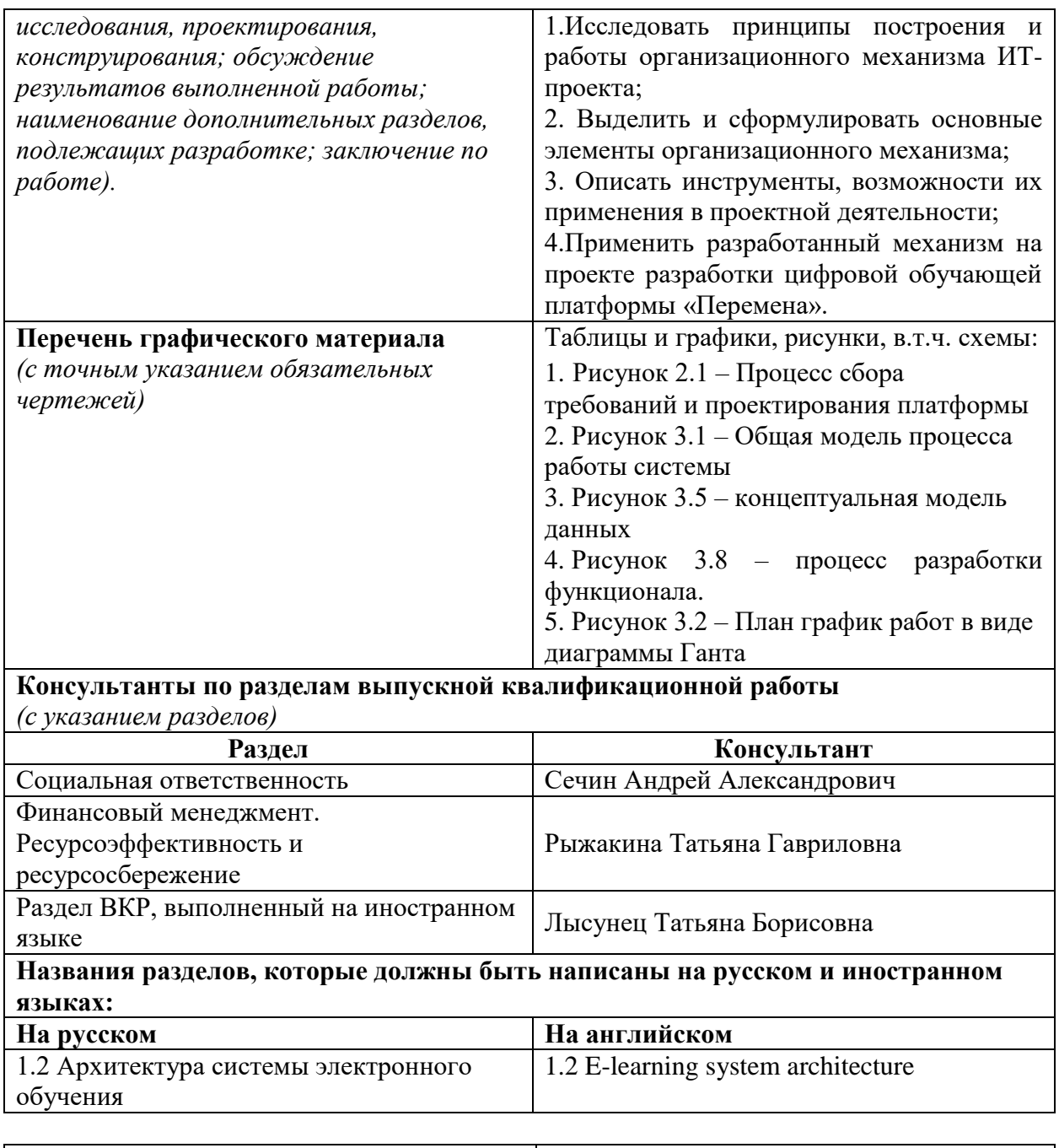

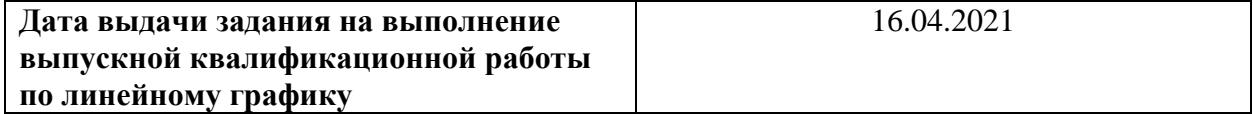

# **Задание выдал руководитель:**

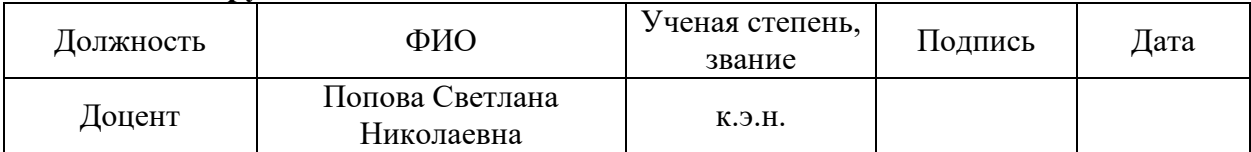

# **Задание принял к исполнению студент:**

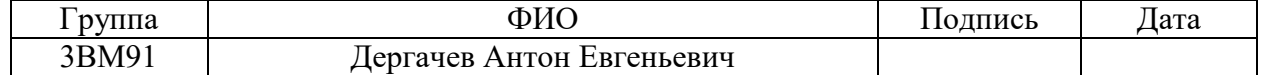

#### **Министерство науки и высшего образования Российской Федерации**

федеральное государственное автономное образовательное учреждение высшего образования

### **«НАЦИОНАЛЬНЫЙ ИССЛЕДОВАТЕЛЬСКИЙ ТОМСКИЙ ПОЛИТЕХНИЧЕСКИЙ УНИВЕРСИТЕТ»**

Школа инженерного предпринимательства Направление подготовки 27.04.04 Управление в технических системах Уровень образования магистратура Период выполнения – (весенний семестр 20\_\_/21\_\_ учебного года

Форма представления работы:

Магистерская диссертация

**Организационный механизм разработки электронного образовательного ресурса**

# **КАЛЕНДАРНЫЙ РЕЙТИНГ-ПЛАН**

#### **выполнения выпускной квалификационной работы**

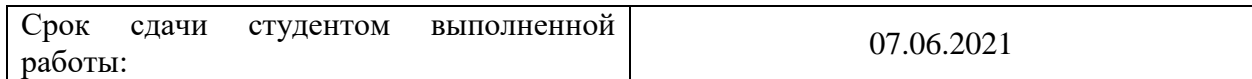

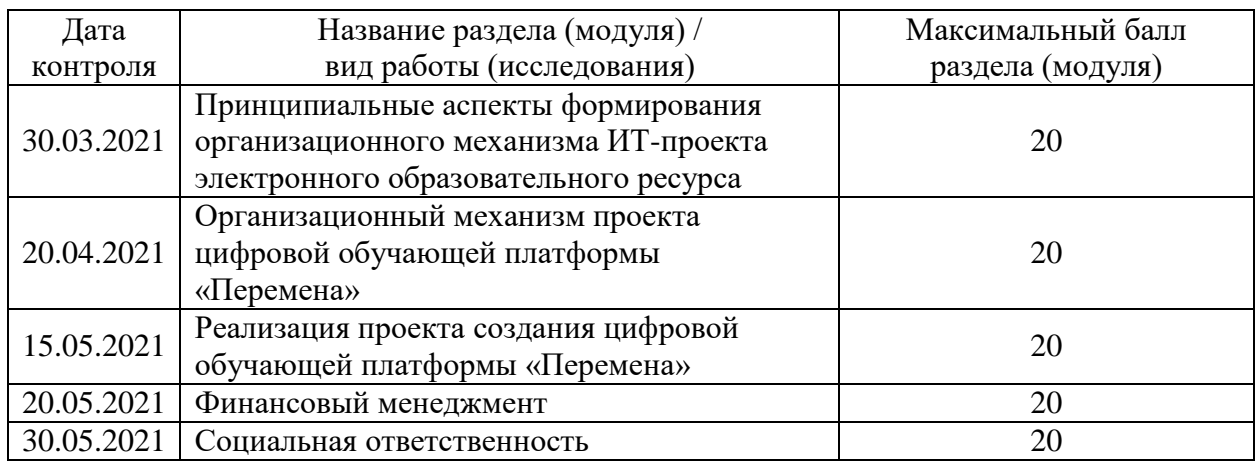

#### Составил преподаватель:

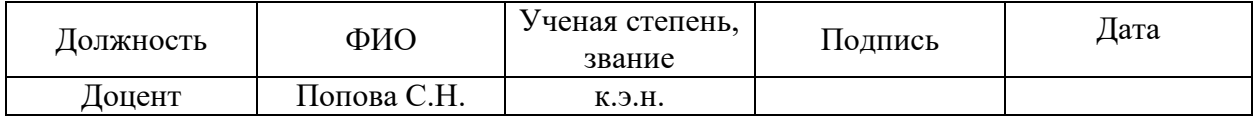

#### Принял студент:

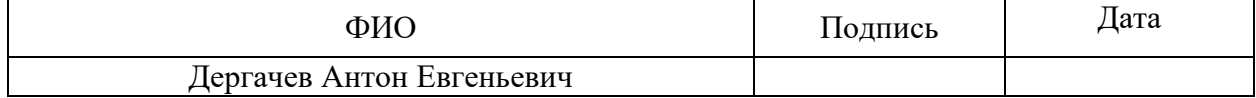

#### **СОГЛАСОВАНО:**

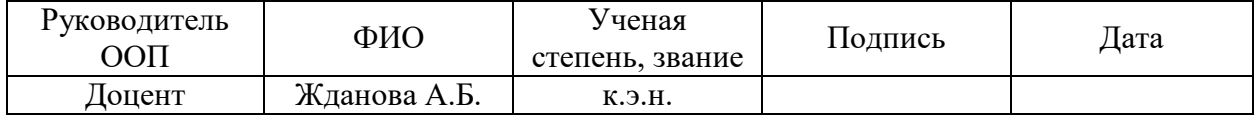

# **ЗАДАНИЕ ДЛЯ РАЗДЕЛА «ФИНАНСОВЫЙ МЕНЕДЖМЕНТ, РЕСУРСОЭФФЕКТИВНОСТЬ И РЕСУРСОСБЕРЕЖЕНИЕ»**

Студенту:

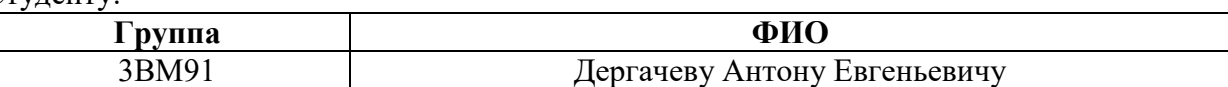

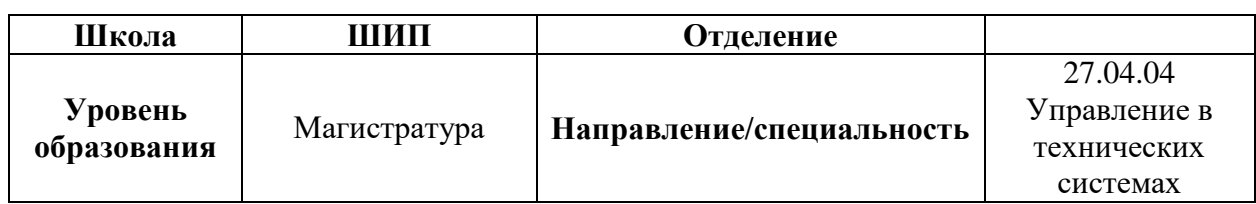

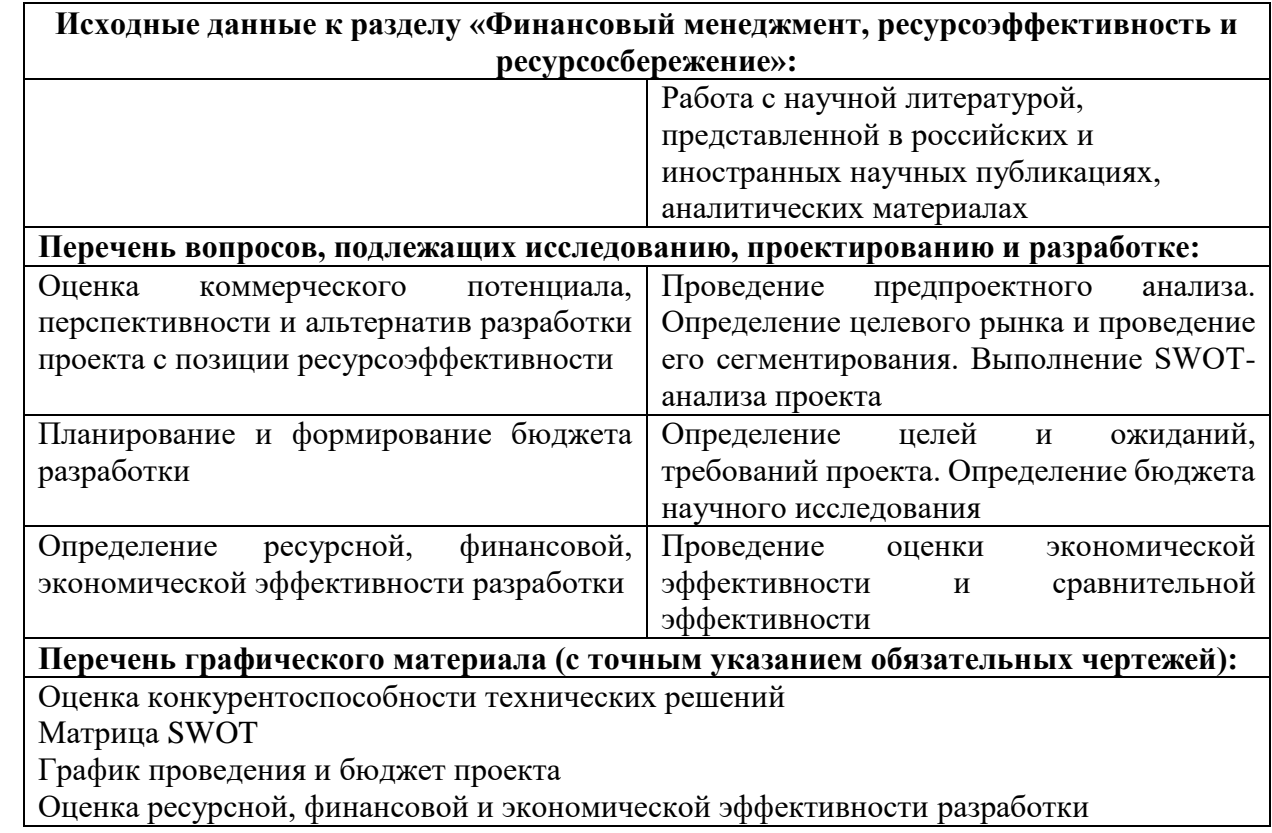

# **Дата выдачи задания для раздела по линейному графику**

#### **Задание выдал консультант:**

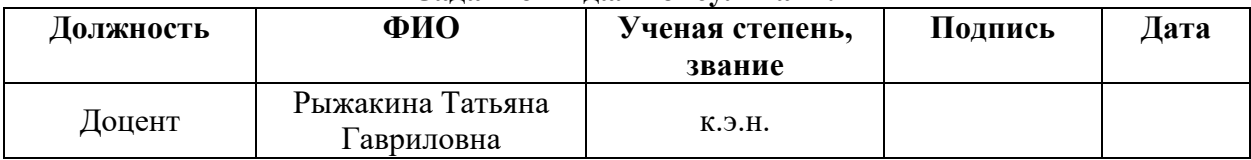

### **Задание принял к исполнению студент:**

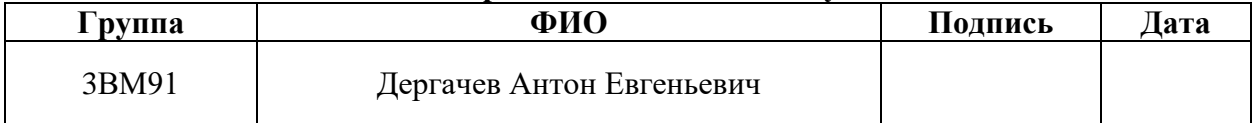

# **ЗАДАНИЕ ДЛЯ РАЗДЕЛА «СОЦИАЛЬНАЯ ОТВЕТСТВЕННОСТЬ»**

Студенту:

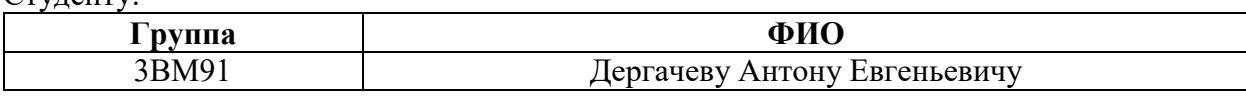

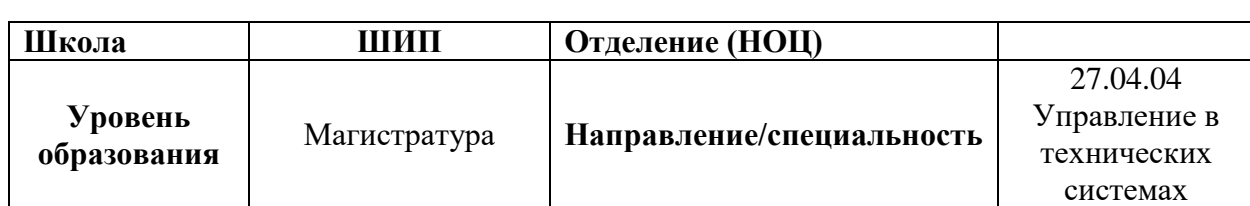

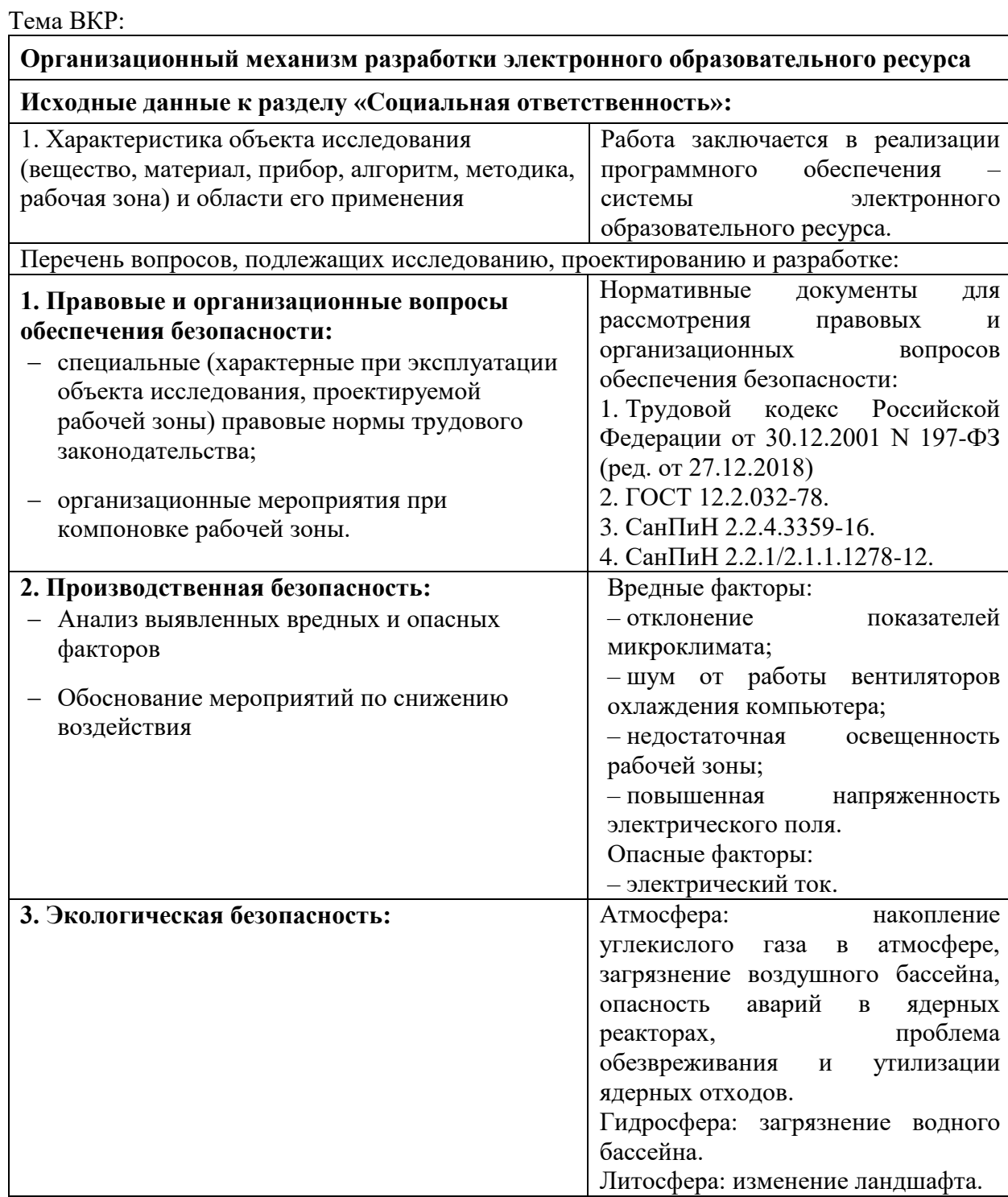

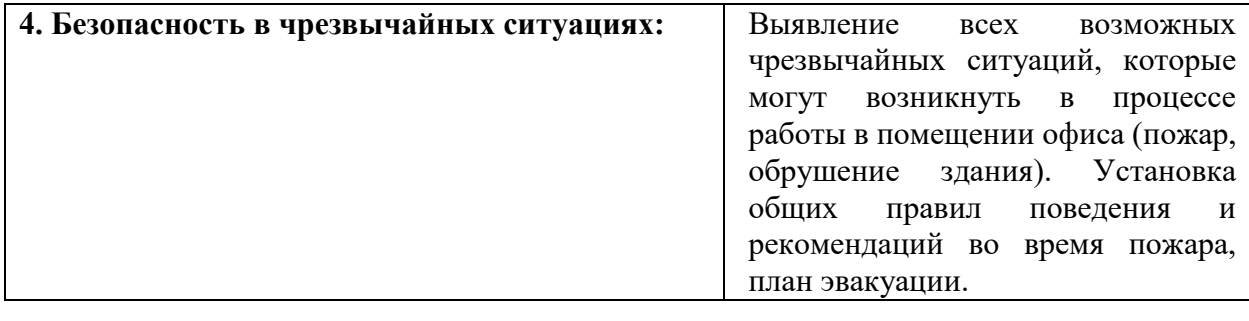

# **Дата выдачи задания для раздела по линейному графику**

# **Задание выдал консультант:**

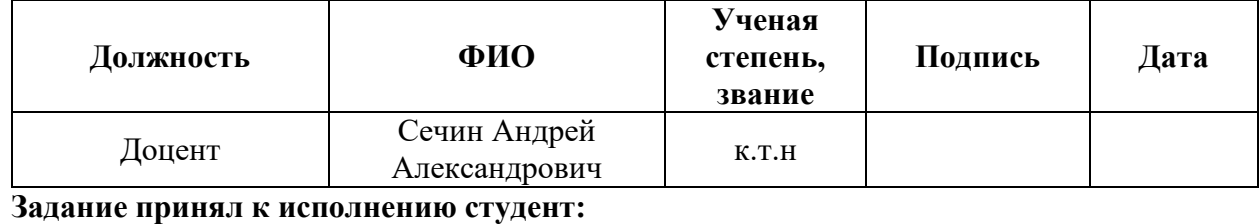

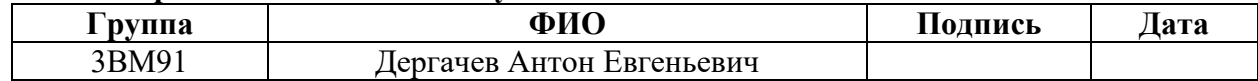

# **Планируемые результаты обучения**

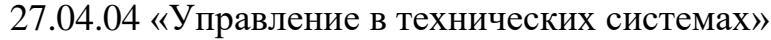

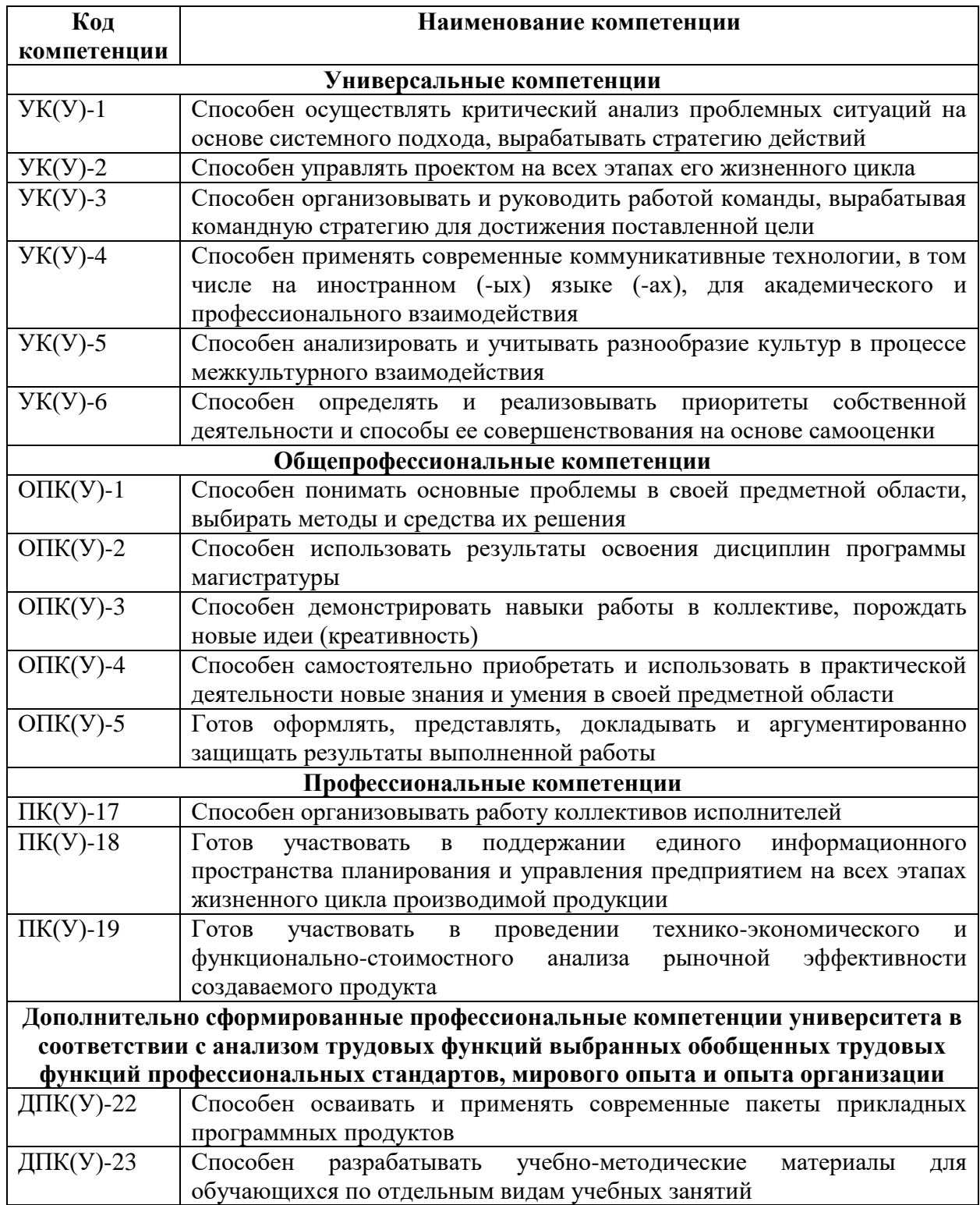

### **Реферат**

Выпускная квалификационная работа содержит 107 страниц, 22 рисунка, 33 таблицы, 20 использованных источников, 2 приложения.

Ключевые слова: цифровая обучающая платформа, Agile, организационный механизм, ИТ-проект.

Объектом исследования является ИТ-проект «Цифровая обучающая платформа «Перемена»»

Предметом исследования является организационный механизм проекта.

Цель работы – разработка организационного механизма ИТ-проекта.

В процессе исследования проводились сбор и обобщение теоретического материала и лучших практик в сфере управления ИТпроектами. Проанализированы формы цифровизации процесса обучения.

В результате исследования разработан организационный механизм создания цифровой обучающей платформы. Сформулированы результаты апробации, возможности и ограничения применения инструментов жесткого и гибкого управления проектами на каждом этапе жизненного цикла проекта.

Основные конструктивные, технологические и техникоэксплуатационные характеристики: разработанное в рамках реализации проекта приложение функционирует в веб-среде, отвечает современным стандартам хранения данных и требованиям информационной безопасности. Отвечает требованиям кроссплатформенности и кроссбраузерности.

Степень внедрения: предложенная модель механизма была апробирована на проекте создания цифровой обучающей платформы «Перемена».

Область применения: Информационные технологии.

Экономическая эффективность подтверждена в разделе финансовый менеджмент.

В будущем планируется масштабируемость платформы.

# **Определения, обозначения, сокращения, нормативные ссылки**

В работе применены следующие термины с соответствующими определениями:

Agile – ряд подходов и практик, основанных на ценностях Манифеста гибкой разработки программного обеспечения и 12 принципах, лежащих в его основе.

Организационный механизм – система методов, способов и приемов формирования и регулирования отношений объектов с внутренней и внешней средой.

В работе применены следующие сокращения и ограничения:

ИТ – Информационные технологии ДЗ – Домашнее задание

Бэклог – Объем задач по проекту

MVP – Минимально жизнеспособный продукт

Дэдлайн – Крайний срок сдачи работы

Api – интерфейс, с помощью которого взаимодействуют программы

# **Оглавление**

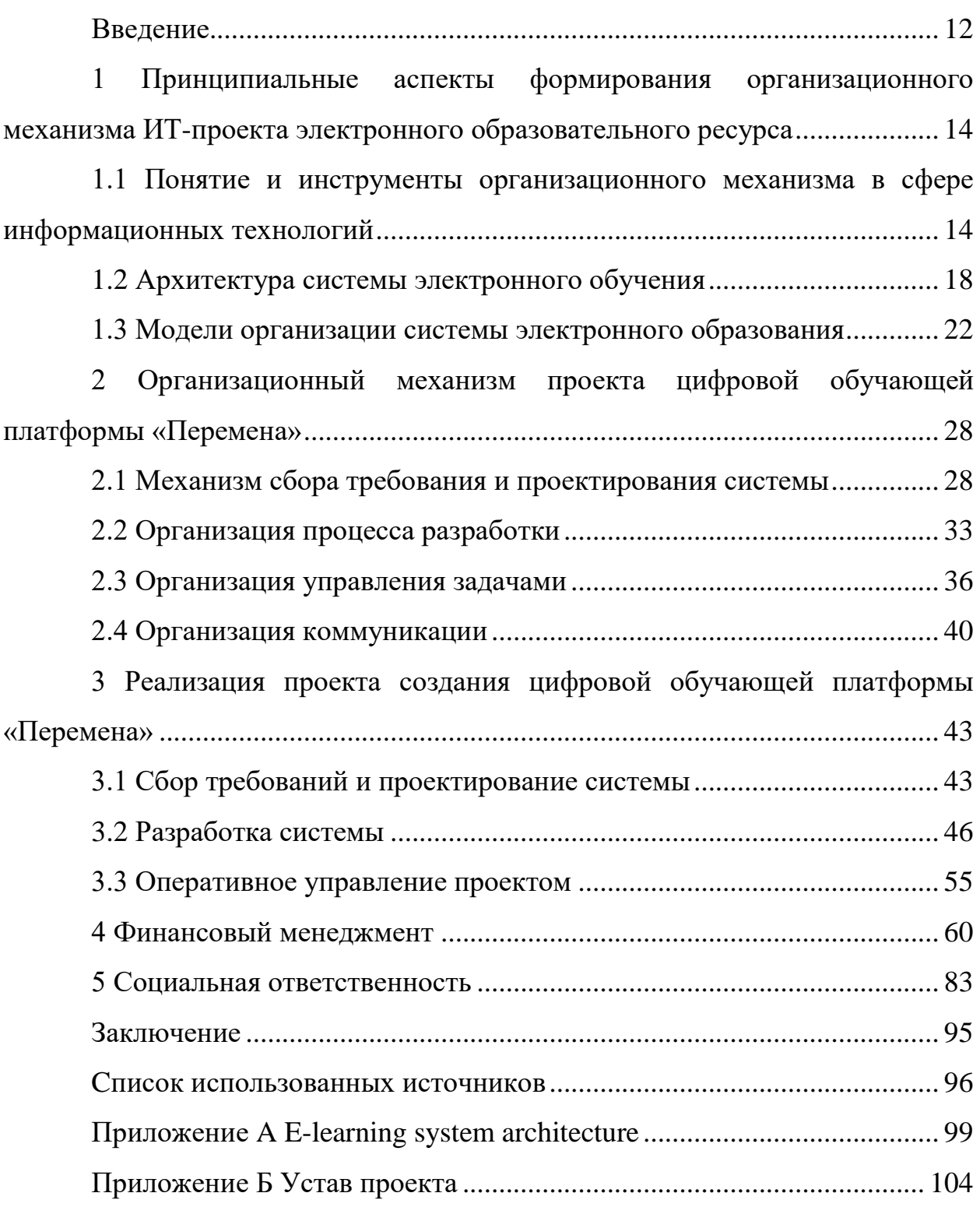

#### Введение

<span id="page-11-0"></span>На сегодняшний день конкурируют гибкие и жесткие методологии управления в сфере ИТ. На практике невозможно четко выстроить организационный механизм таким образом, чтобы рабочий процесс определенному принципу. Однако, полностью соответствовал если комбинировать эти два подхода, оперируя лучшими практиками, которые применяются в отрасли, можно выстроить надежный и эффективный организационный механизм, который обеспечит трудоспособность  $\mathbf{M}$ конкурентоспособность команды проекта.

Актуальность данной работы заключается в том, что на данный момент **IXT** российском рынке имеется большое на количество высококвалифицированных программистов, однако из-за неэффективно компаниях, процессов  $\overline{B}$ зачастую pecypc работника выстроенных используется не полностью. Более того, большая часть работы специалиста часто не привязана к конечному результату из-за нечеткой постановки задач и некорректного распределения ресурсов в проекте.

Целью исследования является разработка организационного механизма ИТ-проекта на основе создания цифровой обучающей платформы.

Задачи исследования:

1. Исследовать принципы построения и работы организационного механизма ИТ-проекта;

2. Выделить и сформулировать основные элементы организационного механизма:

3. Описать инструменты, возможностей и ограничений их применения в проектной деятельности;

4. Применить разработанный механизм разработки проекте на цифровой обучающей платформы.

Предметом исследования является организационный механизм проекта разработки цифровой обучающей платформы «Перемена».

Объектом исследования является ИТ-проект «Цифровая обучающая платформа «Перемена»», Предметом исследования является организационный механизм проекта.

Научная новизна данного исследования заключается в разработке методических положений организации проектной деятельностью в сфере ИТ.

Практическая значимость данного исследования заключается в возможности внедрения разработанного организационного механизма в практику ИТ-компаний по разработке веб-приложений. Отдельные результаты исследования апробированы на проекте создания цифровой обучающей платформы «Перемена».

# <span id="page-13-0"></span>1 Принципиальные аспекты формирования организационного механизма ИТ-проекта электронного образовательного ресурса

# <span id="page-13-1"></span>1.1 Понятие и инструменты организационного механизма в сфере информационных технологий

Организационный механизм представляет систему методов, способов и приемов формирования и регулирования отношений объектов с внутренней и внешней средой. Понятие организационных механизмов связывается с объективностью действия технологических и экономических законов, закономерностей и принципов, составляющих их основу и сущность и являющихся средством обеспечения поставленных целей [1].

Для сферы ИТ организационный механизм играет огромную роль в налаживании процессов. Интеллектуальный труд, на котором базируется вся сфера информационных технологий представляет собой работу в условиях неопределенности, что сопровождается стрессом участников процесса. Для

Повышения эффективности необходимо повышать прозрачность текущего процесса, повышая эффективность и производительность труда. Чтобы организовать работу в ИТ-проекте необходимо проработать следующие процессы: сбор требований и проектирование системы, управление процессом разработки, управление задачами, управление коммуникацией.

Сбор требований - это один из самых важных этапов при создании информационных систем и Интернет-ресурсов, в частности. От того, насколько точно и полно будут учтены все пожелания заказчика и насколько точно будет идентифицирован бизнес-процесс в процессе проектирования сайта, будет зависеть результат проекта. Важно на данном этапе не уйти в сторону и спроектировать систему, которая будет приносить пользу владельцу продукта [2].

Существует множество методик сбора требований. Целью сбора требований, является проектирование системы и написание документации для

всех стейкхолдеров проекта. Для того, чтобы организовать процесс сбора требований, необходимо сначала классифицировать сами требования.

Требования самого высокого уровня называются бизнес-требования, они определяют цель разработки системы, а также задачи, которые необходимо выполнить для достижения цели.

Требования, которые определяют, как представители компаниизаказчика будут взаимодействовать с системой, называются требованиями участников проекта. Они определяют, что ожидают стейкхолдеры от будущей системы. Приложение должно решать конкретные задачи и оптимизировать, и автоматизировать какие-либо процессы.

Требования, которые определяют, как внешние пользователи будут взаимодействовать с сайтом, называются требованиями внешних пользователей. Они определяют, что может потребоваться пользователям ресурса и потенциальным клиентам компании. В данном контексте имеется в виду система как инструмент маркетинга и имиджа. Наиболее актуально это для веб-приложений.

Бизнес-процесс по созданию системы можно охарактеризовать следующим образом:

1. После получения заявки на разработку сайта, менеджер связывается с клиентом, уточняет его ожидание по содержанию, стоимости, срокам и качеству, если предложение адекватно, можно переходить на следующий этап.

2. Перед встречей аналитик готовится к сбору бизнес-требований: анализирует внешние источники, анализирует предметную область и конкурентов для большего понимания чего можно ожидать на встрече.

3. Далее следует очная встреча с клиентом, на которой аналитик или любое другое лицо занимается сбором бизнес-требований и требований участников проекта. На данном этапе главная задача состоит в том, чтобы максимально подробно сформулировать конкретные потребности заказчика, они могут быть ровно противоположными тому, что говорит сам заказчик, поэтому человек, собирающий требования должен уметь задавать вопросы,

вовремя ориентироваться  $\mathbf{B}$ различных ситуациях грамотно И интерпретировать слова заказчика.

4. После очной встречи с клиентом аналитик осуществляет оценку собранных требований на полноту и непротиворечивость. Для большего эффекта на этом этапе нужно привлекать к процессу как можно больше внешних экспертов.

5. Оценка сделана, аналитик трансформирует требования в описание концепции системы, примерное количество модулей и экранов системы.

6. Функционал будущей системы согласовывается с клиентом как по содержанию, так и по стоимости.

7. Далее проектируется сценарии использования данной системы, на основе которых будет проектироваться система. Помимо этого, необходимо добавлять технические требования, требования к окружению и к качеству.

На этом процесс сбора требований можно считать условно законченным. Однако редко удается предусмотреть все моменты с первого раза, поэтому процесс сбора требований и проектирования системы продолжается на протяжении всего проекта.

Для управления процессом разработки менеджер проекта должен уметь правильно ставить задачи команде, следить за результатами поставок функциональности, данный процесс включает в себя элементы оперативного управления проектами. В сфере ИТ они чаще всего имеют гибкий характер и соответствуют принципам Agile [3].

Гибкая методология разработки Agile (англ. agile software development, agile-разработка) – обобщающий термин для целого ряда подходов и практик, основанных на ценностях Манифеста гибкой разработки программного обеспечения и 12 принципах, лежащих в его основе [4]. Из этих принципов резюмировать можно следующие аспекты. которые важны ЛЛЯ проектирования организационного механизма:

1. Люди и взаимодействие важнее процессов и инструментов;

2. Работающий продукт важнее исчерпывающей документации;

3. Сотрудничество с заказчиком важнее согласования условий контракта;

4. Готовность к изменениям важнее следования первоначальному плану.

Спринт – отрезок времени, в который должен быть выполнен запланированный объем задач. Перед тем началом каждого спринта команда формирует список задач на итерацию, далее запускается спринт [5].

Есть несколько процессов, которые принято называть ритуалами. Каждый ритуал выполняется неукоснительно и в строгом соответствии с подходом. На практике такие процессы стараются немного адаптировать, но ключевые принципы не изменяют.

Планирование спринта осуществляется на общей встрече команды:

выполняется всей командой перед началом спринта;

 команда выбирает требования из бэклога и формирует бэклог на спринт;

 если требуется учесть взаимосвязи между операциями, то это делается здесь;

команда декомпозирует требования на задачи;

 каждая задача проходит оценку в трудозатратах или универсальных единицах;

Ежедневный стендап митинг – это ежедневная встреча команды. Ей характерны следующие принципы:

проходит ежедневно и только в одно и то же время;

встречи не более 15 минут;

 чтобы успеть каждый должен ответить всего на 4 вопроса: что я сделал вчера, чем я занимаюсь сегодня, какие есть проблемы и как я их решаю [6].

Ценность Agile для обычного заказчика во многом состоит в том, что результат работ неважно какого качества будет продемонстрирован в любом случае. Это знает и команда и владелец продукта и другие стейкхолдеры

<span id="page-17-0"></span>проекта. Если команда не проводит демо, то это дискредитирует все преимущества гибких процессов.

#### 1.2 Архитектура системы электронного обучения

Одним из наиболее популярных подходов к электронному обучению на сегодняшний день является создание образовательных модулей на основе динамических Web-страниц. При этом имеется большая диспропорция между временем, затрачиваемым на производство образовательного модуля, и временем его использования при обучении, поскольку традиционные технологии обучения не очень просто воспроизводятся при помощи современных авторских инструментальных средств. Использование единых моделей и стандартов позволит снизить стоимость разработки электронных учебных курсов за счет использования уже существующих образовательных модулей и легкости переноса образовательного контента из одной системы управления обучением в другую.

Популярность веб-приложений при проектировании систем электронного обучения вызвано возможностью использовать систему не только на персональных компьютерах, но и смартфонах, планшетных ПК и любых других устройств, которые подключены к сети и имеют возможность установки веб-браузера. Таким образом, любой из участников процесса обучения: методист, учитель, обучающийся или его родитель имеет возможность использовать гибкую информационную систему при возможных ограничениях, связанных с доступностью системного и программного обеспечения

Еще одним преимуществом использования веб среды разработки является возможность динамически развивать систему, дополнять новой функциональностью, не прибегая к каким-либо действиям со стороны пользователя, т.к. вся информация хранится на серверах.

Разделение приложения на отдельные задачи, размещаемые на различных платформах для большей эффективности. Как правило, это

означает, что программа представления данных находится на машине пользователя (на клиенте), а программа управления данными и сами данные – на сервере. В зависимости от приложения и используемого программного обеспечения вся обработка данных может осуществляться на клиентской машине или распределяться между клиентом и сервером. Сервер соединяется со своими клиентами по сети. Серверное программное обеспечение принимает запросы от клиентского программного обеспечения и возвращает ему результаты [7].

Важнейшей особенностью вычислительной модели клиент-сервер является распределение прикладных задач между клиентами и серверами. Иллюстрация общего случая приведена на рис. 1.1. Как на клиенте, так и на сервере базовым программным обеспечением является операционная система. Аппаратные платформы и операционные системы клиентов и серверов могут отличаться. В едином окружении могут использоваться разные типы клиентских и серверных платформ и операционных систем. Эти различия не имеют значения, если сервер и клиент используют одни и те же коммуникационные протоколы и поддерживают одинаковые приложения. Взаимодействие клиента и сервера обеспечивается коммуникационным программным обеспечением [8].

Назначение программного обеспечения поддержки (протоколов и операционной системы) заключается в предоставлении базы для распределенных приложений. Выполняемая приложением функция должна быть распределена между клиентом и сервером таким образом, чтобы вычислительные и сетевые ресурсы использовались оптимально, а пользователи получили оптимальные возможности для выполнения различных задач и совместной работы. В некоторых случаях для этого может быть необходимо, чтобы большая часть программного обеспечения выполнялась на сервере, тогда как в других случаях большая часть логики может быть реализована на клиенте.

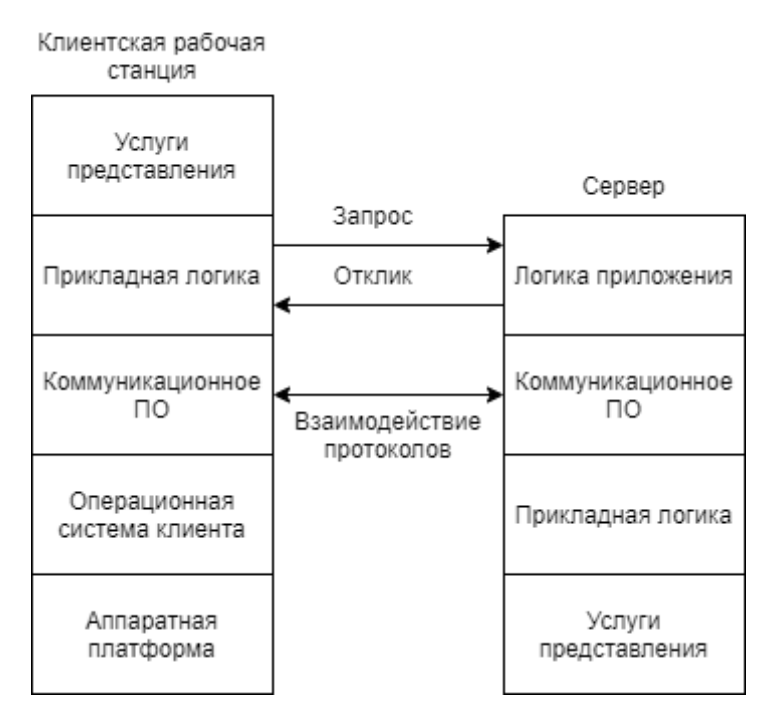

Рисунок 1.1 – Общая архитектура клиент-сервер

Рассмотрим концепцию распределенной между клиентом и сервером логики приложения на примере реляционной базы данных. В этой среде сервер является сервером баз данных. Взаимодействие между клиентом и сервером осуществляется в форме транзакций, в которых клиент посылает серверу запрос и получает ответ на него. Архитектуру этой системы иллюстрирует рис. 1.2. Сервер отвечает за управление базой данных. На клиентских машинах могут располагаться различные приложения, пользующиеся базой данных. Специальное программное обеспечение связывает клиента и сервера, позволяя клиенту выполнять запросы и получать доступ к базе данных. Популярным примером такой логики является язык структурированных запросов (Structured Query Language, SQL).

На рис. 1.2 предполагается, что вся прикладная логика программы для обработки и анализа данных располагается на клиентской стороне, тогда как сервер занимается только управлением базой данных. Приемлемость такой конфигурации зависит от стиля и задачи конкретного приложения.

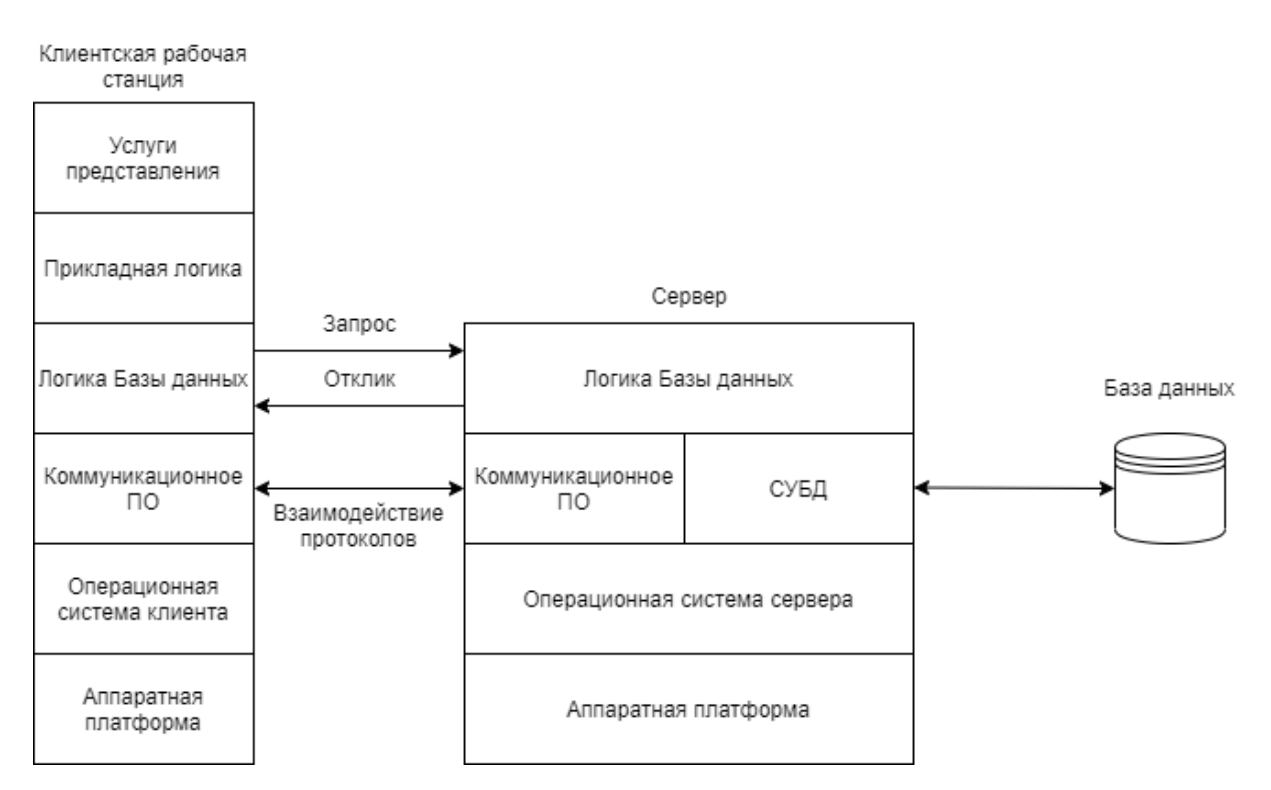

Рисунок 1.2 – Архитектура клиент-сервер для баз данных

Для взаимодействия компонентов распределенного приложения в сети используется архитектурный стиль REST. (Representational state transfer). Это стиль архитектуры программного обеспечения для распределенных систем, таких как World Wide Web, который, как правило, используется для построения веб-служб. Термин REST был введен в 2000 году Роем Филдингом, одним из авторов HTTP-протокола. Системы, поддерживающие REST, называются RESTful-системами [9].

REST-архитектура - это простой интерфейс управления и передачей данными без использования дополнительных прослоек между клиентской и информации определяется серверной частью. Единица глобальным идентификатором, таким как URL. Каждая URL в свою очередь имеет строго заданный формат. Данные передаются в том же виде в каком хранятся, благодаря отсутствию дополнительных внутренних прослоек, в отличие от использования протокол обмена структурированными сообщениями в распределённой вычислительной среде - SOAP, в котором данные должны передаваться в соответствии с языком разметки XML [10].

Каждая единица информации однозначно определяется URL - это значит, что URL является первичным ключом для единицы данных. Таким образом данные имеют строго заданный формат. Причем совершенно не имеет значения, в каком формате находятся данные по адресу - это может быть и HTML, отсканированная копия в виде jpeg-файла, и документ Microsoft Word.

Как происходит управление информацией сервиса - это целиком и полностью основывается на протоколе передачи данных. Наиболее распространенный протокол НТТР. Для НТТР действие над данными задается с помощью методов: GET (получить), PUT (добавить, заменить), POST (добавить, изменить, удалить), DELETE (удалить). Таким образом, действия CRUD (Create-Read-Updtae-Delete) могут выполняться как со всеми 4-мя методами, так и только с помощью GET и POST.

Архитектура REST упрощает процесс передачи данных между клиентской и серверной частей приложения. По виду пришедшего запроса сразу можно определить, что он делает, независимо от формата и расширения в отличие от других протоколов. Данные передаются без применения дополнительных слоев, поэтому REST считается менее ресурсоемким, поскольку не надо разбирать запрос чтоб понять, что он должен сделать и не надо переводить данные из одного формата в другой.

Одно из главных достоинств данных сервисов в том, что с ними работать может, какая угодно система: веб-приложение, программа и т.д. т.к. методы обработки XML и выполнения запросов HTTP присутствуют почти везде

#### <span id="page-21-0"></span>1.3 Модели организации системы электронного образования

Под обучением электронным понимается организация образовательной деятельности с применением содержащейся в базах данных и используемой при реализации образовательных программ информации и обеспечивающих ее обработку информационных технологий, технических средств, также информационно-телекоммуникационных сетей,  $\mathbf{a}$ 

обеспечивающих передачу по линиям связи указанной информации, взаимодействие обучающихся и педагогических работников. Под дистанционными образовательными технологиями понимаются образовательные технологии, реализуемые в основном с применением информационно-телекоммуникационных сетей при опосредованном (на расстоянии) взаимодействии обучающихся и педагогических работников [11].

В общем виде можно выделить три модели организации учебного процесса с применением ЭО:

1. Обучение с веб-поддержкой;

2. Смешанное обучение;

3. Онлайн-обучение.

Ключевые характеристики моделей определяются количеством времени, выделяемым на работу в электронной среде при освоении дисциплины, способом организации учебного процесса и используемыми стратегиями преподавания.

Обучение с веб-поддержкой предполагает, что в учебном процессе по очной форме обучения до 30% времени по освоению дисциплины отводится на работу в среде электронного курса. При этом электронная среда используется в дополнение к основному традиционному учебному процессу для решения следующих задач:

– организация СРС в электронной среде (электронные материалы для самоподготовки, подготовка к работам на уроке с использованием виртуальных лабораторных комплексов, самотестирование и др.);

– проведение консультаций с использованием форумов и вебинаров;

– организация текущего и промежуточного контроля обучающихся;

– организация проектной работы обучающихся в электронной среде.

Смешанное обучение (СО) – учебный процесс, построенный на основе интеграции процесса обучения на уроке и внеклассной учебной деятельности с использованием и взаимным дополнением технологий традиционного и ЭО. СО допускает сокращение объема аудиторной нагрузки преподавателя, решает задачи экономии аудиторного фонда, повышает эффективность работы преподавателя за счет использования технологий ЭО.

СО предполагает, что в учебном процессе обучения от 30-80% времени по освоению дисциплины отводится на работу в среде электронного курса. При СО в электронную среду частично или полностью переносятся отдельные виды учебной деятельности, например, лекции.

Онлайн-обучение (полное электронное, дистанционное) – большая часть учебного процесса (90-100%) осуществляется в электронной среде, характеризуется высокой интерактивностью учебного контента и регулярностью взаимодействия обучающихся, как с преподавателем, так и друг с другом. Онлайн-обучение не предполагает регулярные аудиторные занятия. Аудиторные встречи могут использоваться для проведения консультаций по дисциплине (при необходимости индивидуальной работы с учениками), лабораторных практикумов, а также для проведения текущей и промежуточной аттестации.

А.В. Хуторской выделяет пять типов (моделей) дистанционного обучения, имея в виду образовательные взаимодействия между учениками, учителями и образовательными информационными объектами, например, вебматериалами. Каждый последующий тип дистанционного обучения отличается от предыдущего степенью перемещения образовательного процесса в сторону его дистанционного компонента. Автор отмечает, что перечисленные типы дистанционного обучения не исключают других их возможных комбинаций и могут представлять собой как отдельные образовательные направления, так и динамически развивающуюся совокупность очных и дистанционных образовательных процессов [12].

1-я модель. Школа – Интернет. В рамках этой модели основной учебный процесс происходит в очной школе. Доступ в Интернет используется в качестве дополнительного источника информации. Ученики вместе со своим учителем работают с информацией, которая хранится на внешнем источнике, различными образовательными тренажерами, экспертами в тех или иных

сферах. Дистанционное обучение является в этом случае дополнительным средством решения традиционных общеобразовательных задач. Сеть расширяет возможности доступа к массивам информации, увеличивает количество и качество коммуникаций. Критерии оценки результатов дистанционного обучения по-прежнему формируют учителя, они аналогичны критериям, которые применяются в традиционных аудиторных занятиях.

2-я модель. Школа – Интернет – Школа. Охватывает учеников и педагогов двух и более очных школ, которые участвуют в общих дистанционных образовательных проектах. Данный тип образования – дополнительный к базовому, но иногда проект позволяет изучить отдельные темы или разделы, но это исключение. Коммуникации с удаленными учениками носят организованный, но не систематический характер.

3-я модель. Ученик – Интернет – Учитель. Дистанционное обучение частично заменяет очное. С учеником непрерывно или эпизодически работает удаленный от него учитель. В процессе обучения используются различные формы занятий – дистанционные курсы, семинары, консультации. Количество сеансов взаимодействия ученика и удаленного педагога увеличивается, вслед за этим повышается и качество дистанционного взаимодействия. Учебный класс состоит из очных и дистанционных учеников. Занятия проводятся дистанционно, обычно в режиме дополнительного образования и имеют целью углубленное изучение какого-либо предмета или темы, подготовку к поступлению в вуз и т.п. В редких случаях (например, в очной школе нет необходимого педагога) дистанционный учитель ведет у учеников учебный предмет, который входит в базовый компонент школьного образования. Дистанционное обучение данного типа носит характер дополнительного к очному обучению. Расширяется круг педагогов и специалистов, доступные массивы информации, количество и качество коммуникаций. Вариант данного типа дистанционного обучения: очный педагог ведет занятия как с учениками своей школы, так и с удаленными от него учащимися из других школ и городов. Результаты дистанционного дополнительного обучения

определяются по специфическим для каждого курса задачам, имеют незначительное пересечение с очными общеобразовательными результатами, в основном лишь дополняя их. Заметим, что в рассмотренных трех моделях речь идет о получении дополнительного образования в дистанционной форме.

4-я модель. Ученик – Интернет – Центр. Дистанционное обучение сопоставимо с очным обучением и является средством индивидуализации обучения. Ученики обучаются в дистанционном центре, имеющем дополнительные возможности для раскрытия творческого потенциала учеников. Вариант – полностью дистанционное обучение. Ученики (один или несколько), не обязательно из одной очной школы, обучаются в дистанционной школе, колледже или Центре в режиме основного образования или существенной его части. Обучение в данном случае происходит в значительной степени дистанционно. Работа учеников в виртуальных классах происходит при удаленности друг от друга практически всех субъектов образования. Дистанционное обучение выступает здесь в качестве отдельного типа образования – основного или по крайней мере сопоставимого по объему с очным. Меняется роль и место всех основных образовательных компонентов традиционного образования: целей, содержания, форм, критериев оценки обучения [13].

5-я модель. Ученик – Интернет. Дистанционное обучение выполняет функцию распределенного в пространстве и во времени образования. Ученик обучается не в одной очной или дистанционной школе, а одновременно в нескольких. Комплексная образовательная программа ученика составлена таким образом, что разные образовательные предметы изучаются им в различных учреждениях или у разных педагогов. Координирующую роль играет очное или дистанционное учреждение или родители. Школа трансформируется в персональный образовательный центр. Данная модель дистанционного обучения позволяет гибко учитывать личностные особенности и цели ученика, выстраивать его индивидуальную образовательную траекторию. Но чтобы реализовать эти возможности, требуется высокопрофессиональная координация обучения со стороны тьютора или другого педагога-наставника, работающего в определенной и отлаженной педагогической системе.

Е.С. Полат предлагает шесть моделей дистанционного обучения [14].

1-я модель. Обучение по типу экстерната. Ориентировано на получение образования в соответствии с экзаменационными требованиями, предназначено как для учащихся средних школ, так и для студентов, которые не могут посещать очные учебные заведения.

2-я модель. Университетское обучение на базе одного университета. Ориентировано на студентов, которые обучаются не очно, а на расстоянии (заочно или дистанционно), на основе новых информационных технологий.

3-я модель. Университетское обучение, основанное на сотрудничестве нескольких вузов. Предполагает реализацию сотрудничества нескольких образовательных организаций в подготовке учебных программ заочного/дистанционного обучения, что позволяет сделать их более качественными и менее дорогостоящими.

4-я модель. Обучение в специализированном образовательном учреждении. В этой модели обучение предполагается в специально созданных для целей заочного/дистанционного обучения образовательных учреждениях, которые ориентированы на разработку мультимедийных курсов.

5-я модель. Автономные обучающие системы. Обучение в рамках подсистем ведется целиком посредством телевидения или радиопрограмм, цифровых ресурсов на CD, а также дополнительных печатных пособий.

6-я модель. Неформальное, интегрированное образование на основе мультимедийных программ. Процесс ориентирован на обучение взрослых, которые по каким-то причинам не смогли закончить образование.

# <span id="page-27-0"></span>**2 Организационный механизм проекта цифровой обучающей платформы «Перемена»**

#### **2.1 Механизм сбора требования и проектирования системы**

<span id="page-27-1"></span>Предпроектный этап является наиболее важным, в проектной деятельности. От того, насколько основательно подходит команда проекта к данному этапу зависит успех проекта в целом. На этом этапе важно учесть все детали будущего процесса. Также на данном этапе определяется целесообразность проекта, происходит планирование, сбор требований. По истечению данного этапа есть шанс отказаться от сложного или вовсе неподходящего проекта, без потери времени, средств и репутации проектной команды.

Для формирования организационного механизма для этого этапа необходимо уделить особое внимание трем аспектам:

1. Сбор требований и проектирование системы.

- 2. План проекта.
- 3. Необходимая документация по проекту.

Формализация и грамотная разработка механизма функционирования каждого из вышеприведенных пунктов, исключает возможные проблемы в ходе проекта [15].

Любой проект начинается с входящего запроса от заказчика, при этом необязательно это должен быть человек со стороны, это может быть, внутренний заказчик, например, отдел маркетинга или директор предприятия. С этого момента начинается процесс сбора требований. На этом этапе в процесс задействуется бизнес/системный аналитик. В дальнейшей работе для большего удобства будет упоминаться как просто аналитик.

На первом этапе необходимо собрать как можно больше информации для составления вопросов брифа для интервью. Бриф – это список вопросов и ответов заказчика для определения потребности заказчика. Он составляется индивидуально под каждый проект, но есть основные темы для обсуждения, которые должны быть закрыты для аналитика при первом контакте с заказчиком:

1. Информация о заказчике: контактная информация и предметная область, в которой он работает;

2. Окружение, на котором должна работать разрабатываемая система;

3. Описание текущего бизнес-процесса, который необходимо автоматизировать;

4. Как заказчик видит идеальным данный процесс;

5. Основные стейкхолдеры, которые участвуют в процессе;

6. Текущие проблемы и способы их решения;

7. Описание ролей системы и основных функций, которые они должны выполнять;

8. Существующие аналоги и конкуренты.

После того, как происходит формирование вопросов, на основе открытых данных, а также данных, которые предоставил заказчик, также стоит учитывать, что разработанные вопросы должны удовлетворять потребностям аналитика, с помощью ответов на них должна быть спроектирована система.

После первого интервью должны быть обозначены следующие вещи:

– Объем проекта (объем функциональности и сроков ее реализации);

– Основные модули системы.

На основе полученных данных может быть разработано несколько вариантов функционирования системы, которые можно предоставить заказчику для обсуждения на второй встрече. Процесс обсуждения требований и проектирования системы может занимать достаточно долгое время. Это зависит от заказчика и конкретного проекта, однако общий механизм остается неизменным. Стоит понимать, что большая редкость, когда удается сразу спроектировать идеальную систему, продумав все мельчайшие детали, однако этого достаточно для начала работы разработчиков над проектом, в процессе работы, различные требования могут уточняться у заказчика или у аналитика.

Для проектирования необходимо использовать базовые инструменты: прототипирование, описание поведения пользователя с помощью текста и схем. Для этого необходимы следующие инструменты: графические редакторы для прототипирования, текстовый редактор, редактор схем и графиков. Использованные инструменты для проектирования системы представлены в таблице 2.1.

Таблица 2.1. – Инструменты для проектирования системы

| Программный продукт         | <b>Функция</b>                        |
|-----------------------------|---------------------------------------|
| Figma                       | Прототипирование системы              |
| Drow io                     | - Создание графических схем процесса  |
|                             | - Создание концептуальной модели      |
| <b>Atlassian Confluence</b> | - Организация и хранение документации |
|                             | - Написание и редактирование текстов  |

В общем виде процесс сбора требований и проектирования системы отображен на рисунке 2.1.

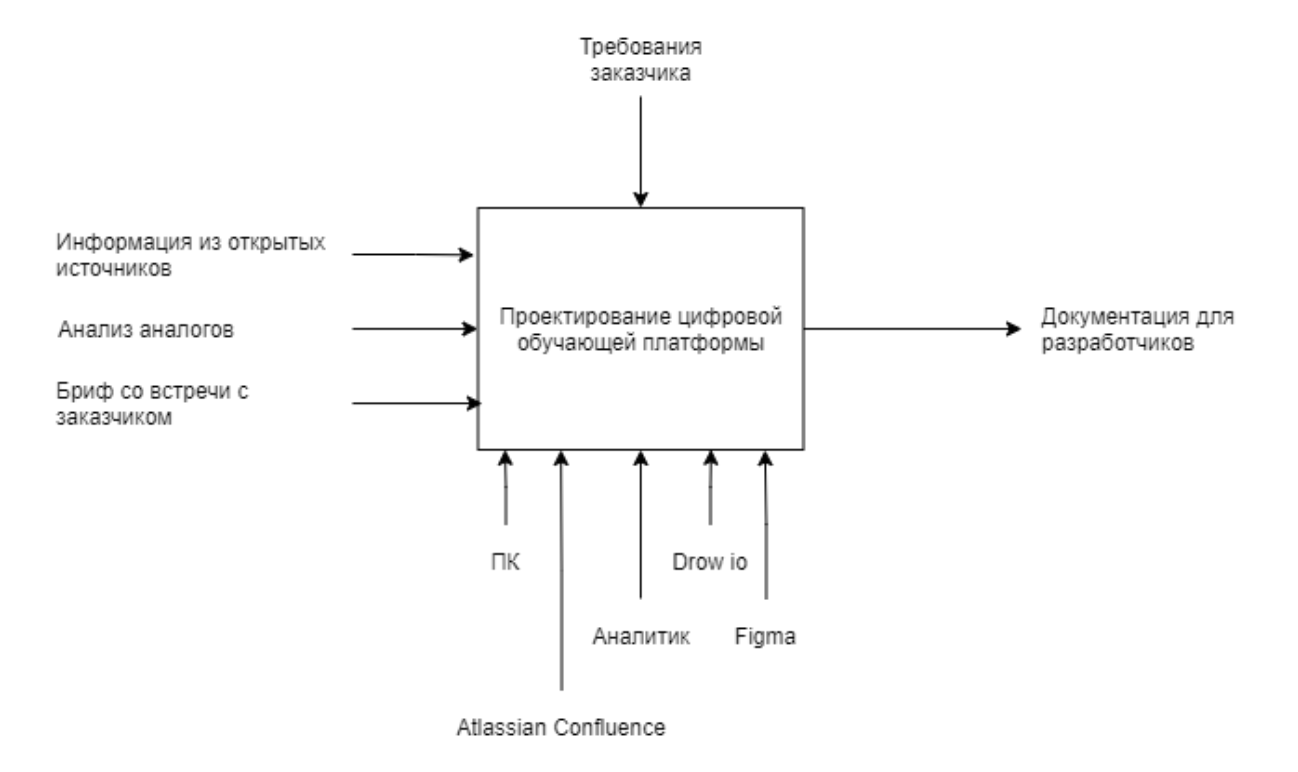

Рисунок 2.1 – Процесс сбора требований и проектирования платформы

Как видно из рисунка 2.1, на выходе процесса сбора требований и проектирования находится документация по проекту. Тут важно определить с командой в каком виде должна быть документация, какие аспекты в ней необходимо обозначить, какие процессы должны быть отображены графически, а какие текстом, какая должна быть структура того или иного документа. Для реализации данного проекта было принято решения, что будет достаточно устава проекта и пользовательских сценариев.

Устав проекта имеет структуру, представленную в таблице 2.2.

# Таблица 2.2 – Структура устава проекта

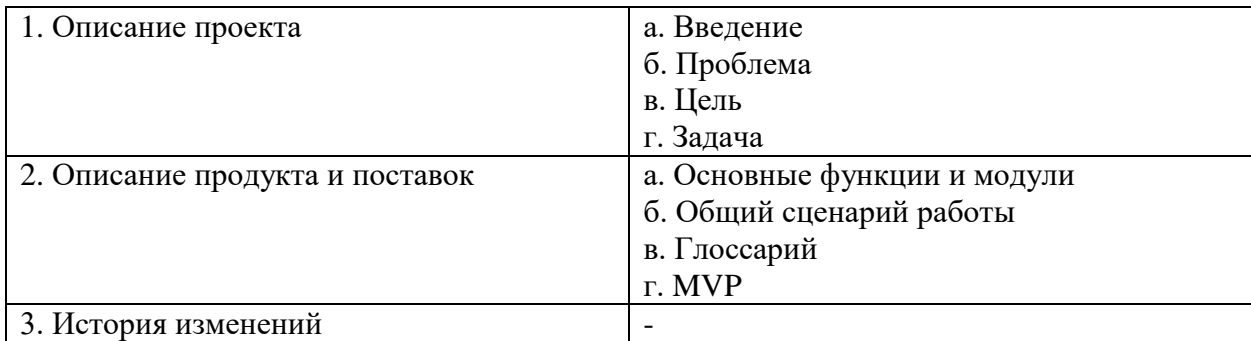

Пользовательский сценарий имеет следующую структуру:

- 1. Роль.
- 2. Пре-условие.
- 3. Основной сценарий.
- 3. Ожидаемый результат.
- 4. Альтернативный результат.
- 5. Пост-условие.
- 6. Подсказки и валидация.
- 7. Скетчи.

После того, как были собраны требования и спроектирована система в общем виде, можно составить план проекта, рассчитать время, необходимое на реализацию того или иного модуля.

Вначале стоит понимать, что работа над разработкой проекта идет согласно принципам Agile, т.е. Процесс разработки каждого модуля идет циклично. В начале спринта, длительность которого составляет две недели, определяется объем функциональности, который будет реализован за спринт. Это должно быть по возможности создание одной или нескольких целостных функций, которые принесет пользу заказчику или пользователю и войдут в следующий релиз системы.

Для оценки длительности выполнения разработки тех или иных модулей и функций в организационном механизме работы над проектом использовался покер планирования. Это процесс, в котором каждый из разработчиков проекта, оценивает каждую функцию (задачу) в часах, которая соответствует числам Фибоначчи, после чего кладет карточку с данным числом на стол и аргументирует свой выбор. Таким образом оцениваются позитивные и негативные риски, которые могут возникнуть при выполнении задачи, после чего, команда решает время, необходимое на ту или иную задачу. Также стоит отметить тот факт, что одна задача не должна превышать рабочий день программиста, а именно 8 часов. Если задача была оценена в большее время, она фиксировалась как веха (крупная задача), после чего по возможности дробилась на мелкие более конкретные задачи.

В общем виде описанный выше процесс, можно представить в виде диаграммы, представленном на рисунке 2.2

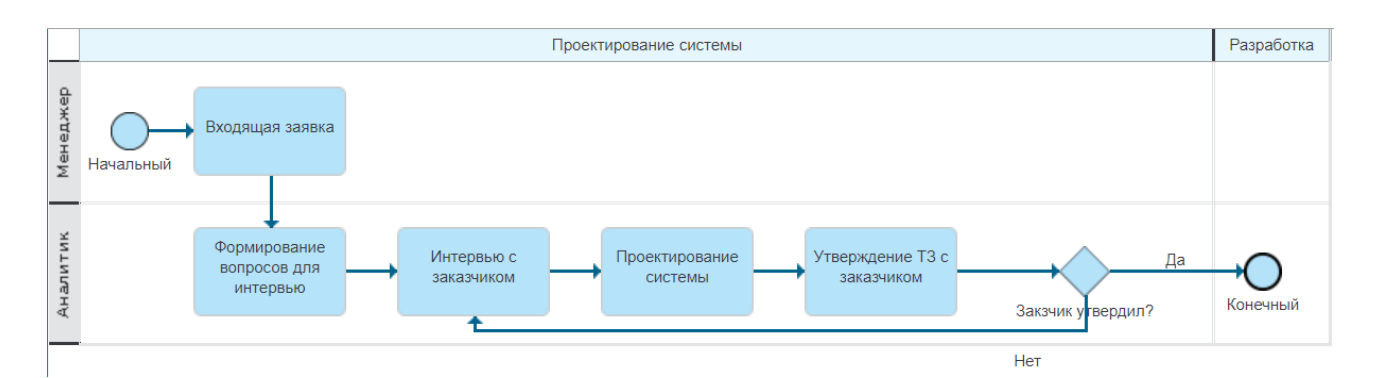

Рисунок 2.2 – процесс сбора требований и проектирования системы

### **2.2 Организация процесса разработки**

<span id="page-32-0"></span>Как уже говорилось в главе 1, для разработки веб-приложения необходимо отдельно разрабатывать клиентскую и серверную часть приложения. Для разработки цифровой обучающей платформы «Перемена», было принято решение организовать рабочий процесс таким образом, что клиентскую часть приложения разрабатывает фронт-енд разработчик, серверную бэк-енд разработчик. Такая схема используется во многих ИТкомпаниях, специализирующихся на вебе. Преимуществом данной системы является четкое разделение обязанностей и сферы ответственности между исполнителями, а также возможностью разработчика углублять свои знания в конкретной сфере, что положительно сказывается на конечном продукте. В недостатки такого подхода можно отнести то, что происходит еще один канал коммуникации, и в случае недостаточной проработки момента взаимодействия этих двух ролей, могут возникнуть нестыковки в проекте, в результате чего могут затянуться сроки и качество готового продукта. Особенно это актуально во вновь созданных командах, поэтому прорабатывая организационный механизм, необходимо уделять особое внимание данному моменту.

На первоначальном этапе необходимо определиться с разработчиками обеих ролей необходимо проработать, как они будут взаимодействовать друг с другом, а также с остальной командой, в которую входит аналитик и дизайнер. Для эффективного функционирования процесса разработки, необходимо проработать следующие моменты:

1. Какая логика будет реализована на клиентской части, а какая на серверной;

2. Какие технологии будут использованы в работе над проектом;

3. Как будет организован репозиторий;

4. В каком виде бэк-енд разработчик будет документировать Api для того, чтобы клиент мог обращаться к серверу;

5. Кто тестирует Api;

6. Как будет организован процесс интеграции серверной и клиентской части:

7. Как будет организовано тестирование и приемка качества.

Каждый из данных вопросов обсуждался командой на предпроеткном этапе, в результате чего по каждому были выработаны решения, которые легли в основу организационного механизма.

Для разработки программного кода для серверной части было решено использовать язык программирования РНР, потому что он легок в использовании и эффективен с точки зрения скорости разработки. Также он достаточно гибкий для решения поставленных в проекте задач. В паре с ним используется фреймворк Laravel, преимуществом является то, что он построен на базе известных и надёжных компонентов Symfony. Модули для фреймворка подключаются в виде пакетов-провайдеров (service provider). Также хорошо продумана маршрутизация, валидация входящих параметров. Код фреймворка отделён от кода разработчика, каждый компонент легко расширяется. Код вебпроекта JS-код страниц разделен в отдельные директории.

Для разработки клиентской части используется Фреймворк Vue.JS он легко интегрируется с Laravel, а также имеет множество готовых библиотек, что также упрощает разработку, а также сокращает ее сроки.

Реляционная база данных спроектирована в СУБД PostgreSQL, т.к. в ней присутствуют производительные и надёжные механизмы транзакций и репликации, а также в стандартной расширяемой системе есть поддержка PHP. Неоспоримым преимуществом является расширяемость, а именно наличие возможности создавать новые типы данных, индексов и моделей расширения.

Для того, чтобы отследить ошибки в логике программного продукта и ошибки взаимодействия между модулями системами, используется инструмент для тестирования Арі и обработки запросов - Postman. Для документирования и передачи Арі используется инструмент swagger.

Инструмент Figma позволяет разрабатывать прототипы и дизайн будущей системы. Из него фронт-енд разработчик может брать готовые элементы для веб-верстки. Также существует множество макетов для прототипирвоания систем.

Для хостинга проекта используется Github, репозиторий и управление жизненным циклом, осуществляется за счет Gitlab.

Для работы над проектом было решено использовать технологии, представленные в таблице 2.2.

Таблица 2.2 – Технологии, используемые в проекте

| Название              | Функция                                                  |
|-----------------------|----------------------------------------------------------|
| Язык                  | Разработка серверной части приложения                    |
| программирования      |                                                          |
| $PHP + \phi$ реймворк |                                                          |
| Laravel               |                                                          |
| Фреймворк Vue.JS      | Разработка клиентской части приложения                   |
| СУБД PostgreSQL       | Проектирование базы данных                               |
| Postman               | Тестирование Арі, отправка запросов                      |
| Figma                 | Разработка дизайна и прототипов будущей системы          |
| Swagger               | Документирование и передача Арі                          |
| Github                | Хостинг проекта и его совместная разработка              |
| Gitlab                | Управление репозиторием и управление жизненным<br>ЦИКЛОМ |
|                       | проекта                                                  |

Для данного проекта было принято решение не использовать тестировщика, это поможет сократить затраты на оплату труда и команду проекта. Однако тестирование является основным условием для успешной поставки качественного продукта, поэтому эти задачи переходят на фронтендразработчика, который будет тестировать Арі, перед процессом интеграции, а также на аналитика, который будет тестировать тестовую сборку перед релизом. Такой выбор обусловлен тем, что аналитик как никто другой знает систему, требования к ее качеству и валидацию данных. Также приемку готовых страниц осуществляет дизайнер на соответствие прототипам. Многие используют практику «пиксель-перфект», в которой учитывается полное соответствие шаблону, однако от данного принципа было решено отказаться, для экономии времени разработки и исправления ошибок.

Интеграцию клиентской и серверной части было решено поручить бэкенд-разработчику, т.к. он имеет больший опыт в разработке вебприложений, а также имеет для этого все необходимые навыки.

# <span id="page-35-0"></span>2.3 Организация управления задачами

Организация управления задачами происходит на основе бэклога проекта – упорядоченного набора функций и задач, которые необходимо выполнить для полной реализации проекта. Как уже говорилось ранее, на планировании спринта, берется некоторый объем задач из бэклога, который будет реализован в течение двух недель. Для грамотной постановки задачи используется модель SMART, в соответствии с ней, поставленная задача должна удовлетворять следующем условиям:

1. Конкретность - задача должна быть конкретной, т.е. должен быть один вариант ее интерпретации.

2 Измеримость - результат выполнения этой задачи должен быть измерен, желательно в количественном виде

3 Достижимость – задача должна быть выполнимой и должно быть понятно за счет чего ее можно выполнить.

операций сотрудников на 80% от текущего количества

4 Уместность - задача должна привести к достижению цели.

5 Ограниченность во времени – должна быть указана дата, к которой задача должна быть выполнена.

Для автоматизации процесса управления и отслеживания задач, в данном проекте использовался таск-менеджер от компании Atlassian - Jira. Эта система управления проектами, используется повсеместно в индустрии ИТ изза гибкости, возможности кастомизации полей, выстраивания своего рабочего процесса, а также из-за наличия многих инструментов, позволяющих отслеживать прогресс по различным метрикам [16].

проектом разработки цифровой обучающей Лля управления платформы «Перемена» был создан проект в данном программном
обеспечении. Для визуализации статуса задачи и того, на каком этапе жизненного цикла она находится, была выстроена доска Kanban со следующими колонками: BACKLOG, TO DO, IN PROGRESS, BLOCKED, READY FOR TESTING, TESTING, COMPLETE, CLOSE. В каких случаях присваивается задаче тот или иной статус описано в таблице 2.3.

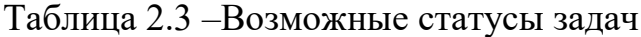

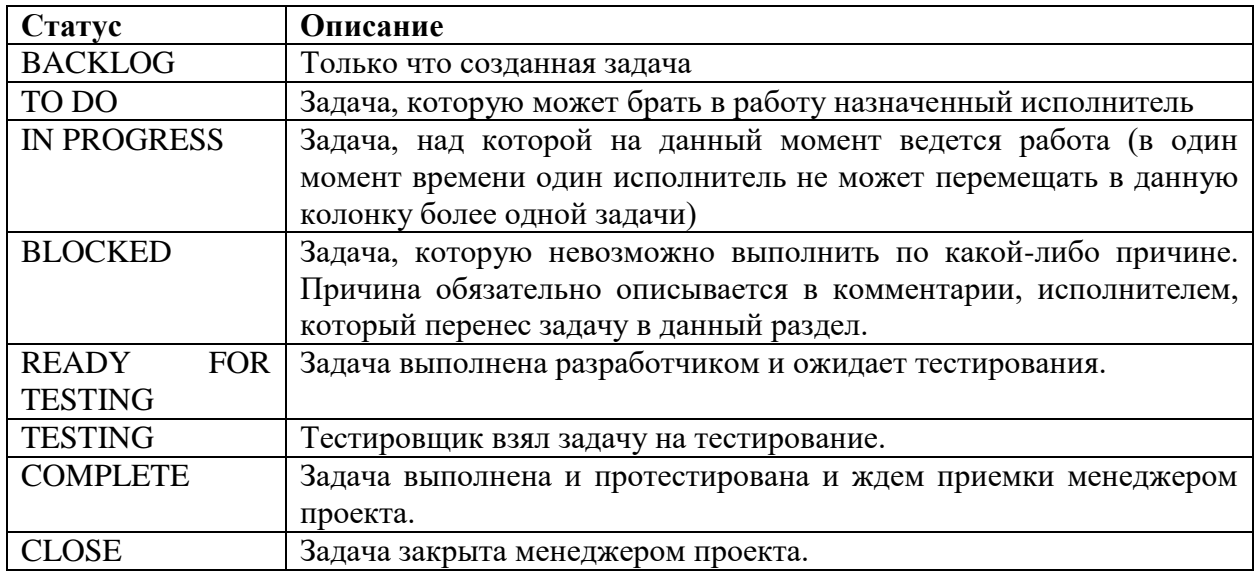

Визуальное отображение сформированной доски представлено на рисунке 2.3.

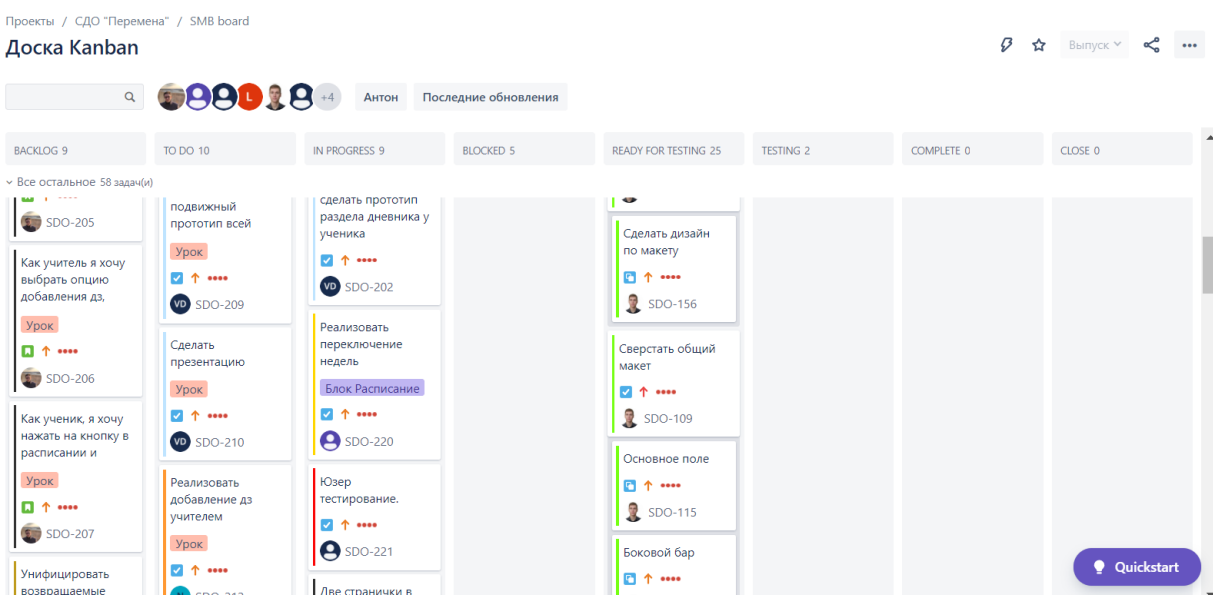

Рисунок 2.3 – Организация доски Kanban

Для каждого проекта есть возможность выстроить «воркфлоу», т.е. процесс перехода задачи из одного статуса в другой и из одной колонки на доске Kanban в другую.

| Статус                     | Возможное изменения статуса                                                                               |
|----------------------------|----------------------------------------------------------------------------------------------------|
| <b>BACKLOG</b>             | Может быть присвоен статус «ready for work». Задача отправляется                                          |
|                            | в колонку «ТО DO»                                                                                         |
| TO DO                      | Может быть присвоен статус «ready for testing» в случае успешного                                         |
|                            | выполнения. Задача переходит в колонку «READY FOR TESTING»                                                |
| <b>IN PROGRESS</b>         | - Может быть присвоен статус «Start to work». Задача переходит в                                          |
|                            | колонку «IN PROGRESS»                                                                                     |
|                            | - Может быть присвоен статус «block». Задача переходит в колонку                                          |
|                            | <b>«BLOCKED»</b>                                                                                          |
|                            | - Может быть присвоен статус «reopen» в случае, если задача                                               |
|                            | неактуальна или не понятна исполнителю. Задача переходит в                                                |
|                            | колонку «ТО DO»                                                                                           |
|                            | - Может быть присвоен статус «Close» при выполнении задачи, не                                            |
|                            | имеющей отношения к процессу разработки функциональности.                                                 |
|                            | Задача переходит в колонку «CLOSED»                                                                       |
| <b>BLOCKED</b>             | - Может быть присвоен статус «Start to work». Задача переходит в                                          |
|                            | колонку «IN PROGRESS»                                                                                     |
|                            | - Может быть присвоен статус «testing» в случае,<br>если                                                  |
|                            | блокировалась задача по тестированию. Задача переходит в колонку                                          |
|                            | «TESTING»                                                                                                 |
| <b>READY</b><br><b>FOR</b> | - Может быть присвоен статус «reopen» в случае, если тестировщик                                          |
| <b>TESTING</b>             | считает, что задача не выполнена даже для тестирования. Задача                                            |
|                            | переходит в колонку «ТО DO».                                                                              |
|                            | - Может быть присвоен статус «testing». Задача по тестированию.                                           |
|                            | Задача переходит в колонку «TESTING»                                                                      |
| <b>TESTING</b>             | - Может быть присвоен статус «block». Задача переходит в колонку                                          |
|                            | <b>«BLOCKED»</b>                                                                                          |
|                            | - Может быть присвоен статус «reopen» в случае, если задача не                                            |
|                            | прошла тестирование. Обязательно заводится новая задача типа<br>«bug». Задача переходит в колонку «ТО DO» |
|                            | - Может быть присвоен статус «Complete» если задача соответствует                                         |
|                            | тест-кейсу. Задача переходит в колонку «COMPLETE»                                                         |
| <b>COMPLETE</b>            | - Может быть присвоен статус «reopen» в случае, если задача не                                            |
|                            | принята менеджером проекта. Обязательно заводится комментарий.                                            |
|                            | Задача переходит в колонку «ТО DO»                                                                        |
|                            | - Может быть присвоен статус «Close» если задача соответствует                                            |
|                            | требованиям. Задача переходит в колонку «Closed» и является                                               |
|                            | закрытой                                                                                                  |
| <b>CLOSE</b>               | Закрытые<br>не переоткрываются, хранятся<br>задачи<br>B<br>качестве                                       |
|                            | визуализации выполненных задач. При необходимости создается                                               |
|                            | новая задача.                                                                                             |

Таблица 2.4 – Описание рабочего течения задач

Процесс перехода задачи в визуальном виде представлен на рисунке

2.4.

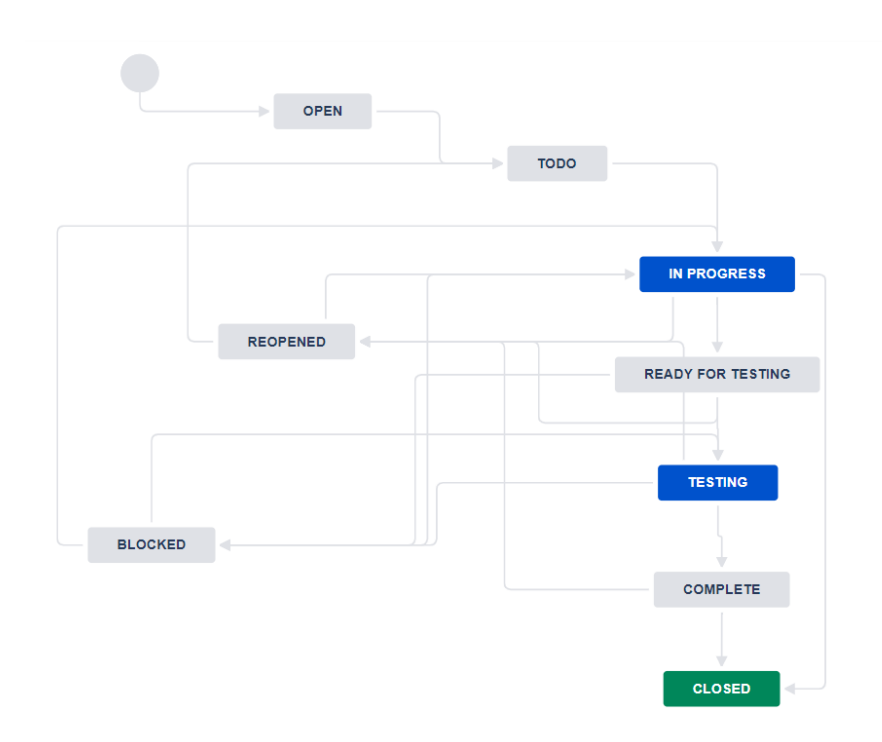

Рисунок 2.4 – процесс изменения статусов задачи

Далее было определено какие вообще могут быть типы задач в проекте. Стандартными для программного продукта Atlassian Jira являются типы задач: Epic, story, task, bug. Описание каждого типа задач представлена в таблице 2.5. Для проекта цифровой обучающей платформы «Перемена» было принято решение использовать стандартные типы задач [17].

| Тип задачи   | <b>Описание</b>                                                   |
|--------------|-------------------------------------------------------------------|
| Epic         | Крупная задача, как правило модуль, на который уходит несколько   |
|              | спринтов                                                          |
| <b>Story</b> | Часть эпика как правило это отдельная функциональность или по-    |
|              | другому отдельный пользовательский сценарий. Как правило в спринт |
|              | берется один или несколько стори.                                 |
| Task         | Техническая задача, которую выполняет один участник команды. В    |
|              | данном проекте не более 8 часов.                                  |
| Bug          | Задача, созданная тестировщиком. Содержит баг-репорт. Закрывается |
|              | при устранении ошибки.                                            |

Таблица 2.5 – Типы задач

Для создания задачи в данном пространстве были зафиксированы следующие поля:

- 1. Название задачи.
- 2 Описание.
- 3. Дедлайн.
- 4. Автор задачи.
- 5. Исполнитель.
- 6. Компоненты (бэк-енд или фронт-енд).
- 7. Связанные задачи.
- 8. Плановое и фактическое время.

Задачи типа epic и story заводятся и описываются аналитиком в колонку BACKLOG. После чего менеджер проекта и аналитик определяют приоритетность модулей и функциональности, исходя из требований, обозначенных заказчиком. На планировании спринта, команда дробит эти задачи на конкретные задачи типа task, которые описываются, формируются дедлайны, после чего присваиваются на конкретных исполнителей. К каждой задаче требуется вставлять ссылку на документацию, необходимую для выполнения той или иной задачи.

## **2.4 Организация коммуникации**

Организация грамотной коммуникации команды в проекте является залогом эффективной работы команды. Недостаточно собрать команду высококвалифицированных специалистов, которые будут работать автономно и не синхронизировать свои действия с другими участниками рабочего процесса. Наиболее распространенные ошибки в проектах в новых командах случаются из-за недостатка коммуникации. Информация часто теряется или неверно интерпретируется для того, чтобы минимизировать этот риск, был сформулирован организационный механизм коммуникации в проекте.

Большая часть работы команды производилась в удаленном формате, поэтому основная коммуникация происходила с использованием сети Интернет. Базовой площадкой для общения был выбран мессенджер «Discord». Несмотря на то, что целевая аудитория данного мессенджера изначально предполагала использование платформы игровыми сообществами, данный инструмент идеально подходит для корпоративного общения. Преимущества данного мессенджера, является наличие ip-телефонии, видеоконференций, возможности демонстрации экрана, что полезно для демонстрации несобранного проекта или любой другой полезной информации.

В данном мессенджере был создан отдельный сервер для команды, а также отдельные голосовые каналы:

1. Общий, где проводятся основные собрания команды.

2. Разработка. Канал для разработки, для возможности проведения одновременно параллельных звонков разных участников команды.

Также было создано четыре текстовых канала:

1. Информационный. В нем фиксировались все важные обновления по проекту или ключевые события и мероприятия.

2. Общий. Для переписки по рабочим вопросам.

3. Разработка. Канал для разработчиков. В нем взаимодействовали разработчики.

4. Флуд-канал. Канал для неформального общения. Данный канал необходим для того, чтобы не засорять рабочие чаты лишними сообщениями и для поддержания неформальных связей внутри команды, что сказывается на общей атмосфере внутри команды.

Важным аспектом письменной коммуникации является то, что рабочие вопросы нельзя обсуждать в личных сообщениях. Это правило нужно для прозрачности работы, а также для более простого разрешения спорных ситуаций.

Важными практиками, которые можно отнести к организации коммуникации в проекте являются ежедневные стендап-митинги и ретроспективы.

Ежедневные стендап-митинги проводятся каждое утро перед началом рабочего дня. Целью проведения данного мероприятия является синхронизация команды, повышение осведомленности каждого участника проекта о текущем состоянии дел и повышении прозрачности работы каждого из участников. Данное мероприятие не должно превышать 15 минут. Суть в том, что каждый участник команды кратко отвечает на следующие вопросы:

1 Что сделано за время, прошедшее с прошлой встречи.

2 С какими трудностями столкнулся во время выполнения задач.

3 Как решил эти трудности.

4 Что планирую сделать до следующей встречи.

Важной особенностью данных митингов, является то, что нельзя затягивать обсуждения каких-либо вопросов. В случае, если возник важный вопрос, требующий обсуждения, он выносится в отдельную встречу.

Для повышения эффективности взаимодействия и работоспособности команды раз в две недели, в конце каждого спринта проводится ретроспективы. На них обсуждается, что не получилось реализовать в данный спринт, в чем причина этой неудачи и какое организационное решение можно применить для оптимизации того или иного процесса. Также выделяются позитивные вещи, что получилось особенно хорошо, и какая практика положительно сказалась на эффективности команды. В конце такой встречи формируется документ, некая резолюция того, какую новую практику команда будет применять, а какую практику следует исключить из работы команды. Данный документ отправляется в Confluence, к нему можно обращаться и посмотреть историю изменений в организационном процессе работы команды.

# **3 Реализация проекта создания цифровой обучающей платформы «Перемена»**

#### **3.1 Сбор требований и проектирование системы**

Для разработки цифровой обучающей платформы «Перемена» были выделены два основных заинтересованных лица, с которых происходил процесс сбора требований: учитель математики одного из образовательных учреждений основного общего и среднего образования г. Томска, а также директора центра цифровых образовательных технологий Томского политехнического университета. Такой выбор был обусловлен тем, что эти два лица обеспечивали ответами весь спектр вопросов, которые возникали при проектировании системы. Директор центра цифровых образовательных технологий глубоко погружен в предметную область цифрового образования и в механизмы, которые необходимы для качественного обеспечения электронного образования.

Школьный учитель в свою очередь представлял интересы пользователя. Часто разработчики различных систем пренебрегают сборам требований с конечных пользователей, однако этот подход опасен тем, что системой просто не будут пользоваться из-за неудобного интерфейса и неправильной логикой работы приложений. Особенно важно это в проектировании систем для таких специфических пользователей как работники школьного образования, у которых зачастую нет достаточных навыков для пользования сложными системами, которыми зачастую являются цифровые обучающие платформы.

В результате проведения интервью с заинтересованными лицами изучения аналогов, а также изучения профильных и тематических ресурсов, были идентифицированы проблемы, которые характеризуют текущий образовательный процесс. Было выделено четыре основных роли, у которых возникают проблемы в работе над процессом дистанционного и электронного

обучения в школах. Данные проблемы для каждой роли представлены в таблице 3.1.

| Роль          | Проблема                                                       |  |  |  |  |  |
|---------------|----------------------------------------------------------------|--|--|--|--|--|
| Учитель       | Нет единого, удобного, гибкого средства для передачи заданий   |  |  |  |  |  |
|               | для всех пользователей                                         |  |  |  |  |  |
|               | В электронной почте задания могут попасть в спам               |  |  |  |  |  |
|               | Неудобное ориентирование среди писем с заданиями, что-то       |  |  |  |  |  |
|               | теряется, на поиски уходит много времени                       |  |  |  |  |  |
|               | Напоминать сделать что-то ученику можно только написав на эл   |  |  |  |  |  |
|               | почту, соц. сетях, мессенджерах или позвонив самому ученику    |  |  |  |  |  |
|               | или родителям                                                  |  |  |  |  |  |
|               | Ссылки для проведения урока постоянно отправляются             |  |  |  |  |  |
|               | Контакты видит вся школа, все ученики                          |  |  |  |  |  |
|               | Нет единого, удобного, гибкого средства для передачи заданий   |  |  |  |  |  |
|               | для всех пользователей                                         |  |  |  |  |  |
|               | В электронной почте задания могут попасть в спам               |  |  |  |  |  |
|               | Неудобное ориентирование среди писем с заданиями, что-то       |  |  |  |  |  |
|               | теряется, на поиски уходит много времени                       |  |  |  |  |  |
|               | Напоминать сделать что-то ученику можно только написав на эл   |  |  |  |  |  |
|               | почту, соц. сетях, мессенджерах или позвонив самому ученику    |  |  |  |  |  |
|               | или родителям                                                  |  |  |  |  |  |
|               | Ссылки для проведения урока постоянно отправляются             |  |  |  |  |  |
| Классный      | Каждый раз тратится много времени для создания файла с д/з для |  |  |  |  |  |
| руководитель  | класса                                                         |  |  |  |  |  |
|               | Нет единого удобного гибкого средства общения с классом и      |  |  |  |  |  |
|               | родителями                                                     |  |  |  |  |  |
| Ученик        | Нет единого удобного гибкого средства для общения с классом,   |  |  |  |  |  |
|               | учителем                                                       |  |  |  |  |  |
|               | Не видно какое д/з выполнено, а какое нет                      |  |  |  |  |  |
|               | Большое количество разных учебных файлов, инструкций           |  |  |  |  |  |
|               | поступает на почту, можно потерять что-то, тратится много      |  |  |  |  |  |
|               | времени на поиск нужной информации                             |  |  |  |  |  |
|               | Сложно следить за успеваемостью                                |  |  |  |  |  |
|               | Ссылку в zoom долго искать, т к ее могут отправить на почту, в |  |  |  |  |  |
|               | соц. сети, мессенджеры                                         |  |  |  |  |  |
|               | Сроки дедлайнов забываются                                     |  |  |  |  |  |
|               | О важном мероприятии можно забыть                              |  |  |  |  |  |
| Администратор | регистрировать большое количество людей, раздавать каждому     |  |  |  |  |  |
|               | логин и пароль                                                 |  |  |  |  |  |

Таблица 3.1 – Проблемы стейкхолдеров проекта

После идентификации проблем, была поставлена цель – создать систему, которая:

1. уменьшит время коммуникации сторон;

2. сократит время поиска информации;

3. увеличит скорость доставки учебного материала и д/з;

4. не позволит потеряться ссылке на виртуальную аудиторию;

5. позволит общаться без отображения номера телефона и эл почты;

6. не позволит упустить важные события, дедлайны;

7. отобразит успеваемость.

В результате была спроектирована система, общая модель процесса, которой представлена на рисунке. 3.1.

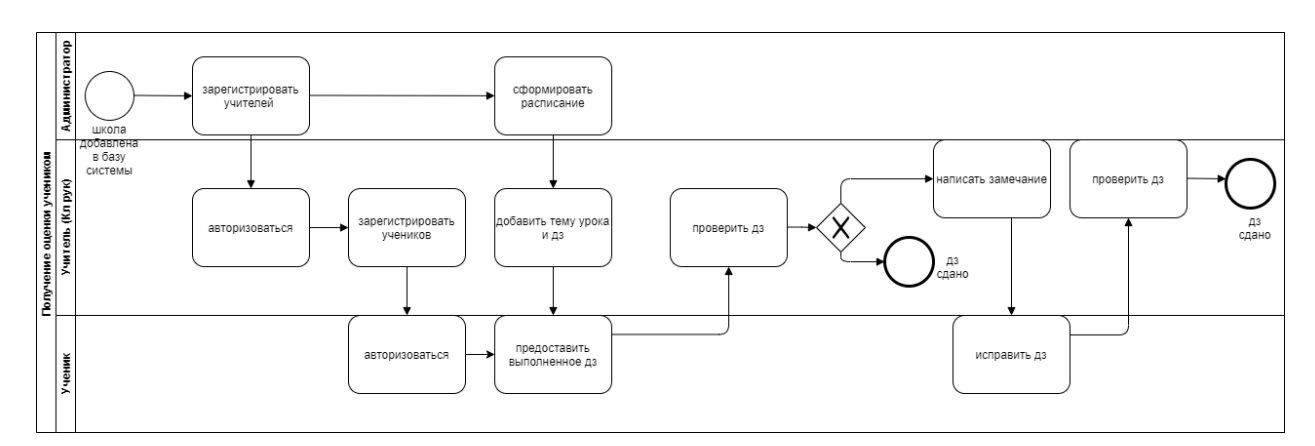

Рисунок 3.1 – Общая модель процесса работы системы

Общий сценарий работы приложения устроен следующим образом:

- 1. Администратор регистрирует учителей.
- 2. Учителя авторизуются.
- 3. Классный руководитель регистрирует учеников.
- 4. Ученики авторизуются.
- 5. Администратор составляет расписание.

6. Учитель к уроку в определенное время добавляет тему, ДЗ и дедлайн.

- 7. Тема и ДЗ автоматически переносится в журнал и дневник.
- 8. Ученик предоставляет ДЗ.
- 9. Учитель проверяет ДЗ, ставит оценку/комментарий.

10. Оценка отображается в дневнике, журнале и в разделе со всеми ДЗ, меняется статус на "сдано" (комментарий в оповещениях и статус ДЗ не изменится на «сдано»).

11. Администратор добавляет новости.

12. Все новости можно просматривают все пользователям в одном месте.

13. О новых новостях система напомнит пользователям в системе, эл почте и мессенджерах (также о дедлайне).

14. При необходимости пользователи пишут сообщение в чате.

15. Сообщение дублируется в эл почте и мессенджере.

Все вышеперечисленные данные были зафиксированы в уставе проекта (Приложение Б).

#### **3.2 Разработка системы**

Для реализации разработанной системы необходимо заложить всю функциональность системы в отдельные модули, которые будут последовательно разрабатываться в рамках итеративного подхода разработки программных продуктов.

Для реализации системы были выделены следующие модули: регистрация/авторизация, расписание, урок, журнал/дневник, чат, статистика, новости, личный кабинет.

В разработку MVP или минимально жизнеспособного продукта, были выделены три модуля: регистрация/авторизация, расписание, урок. Именно эти модули были взяты в разработку в рамках данной научноисследовательской работы, поэтому далее речь пойдет только о данных модулях. Обозначим функциональность, которая присуща для каждого модуля.

Модуль регистрация/авторизация (рисунок 3.2) необходим для наполнения базы данных учетными записями пользователей, а также для

получения доступа к функциям платформы. Данный модуль имеет следующую функциональность:

- регистрация учителей через администратора;
- регистрация учеников через классного руководителя;
- авторизация всех пользователей.

| <b><i><u>ITEPEMEHA</u></i></b>                               | Учителя |                             |        |        |                    |            |                           | $G$ Выйти |
|--------------------------------------------------------------|---------|-----------------------------|--------|--------|--------------------|------------|---------------------------|-----------|
| Администратор                                                |         | Добавить нового учителя     |        |        |                    |            |                           |           |
| Ē<br>Расписание                                              | ФИО     |                             | Логин  | Пароль | Роль               | Класс(ы)   | Предмет(ы)                |           |
| $\mathsf{S}$<br>Учителя                                      |         | Ветрова Оксана Владимировна | FNtI84 |        | Клас. руководитель | 10A        | Математика                |           |
|                                                              |         | Видякин Глеб Игоревич       | oYqwkl |        | Клас. руководитель | 7B         | Информатика               |           |
|                                                              |         | Видякин Глеб Петрович       | 4HmG7i |        | Учитель            |            | Физика                    |           |
|                                                              |         | Воробьёв Артем Федосеевич   | EwySjZ |        | Учитель            |            | Литература                |           |
|                                                              |         | Гольдин Виктор Данилович    | Ozol80 |        | Клас. руководитель | 56         | Математика                |           |
|                                                              |         | Дергачев Антон Евгеньевич   | 2UT4Cw |        | Клас. руководитель | 4А         | Литература                |           |
|                                                              |         | Ермолаев Тимур Петрович     | laRmJj |        | Клас. руководитель | 76         | Физика                    |           |
|                                                              |         | Иванов Андрей Русланович    | UJJxBc |        | Клас. руководитель | $10\Gamma$ | Информатика               |           |
|                                                              |         | Лариса Сергеевна            | nCczIR |        | Клас. руководитель | <b>10B</b> | Изобразительное искусство |           |
|                                                              |         | Николаев Виталий Сергеевич  | XILAHB |        | Учитель            |            | Труд                      |           |
| Нужна помощь?<br>Напишите нам на почту<br>peremena@gmail.com |         |                             |        |        |                    |            | Печать логинов и паролей  |           |

Рисунок 3.2 – Модуль регистрация/авторизация

Модуль расписание (рисунок 3.3) необходим для отслеживания уроков и навигации по платформе. Также через него учитель и ученик взаимодействуют с сущностью урока. Учитель создает и удаляет уроки в конкретные даты, а также формирует расписание. Функциональность модуля представлена ниже:

- просмотреть расписание;
- настроить дату четверти и время;
- указать номер четверти;
- составить расписание;
- редактировать расписание;
- удалить урок из расписания;

оповещение об обновлениях.

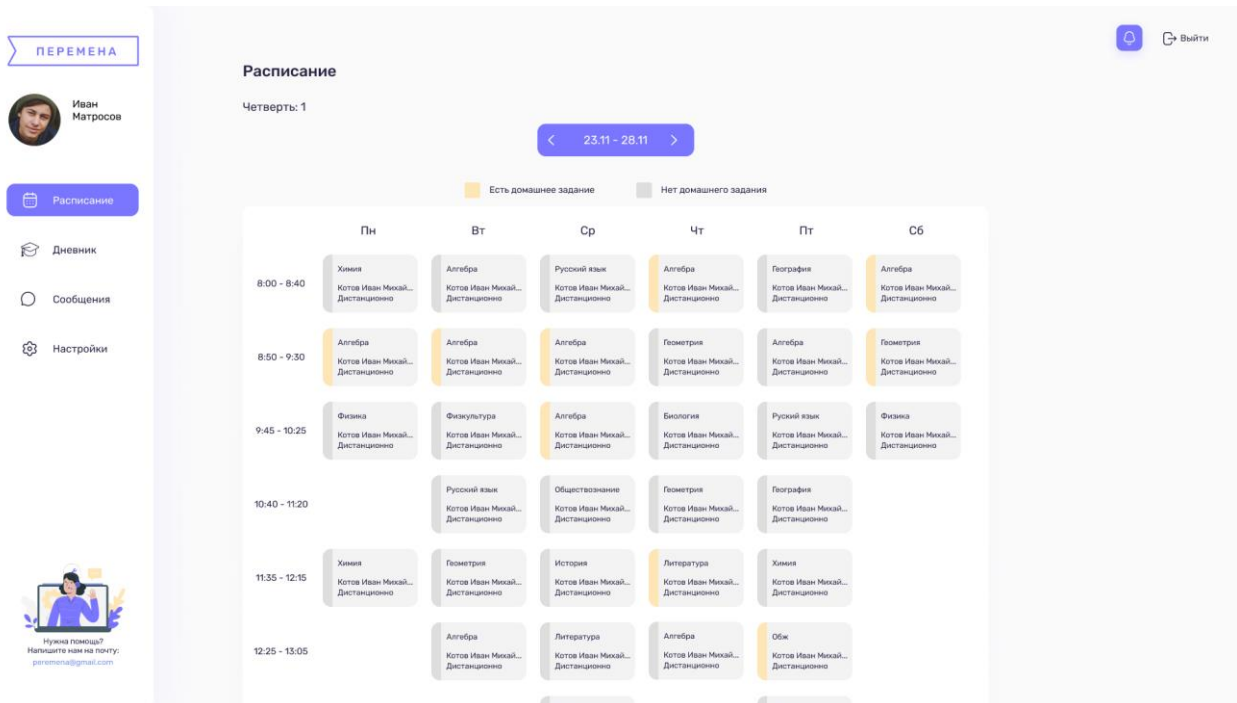

Рисунок 3.3 – Модуль расписание

Модуль урока (рисунок 3.4) является основополагающим, в него добавляются все материалы как со стороны учителя, так и ученика, таким образом осуществляется обмен информации (учебными материалами, выполненными заданиями и т.д.) между двумя ключевыми пользователями системы. Далее представлена функциональность данного модуля:

добавить тему урока;

 предоставить ДЗ к уроку: файл, ссылка или формулировка, сроки выполнения;

- изменить тему урока и ДЗ;
- удалить тему урока и ДЗ;

просмотреть урок: тему и ДЗ;

- предоставить выполненное ДЗ: файл, ссылка или формулировка;
- просмотреть выполненное ДЗ, оценить его/оставить комментарий;
- оповещения.

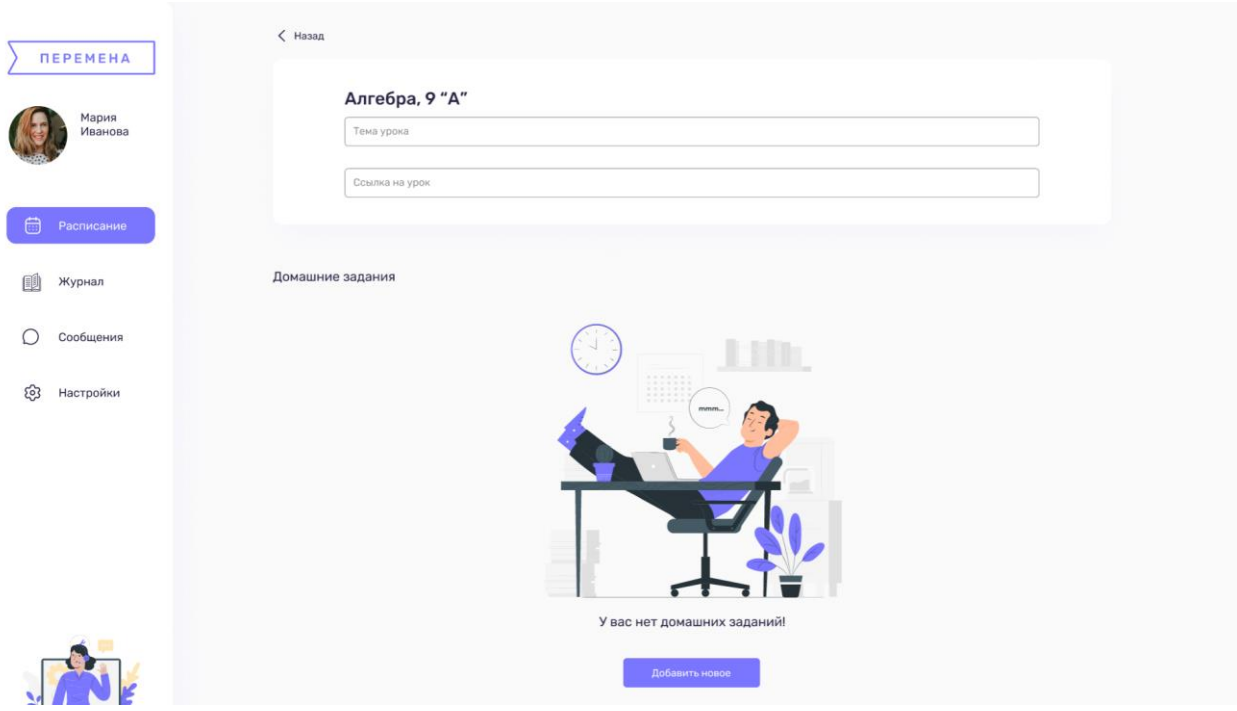

Рисунок 3.4 – Модуль урок

На все данные модули была разработана документация для разработчиков (пользовательские сценарии), после чего, модули были последовательно разработаны в рамках организационного механизма, описанного в главе 2. Для разработки данного продукта был составлен бэклог, который представлен в таблице 3.2.

| Epic                    | <b>Story</b>                      |  |  |  |  |
|-------------------------|-----------------------------------|--|--|--|--|
| Авторизация/регистрация | Регистрация учителей админом      |  |  |  |  |
|                         | Регистрация учителями учеников    |  |  |  |  |
|                         | Авторизация пользователя          |  |  |  |  |
|                         | Восстановление пароля             |  |  |  |  |
| Расписание              | Создание сетки расписания         |  |  |  |  |
|                         | Добавление урока в ячейку         |  |  |  |  |
|                         | Дублирование расписания на период |  |  |  |  |
| Урок                    | Отображение урока                 |  |  |  |  |
|                         | Редактирование параметров урока   |  |  |  |  |
|                         | Добавление ДЗ                     |  |  |  |  |
|                         | Проверка ДЗ                       |  |  |  |  |

Таблица 3.2 – Бэклог проекта для MVP

Для проектирования базы данных и построения общей логики работы системы и обращения клиента к серверу была спроектирована концептуальная модель данных (рисунок 3.5) для разработки серверной части приложения.

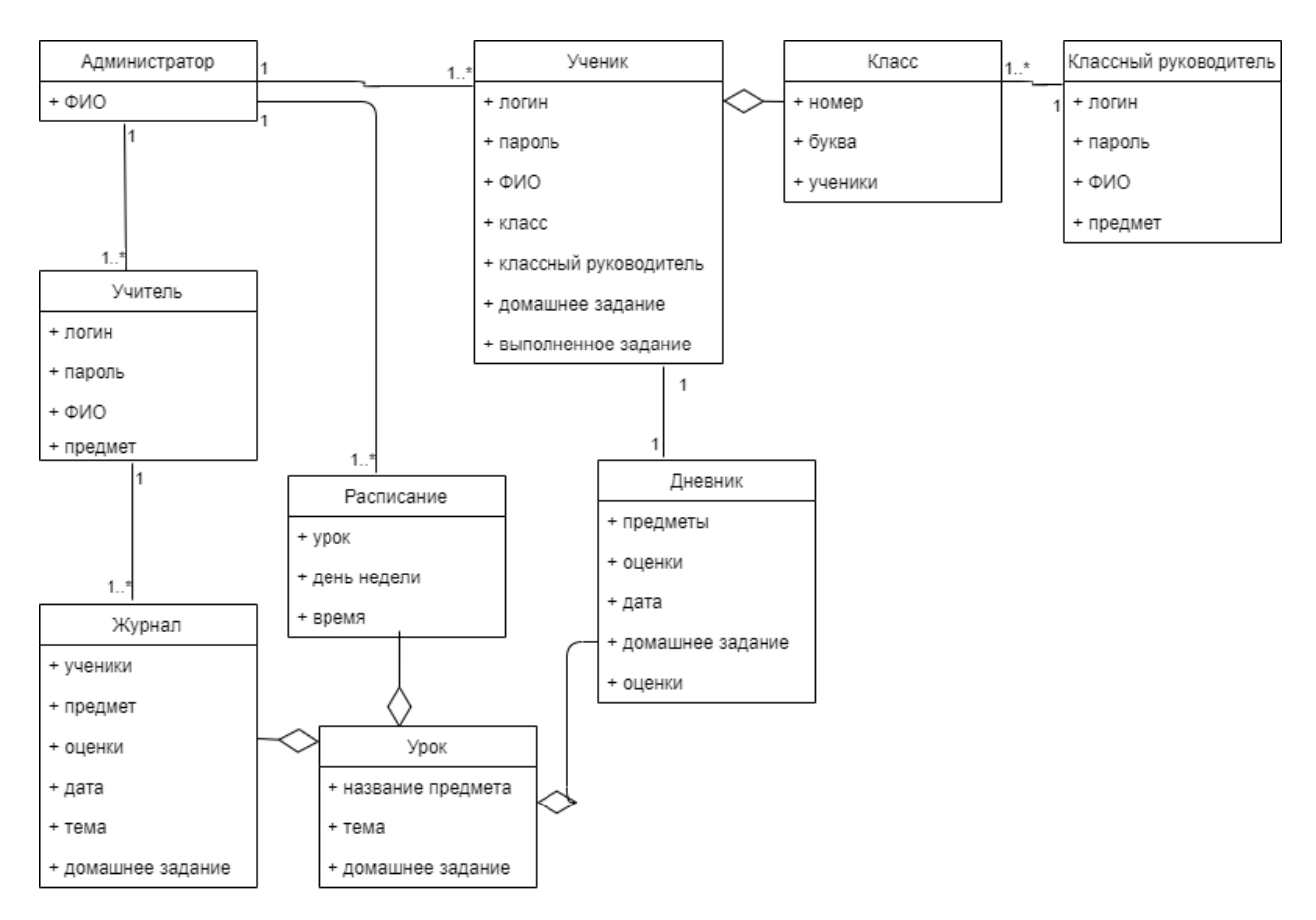

Рисунок 3.5 – концептуальная модель данных

Далее была составлена дорожная карта проекта (рисунок 3.6), в которой была отображена последовательность работ и отображались даты, в которые эти работы должны были быть реализованы. Данная карта служит для визуализации процесса продвижения проекта. Более подробно процесс планирования отображен в главе 4.

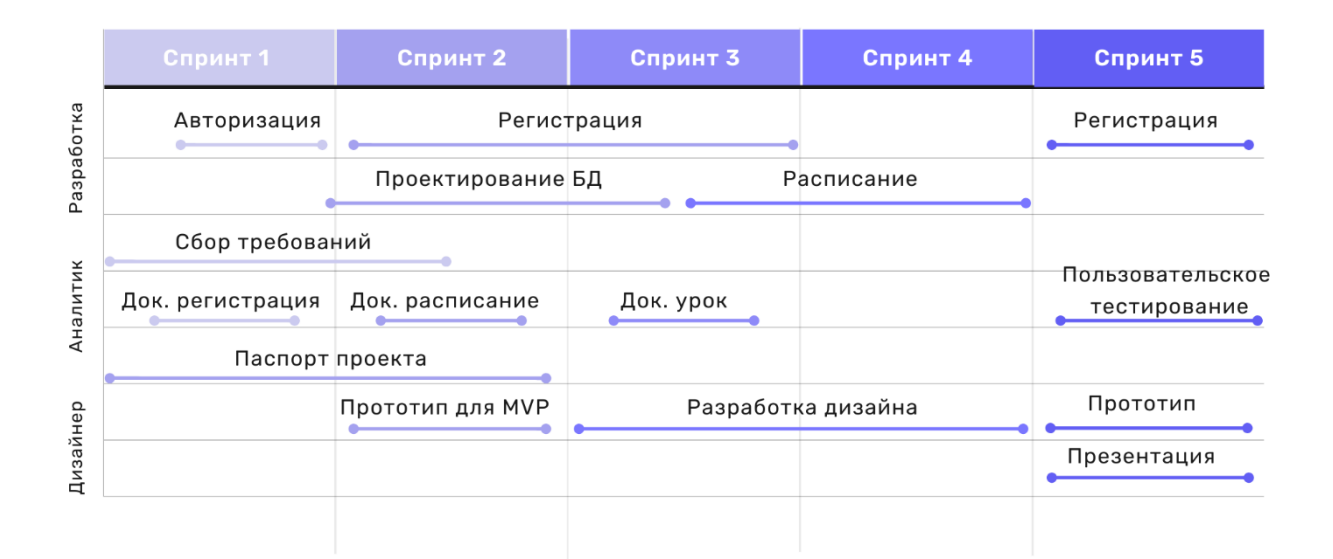

Рисунок 3.6 – дорожная карта проекта

После формулирования документации, пользовательских сценариев и другой документации необходимой для процесса разработки, необходимо разработать прототипы экранов системы, а также перехода между этими экранами. На этом этапе в работу вступает дизайнер. UX-дизайнер (англ. user experience designer) – это проектировщик интерфейсов и сервисов, который вникает в потребности пользователей, строит логические схемы работы интерфейса, тестирует прототипы на целевой аудитории и составляет техническое задание для UI-дизайнера (User Interface designer) [18].

В данном проекте эти обе роли были объединены, этим занимался один человек. Данная работа была особенно ценной, т.к. одним из главных критериев к конечному продукту был удобный и интуитивно понятный пользовательский интерфейс для специфической отрасли и очень широкого круга типов пользователей. Система не должна отталкивать ученика начальной школы и в то же время обеспечивать удобство пользования возрастной группе преподавательского состава.

Прототипы были разработаны исходя из изучения аналогов, а также исходя из изучения привычных паттернов использования компьютерных систем и сформировавшихся стандартов отрасли. После чего было проведено пользовательское тестирование на подвижном прототипе. Дизайн системы

показан на примере отображения расписания для роли ученик (Рисунок 3.7) Пользовательское тестирование проводилось на целевой выборке учителей и преподавателей высших учебных заведений различных возрастов, а также на школьниках и студентах. Только после подтверждения удобства пользования, была начата разработка готового продукта.

| <b><i><u>ITEPEMEHA</u></i></b><br>Расписание                                     |                                             |                                                  |                                                    |                                                |                                                 |                                               |  |
|----------------------------------------------------------------------------------|---------------------------------------------|--------------------------------------------------|----------------------------------------------------|------------------------------------------------|-------------------------------------------------|-----------------------------------------------|--|
| Иван<br>Четверть: 1<br>Матросов                                                  |                                             |                                                  | $23.11 - 28.11$<br>K                               |                                                |                                                 |                                               |  |
| Расписание                                                                       |                                             |                                                  | Есть домашнее задание                              | Нет домашнего задания                          |                                                 |                                               |  |
|                                                                                  | Пн                                          | BT                                               | Cp                                                 | Чт                                             | $\Pi$ T                                         | C <sub>6</sub>                                |  |
| Дневник<br>$8:00 - 8:40$<br>Сообщения                                            | Химия<br>Котов Иван Михай<br>Дистанционно   | Anre6pa<br>Котов Иван Михай<br>Дистанционно      | Русский язык<br>Котов Иван Михай<br>Дистанционно   | Anre6pa<br>Котов Иван Михай<br>Дистанционно    | География<br>Котов Иван Михай<br>Дистанционно   | Anre6pa<br>Котов Иван Михай.<br>Дистанционно  |  |
| Настройки<br>$8:50 - 9:30$                                                       | Anregpa<br>Котов Иван Михай<br>Дистанционно | Anreópa<br>Котов Иван Михай<br>Дистанционно      | Anre6pa<br>Котов Иван Михай<br>Дистанционно        | Геометрия<br>Котов Иван Михай<br>Дистанционно  | Anre6pa<br>Котов Иван Михай<br>Дистанционно     | Гормотрия<br>Котов Иван Михай<br>Дистанционно |  |
| $9:45 - 10:25$                                                                   | Физика<br>Котов Иван Михай<br>Дистанционно  | Физкультура<br>Котов Иван Михай<br>Дистанционно  | Алгебра<br>Котов Иван Михай<br>Дистанционно        | Биология<br>Котов Иван Михай<br>Дистанционно   | Руский язык<br>Котов Иван Михай<br>Дистанционно | Физика<br>Котов Иван Михай<br>Дистанционно    |  |
| $10:40 - 11:20$                                                                  |                                             | Русский язык<br>Котов Иван Михай<br>Дистанционно | Обществознание<br>Котов Иван Михай<br>Дистанционно | Геометрия<br>Котов Иван Михай<br>Дистанционно  | География<br>Котов Иван Михай<br>Дистанционно   |                                               |  |
| $11:35 - 12:15$                                                                  | Химия<br>Котов Иван Михай<br>Дистанционно   | Геометрия:<br>Котов Иван Михай<br>Дистанционно   | История:<br>Котов Иван Михай<br>Дистанционно       | Литература<br>Котов Иван Михай<br>Дистанционно | Химия<br>Котов Иван Михай<br>Дистанционно       |                                               |  |
| Нужна помощь?<br>$12:25 - 13:05$<br>Напишите нам на почту:<br>peremena@gmail.com |                                             | Anre6pa<br>Котов Иван Михай                      | Литература<br>Котов Иван Михай                     | Алгебра<br>Котов Иван Михай                    | O6w<br>Котов Иван Михай                         |                                               |  |

Рисунок 3.7 – Отображение расписание

Суть пользовательского тестирования заключается в том, что пользователь системы открывает подвижный прототип в программном продукте Figma и последовательно выполняет все необходимые задания (Таблица 3.3).

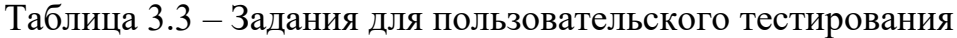

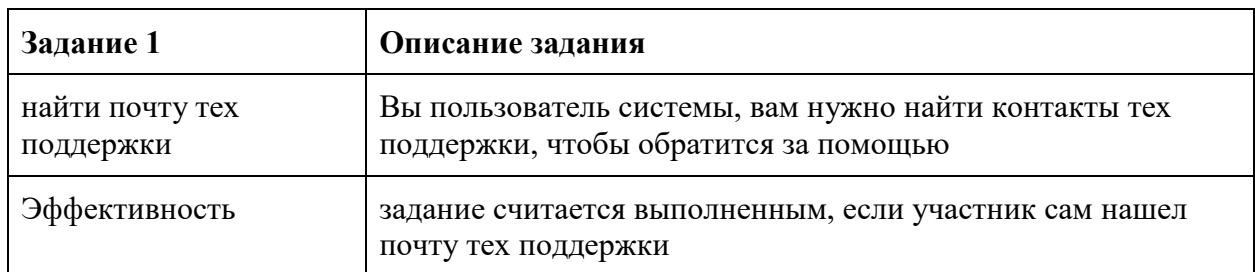

# Продолжение таблицы 3.3

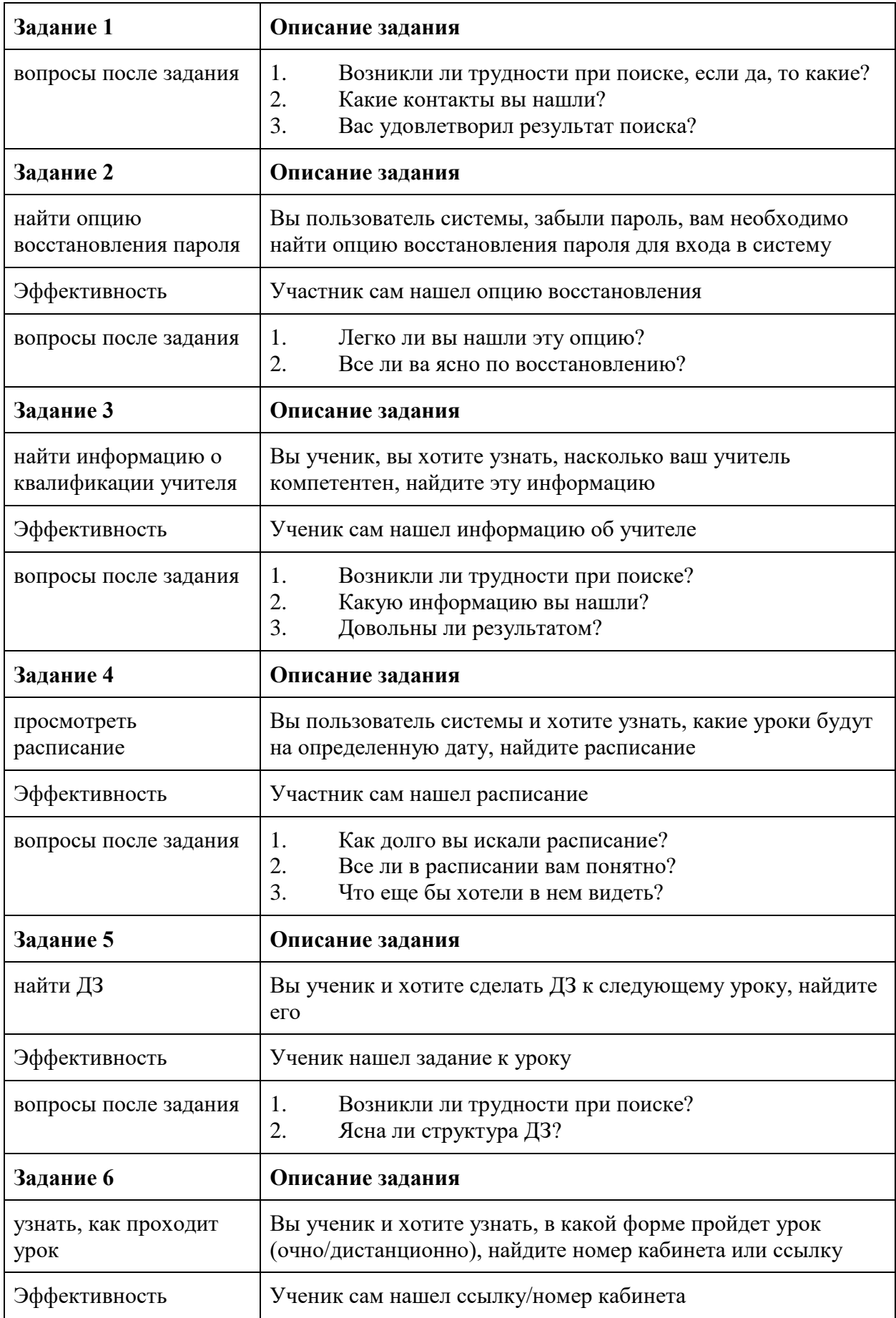

# Продолжение таблицы 3.3

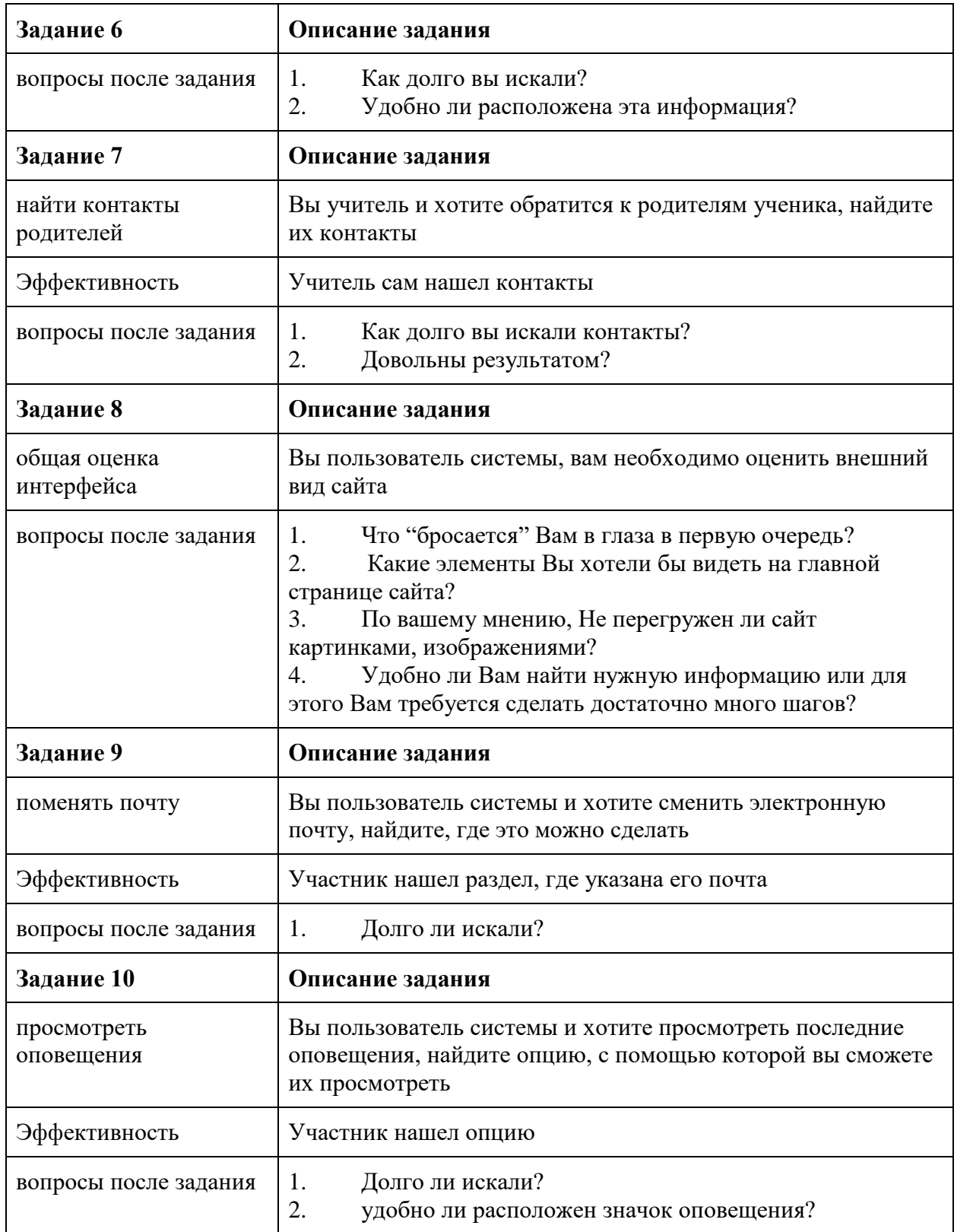

Результаты пользовательского тестирования подтвердили, что система является интуитивно понятной пользователю и не вызывает никаких критичных проблем при использовании. Пользователям понравился

визуальный вид системы, а также логичность и удобство последовательности переходов между экранами системы.

Процесс разработки конкретной функции характеризовался следующим образом: разработчик получал документацию и прототип, после чего работа делилась между бэк-енд и фронт-енд разработчиком, заводились конкретные задачи в таск-менеджер и обновлялись статусы задач в зависимости от жизненного цикла задачи. Общий процесс разработки функционала представлен на рисунке 3.8.

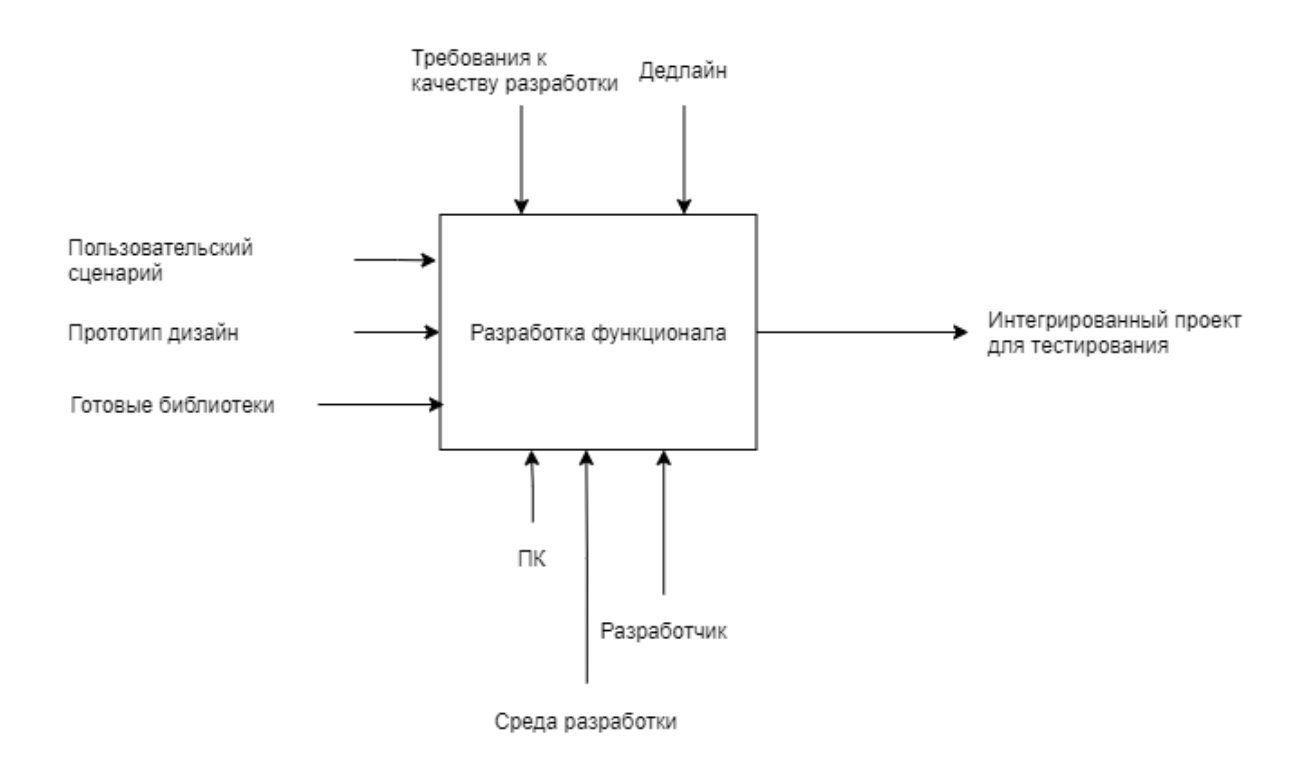

Рисунок 3.8 – процесс разработки функционала

## **3.3 Оперативное управление проектом**

Для эффективной работы организационного механизма проекта, необходимо уделять немало времени на его поддержание и модифицирование в процессе накопления опыта совместной работы команды. Как говорилось ранее для этого заложена практика ретроспективы. Однако не всегда есть время ждать конца спринта для совместного решения тех или иных проблем, возникающих в процессе работы.

Несмотря на то, что организационный механизм работы был выстроен и согласован совместно со всеми участниками проектной команды, на разных стадиях реализации проекта возникало не мало трудностей, которые возникали из-за возникающих противоречий в команде и несоответствия организационного механизма потребностям команды. Это нормальное явление на начальных стадиях формирования команды, однако если оперативно не предотвратить данные процессы, могут возникнуть серьезные сложности с успешной реализацией проекта.

Во время реализации проекта на разных этапах возникали проблемы, которые нужно классифицировать следующим образом: проблемы с коммуникацией, проблемы с дисциплиной, потеря мотивации перед демо, изменения функциональности.

Далее разберем каждую проблему в отдельности. Стоит начать с проблем с дисциплиной. На начальном этапе разработчики начали выполнять свою работу без документации. Поскольку вся команда принимала участие в обсуждении спроектированной функциональности, разработчики понимали, как работают те или иные функции и первые результаты работ соответствовали замыслу, однако далее разработанный функционал не соответствовал утвержденной документации из-за чего потребовалось дополнительное время на переработку данного функционала.

После обсуждения данного вопроса с командой, было принято коллективное решение добавить в конце рабочей документации поле «ознакомлен» с перечислением всех участников команды, в которую каждый участник команды вписывал себя, подтверждая то, что вычитал документацию после ее разработки аналитиком. Сама документация (пользовательские сценарии) изменила визуальный и структурный вид, для большего удобства ее использования разработчиком. В случае, если разработчик выполнил не то, что требовалось без согласования с аналитиком, он был обязан это исправить в нерабочее время. У разработчиков появилось больше мотивации читать

документацию и этот процесс упростил многие процессы, таким образом данная проблема была решена до окончания работы над проектом.

Главной проблемой с коммуникацией была проблема с синхронизацией действий команды. У рабочего процесса не было четко установленного графика работы, работа велась в гибком графике из-за различия индивидуального расписания у каждого участника команды. Таким образом не было оперативного реагирования на запросы со стороны разных ролей. Решением данного вопроса стало выделять работы индивидуальные, которые полностью не зависят от других членов команды, а также работы, в которых наиболее вероятно нужна будет помощь или консультация со стороны команды. Далее было решено составить индивидуальное расписание каждого участника команды (рисунок 3.9), в нем отражалось время, в которые человек может работать над проектом, а также время, в которое человек абсолютно точно не сможет выйти на связь. Отдельным цветом отображалось нейтральное время, в которое человек может выйти на связь, но не будет занят проектом. Таким образом, удавалось перенести совместные работы на пересечение рабочего времени всех участников, задействованных в проекте.

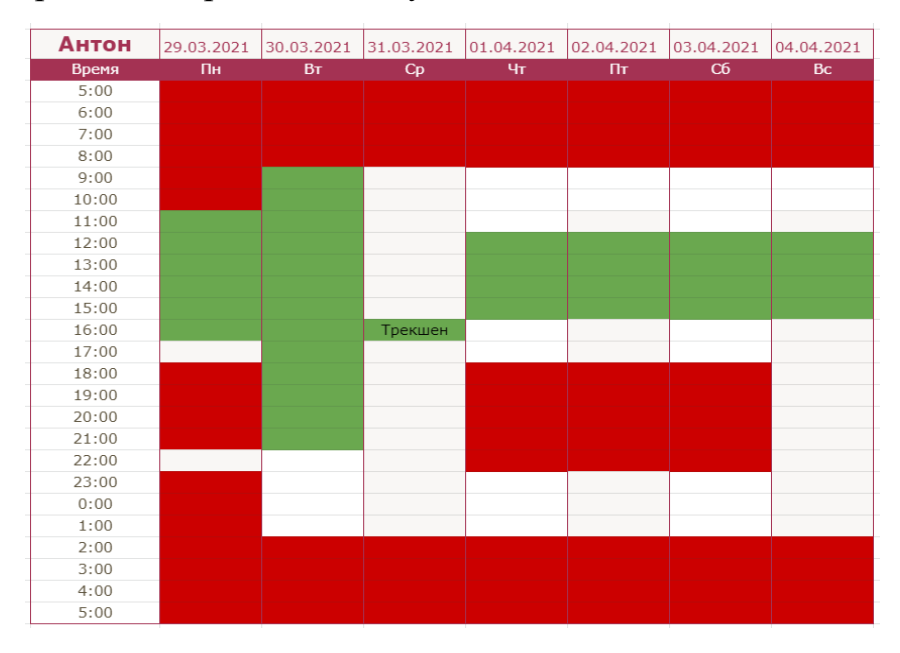

Рисунок 3.9 – Распорядок дня члена команды

Еще одной проблемой было постоянное затягивание стендап-митингов и прочих встреч с командой. В отдельных случаях встреча могла занять в 3 раза больше времени, чем на нее планировалось, в то же время некоторые члены команды не участвовали в обсуждении, а попросту тратили свое время. Для решения этой проблемы появился четкий регламент организации встреч. У каждой встречи был организатор. Если в обсуждении участвует больше 3-х человек, организатор обязан написать согласованное время, конкретную повестку и планируемое время. Встреча проводилась четко по повестке, в случае если встреча затягивается или уходит от назначенной повестки, организатор модерирует процесс. По окончанию встречи организатор обязан написать краткое резюме. Таким образом удалось сэкономить время участников команды, но при этом они все равно оставались в курсе текущих процессов, происходящих в команде.

Для решения проблемы с постоянными изменениями в функциональность программного продукта, было принято решение классифицировать все изменения: критичные, средние и некритичные. Критичные изменения могли быть внесены в проект даже в том случае, если функциональность уже взята в работу. Это могло иметь место только в крайне серьезных моментах, например, в неправильной архитектуре, из-за чего не будет функционировать функциональность, взятая в данный спринт. В случае если это изменение средней важности, то данная задача вносится в бэклог с пометкой «фикс» и функциональность меняется лишь тогда, когда будет время на исправление данной работы. Незначительные изменения вовсе не могут вноситься в функциональность, которая уже находится в работе. В случае, если вносится изменение в будущую функциональность, просто редактируется документ, однако изменение прописывается в отдельном поле в конце документа (рисунок 3.10).

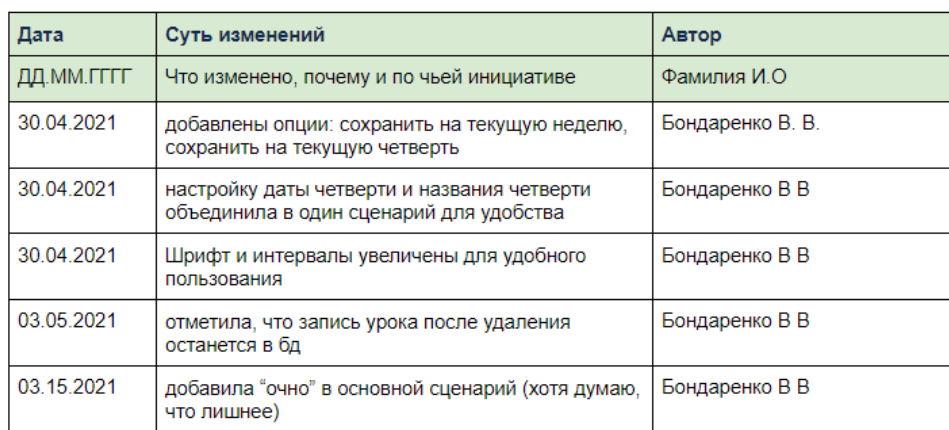

# История изменений

Рисунок 3.10 – История изменений функциональности

Подводя итог раздела, стоит отметить, что реализация проекта цифровой обучающей платформы «Перемена» оказалась довольно сложным процессом, однако благодаря эффективно выстроенной организационной системы, получилось в установленные сроки основать основную функциональность, необходимую для MVP. В итоге было разработано 3 модуля, сверстано 13 полноценных функциональных страниц, разработан собственный дизайн, спроектирована база данных и развернут сервер, проведено пользовательское тестирование, а также разработан функциоанл и прототипы для развития и дополнения функциональностью обучающей платформы.

#### **4 Финансовый менеджмент**

Описание поставленных задач в разделе.

Для успешной реализации любого проекта необходима грамотная постановка задач и выстраивание эффективной системы менеджмента. Для этого необходимо четко сформулировать четыре аспекта: время, стоимость, содержание и качество. Также необходимо обозначить целесообразность проекта, потому что всегда есть шанс, что на рынке уже существует готовое решение, которое закрывает все потребности пользователя. Помимо этого, необходимо понимать характеристики целевой аудитории, на которую ориентировано проектное решение, в чем состоит ценностное предложение, какие инструменты продвижения и коммуникации выбраны для реализации проектного решения.

В данной работе представлен проект реализации цифровой обучающей платформы «Перемена». Для достижения успеха проекта была поставлена цель данного раздела – оценка коммерческого потенциала, определение ресурсной, финансовой и эконмической эффективности исследования.

Для достижения цели были поставлены следующие задачи:

1. Оценка коммерческого и инновационного потенциала НТИ.

2. Разработка устава научно-технического проекта.

3. Планирование процесса управления проектом: структура и график проведения, бюджет, риски и организация закупок.

4. Определение ресурсной, финансовой, экономической эффективности исследования.

Оценка коммерческого и инновационного потенциала проекта.

Потенциальные потребители продукта.

Данная работа направлена на предоставление программного продукта, который обеспечит пользователей возможностью обмениваться данными для процесса обучения. У пользователя должна быть возможность пользоваться программным обеспечением как во время аудиторных занятий, так и при полностью дистанционном обучении.

Для того, чтобы определить для каких образовательных учреждений необходима данная разработка, необходимо провести сегментирование целевого рынка. Сегментацию можно произвести по следующим двум критериям: тип образовательного учреждения и вариант программного продукта для электронного обучения. Карта сегментирования представлена в таблице 4.1.

|                |              | Варианты платформ |              |            |              |  |  |  |  |  |
|----------------|--------------|-------------------|--------------|------------|--------------|--|--|--|--|--|
|                |              | Системы           | Онлайн-      | Платформа  | Традиционные |  |  |  |  |  |
|                |              | управления        | университеты | «Перемена» | методы       |  |  |  |  |  |
|                |              | курсом            |              |            | обучения     |  |  |  |  |  |
|                | Университеты |                   |              |            |              |  |  |  |  |  |
| Тип учреждения | Техникумы    |                   |              |            |              |  |  |  |  |  |
|                | Школы        |                   |              |            |              |  |  |  |  |  |

Таблица 4.1 – Карта сегментирования рынка услуг по разработке сервиса

Для университетов и техникумов наиболее подходящими для интеграции системами являются системы управления курсом. Отличными примером данной системы является система Moodle. Это модульная объектноориентированная динамическая обучающая среда, которая поддается глубокой кастомизации под задачи конкретного образовательного учреждения. Университеты и техникумы могут содержать штат технической поддержки и методистов для поддержания работоспособности платформы и наполнения ее материалами. Школы как правило, не имеют такой возможности из-за невысокого финансирования и малой доли техническиподкованного персонала для наполнения материалами и организации структуры курсов.

Онлайн-университеты и прочие онлайн-площадки для обучения наиболее подходят для техникумов. При необходимости можно приобрести

готовый онлайн-курс по необходимой тематике и прикрепить к нему необходимую группу. Слабой стороной этого решения является высокая стоимость данных курсов. Для школ и университетов такая модель не подходит из-за невозможности наполнить курс своими материалами.

Разрабатываемая платформа «Перемена» в свою очередь может быть наполнена абсолютно любыми материалами, в зависимости от нужд методического отдела или преподавателя. Однако в ней нет возможности глубокой кастомизации. Это сделано в первую очередь, для того чтобы упростить пользовательский интерфейс системы для пользователя. С платформой может легко работать даже неуверенный пользователь компьютера из-за понятного и продуманного UX-дизайна.

Таким образом, программного обеспечение, которое разрабатывается в рамках магистерской выпускной работы, заключающаяся в реализации разработки программного продукта для электронного решения подходит для организаций, обеспечивающих основное общее и среднее образование, т.е. для школ и лицеев.

Анализ конкурентных технических решений.

Для того, чтобы реализовать успешный проект, необходимо занять свою нишу на рынке. Несмотря на то, что реализуемый проект является уникальным, существуют другие платформы для обучения в школах. Подобные решения могут быть полезны для выполнения определенных операций, производимых в рамках процесса обучения. Стоит понимать какие именно преимущества имеет платформа «Перемена» и сможет ли она занять свое место на рынке похожих платформ.

Для подтверждения приоритетности реализации собственного решения была составлена карта сравнения конкурентных систем. В качестве основных конкурентных технических решений были выбраны следующие разработки:

- Платформа «Перемена» (данная работа) (1).
- Платформа «LECTA» (2).
- СДО «Учи.ру» (3).

Результаты конкурентного анализа приведены в табл. 4.2.

| Критерии оценки                                  |                | Баллы          |                         |                | Конкурентоспособность |       |       |  |
|--------------------------------------------------|----------------|----------------|-------------------------|----------------|-----------------------|-------|-------|--|
|                                                  |                | B <sub>1</sub> | E <sub>2</sub>          | E <sub>3</sub> | $K_1$                 | $K_2$ | $K_3$ |  |
| 1                                                | $\overline{2}$ | 3              | $\overline{\mathbf{4}}$ | 5              | 6                     | 7     | 8     |  |
| Технические критерии оценки ресурсоэффективности |                |                |                         |                |                       |       |       |  |
| 1.<br>Скорость обмена данными                    | 0,13           | 5              | 5                       | 3              | 0,65                  | 0,52  | 0,39  |  |
| 2.<br>Интерфейс пользователя                     | 0,12           | $\overline{4}$ | $\overline{4}$          | $\mathbf{1}$   | 0,48                  | 0,48  | 0,12  |  |
| 3.<br>Универсальность                            | 0,11           | $\overline{4}$ | 5                       | 3              | 0,44                  | 0,44  | 0,33  |  |
| $\overline{4}$ .<br>Надежность                   | 0,06           | 5              | 5                       | 5              | 0,3                   | 0,3   | 0,3   |  |
| 5.<br>Потребность в мощностях                    | 0,1            | 5              | $\overline{4}$          | 5              | 0,5                   | 0,4   | 0,5   |  |
| 6.<br>Объем функциональности                     | 0,07           | $\overline{4}$ | 5                       | $\overline{2}$ | 0,28                  | 0,35  | 0,14  |  |
| 7.<br>Простота эксплуатации                      |                | $\overline{4}$ | 3                       | $\overline{2}$ | 0,4                   | 0,3   | 0,2   |  |
| Возможность добавления<br>8.                     |                | $\overline{4}$ | 5                       | 3              | 0,2                   | 0,25  | 0,15  |  |
| модулей                                          |                |                |                         |                |                       |       |       |  |
| Экономические критерии оценки эффективности      |                |                |                         |                |                       |       |       |  |
| 1.<br>Конкурентоспособность                      | 0,05           | $\overline{4}$ | 5                       | 5              | 0,2                   | 0,25  | 0,2   |  |
| продукта                                         |                |                |                         |                |                       |       |       |  |
| 2.<br>Уровень проникновения на                   |                | 3              | 3                       | 5              | 0,15                  | 0,15  | 0,25  |  |
| рынок                                            |                |                |                         |                |                       |       |       |  |
| 3.<br>Цена                                       | 0,2            | 5              | 3                       | 5              | 0,1                   | 0,06  | 0,1   |  |
| 4.<br>Поддержка продукта                         | 0,03           | $\overline{4}$ | 3                       | 4              | 0,12                  | 0,09  | 0,12  |  |
| 5.<br>Срок ввода в эксплутацию                   |                | 3              | $\overline{3}$          | 3              | 0,03                  | 0,03  | 0,03  |  |
| 6.<br>Наличие сертификатов и                     | 0,02           | $\overline{4}$ | $\overline{4}$          |                |                       |       |       |  |
| документации                                     |                |                |                         | 4              | 0,08                  | 0,08  | 0,08  |  |
| Итого                                            |                | 58             | 57                      | 50             | 3,93                  | 3,83  | 2,91  |  |

Таблица 4.2 – Оценочная карта конкурентного анализа

Конкурентоспособность проекта 1 исполнения относительно проекта 2 исполнения можно рассчитать по формуле 1:

$$
K_{12} = \frac{K_1}{K_2} = \frac{3.93}{3.83} = 1.03 \quad (4.1)
$$

Конкурентоспособность проекта 1 исполнения относительно проекта 3 исполнения можно рассчитать по формуле 2:

$$
K_{13} = \frac{K_1}{K_3} = \frac{3,93}{2,91} = 1,35 \quad (4.2)
$$

Как видно из сравнения разрабатываемой платформы и ее конкурентов, который отображен выше, можно сделать вывод, что несмотря на долгое время, которое находятся конкурентные программные решения на рынке и более крупные функциональные возможности, разрабатываемая платформа

будет задействовать меньшие ресурсы как технические, так и человеческие. В связи с тем, что данные ресурсы имеют довольно высокий вес и разрабатываемое решение будет значительно дешевле конкурентов, то разрабатываемый программный продукт является более предпочтительным, чем использование существующих платформ для электронного и дистанционного обучения.

Технология QuaD.

Технология QuaD (QUality ADvisor) - инструмент измерения характеристик, который описывает качество новой разработки, а также ее перспективность на рынке. Технология позволяет принимать решение о целесообразности вложения капитала в НИР. Оценка качества и перспективности по технологии QuaD определяется по формуле 3:

$$
\Pi_{\rm cp} = \sum B_i B_i \quad (4.3)
$$

где  $\Pi_{cp}$  – средневзвешенное значение показателя качества и перспективности научной разработки;  $B_i$  – вес показателя (в долях единицы);  $E_i$  – балл i-го показателя.

Оценка разработки с учетом её технических и экономических особенностей, создания и коммерциализации представлена в табл. 4.3.

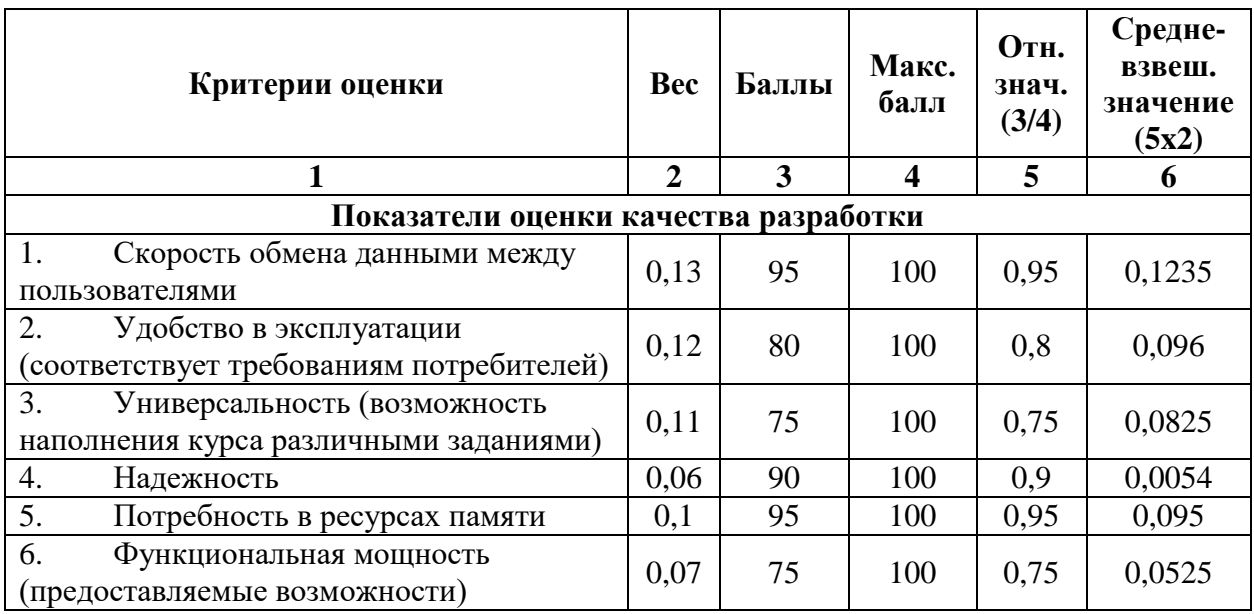

## Таблица 4.3. – Оценочная карта QuaD

# Продолжение таблицы 4.3

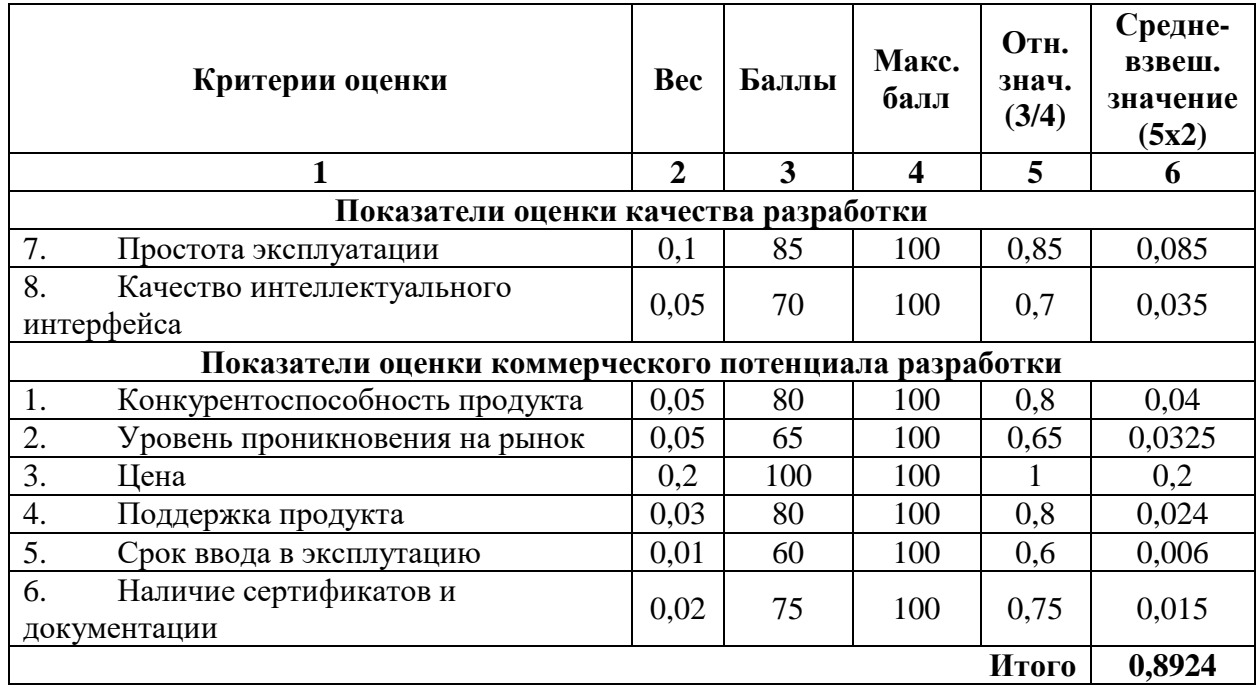

В результате проведенного анализа, можно утверждать, что, разрабатываемая платформа является перспективной, поскольку значение QuaD равно 89,24%. Это значение входит в промежуток от 80% до 100, что является промежутком для перспективных разработок.

SWOT-анализ.

Для проведения SWOT-анализа была проведена оценка экспертами. В экспертный совет вошло 4 человека: аналитик, менеджер проекта, потенциальный пользователь и заказчик проекта. После чего был создан опросный лист, в котором каждый из экспертов анонимно оценил вес и значимость (балл) каждого оцениваемого фактора SWOT-анализа. Балл эксперта – количественная оценка (от 1 до 5 баллов, где 5 – наибольшее соответствие, а 1 – наименьшее). Вес зависит от количества факторов, чем он важнее, тем больший вес присваивается фактору. Размер фактора – средневзвешенная оценка, вычисляется по формуле:

Размер фактора = 
$$
\frac{\sum_{i=1}^{K0J.3KCH} (6a J J_i \times Bec_i)}{K0J.3KCH}
$$
 (4.4)

Такая операция проводится со всеми критериями таблицы SWOT. Значения Размера факторов переносятся в окончательную SWOT-анализа (таблица 4.4).

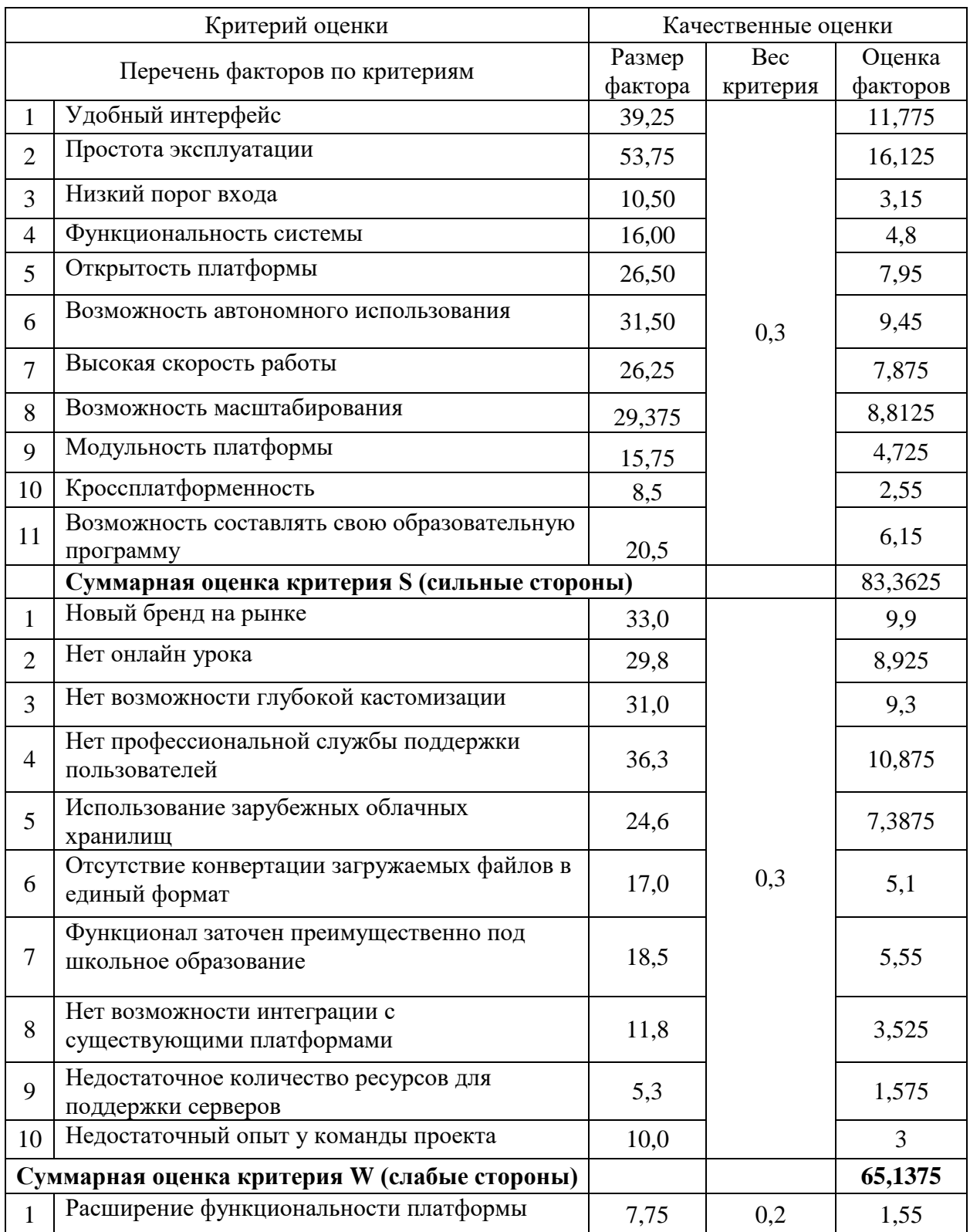

Таблица 4.4 – SWOT-анализ

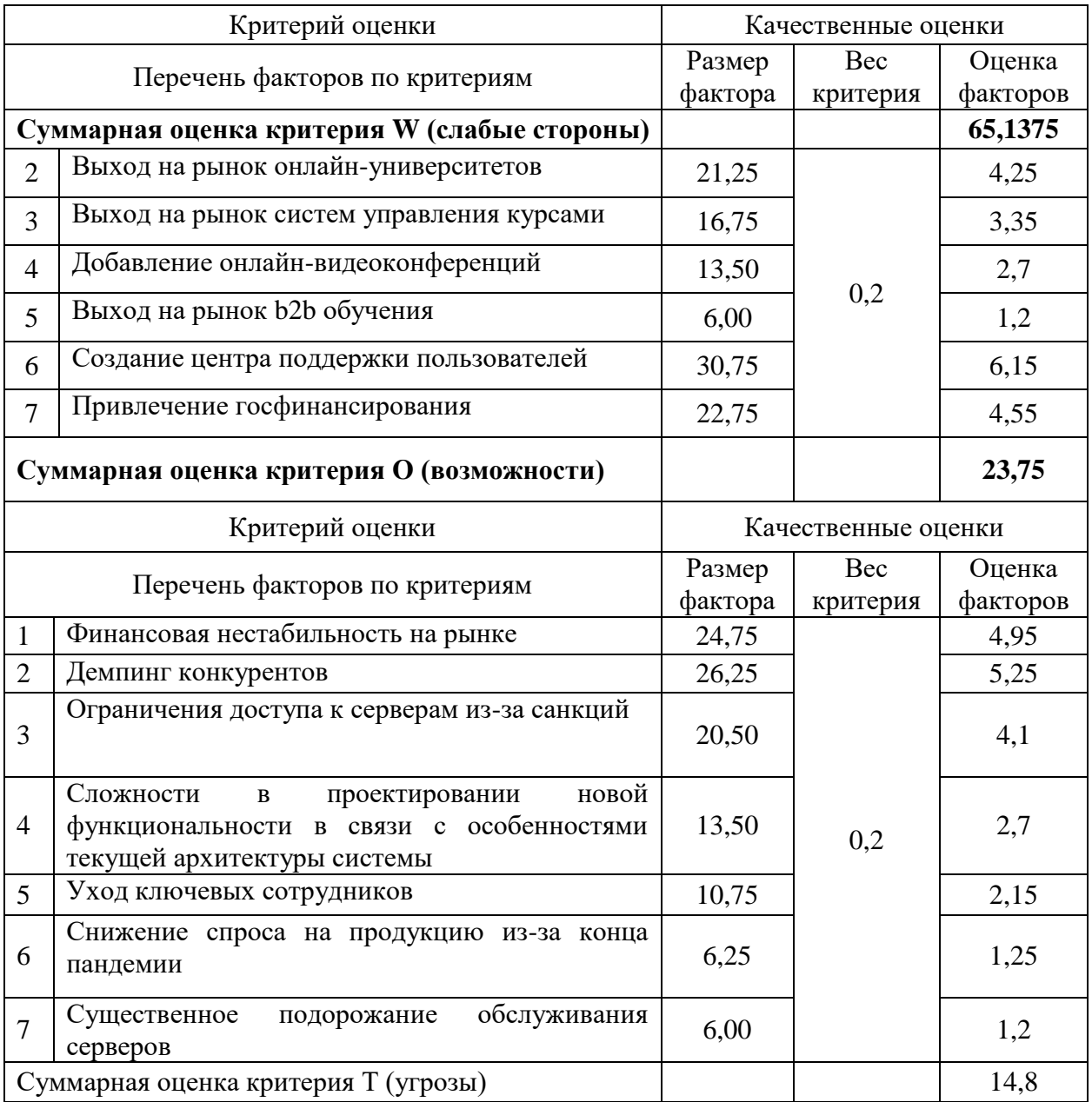

# Продолжение таблицы 4.4

Исходя из всех вышеуказанных данных был рассчитан коэффициент кризисоустойчивости по формуле:

$$
k = \frac{S_{\Sigma} + O_{\Sigma}}{W_{\Sigma} + T_{\Sigma}} \tag{4.5}
$$

где, S – суммарная оценка критерия W (слабые стороны);

O – суммарная оценка критерия О (возможности);

W – суммарная оценка критерия W (слабые стороны);

T – суммарная оценка критерия Т (угрозы).

В таблице 4.5 представлены суммы положительных и отрицательных критериев SWOT-анализа, а также коэффициент конкурентоспособности. Результат равный 1,2349 означает, что предприятие вполне конкурентоспособно и кризисоустойчиво, но следует использовать сильные стороны предприятия и реализовывать возможности для того, чтобы в дальнейшем ситуация не усугублялась.

#### Таблица 4.5 – коэффициент кризисоустойчивости

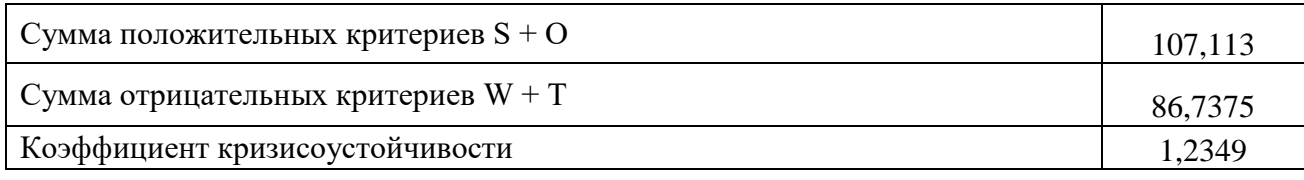

Инициация проекта.

В рамках процессов инициации определяются изначальные цели и содержание и фиксируются изначальные финансовые ресурсы. Определяются внутренние и внешние заинтересованные стороны проекта, которые будут взаимодействовать и влиять на общий результат научного проекта. В таблице 4.6 представлены основные стейкхолдеры проекта.

Таблица 4.6 – Заинтересованные стороны проекта

| Заинтересованные стороны проекта | Ожидание заинтересованных сторон        |
|----------------------------------|-----------------------------------------|
| Руководитель проекта             | Удовлетворение заказчика                |
| Заказчик                         | Получение готовой продукции надлежащего |
|                                  | качества и в срок                       |
| Аналитик                         | Создание конкурентоспособной системы    |
| Дизайнер                         | Коммерческий интерес                    |
| Бэк-енд разработчик              | Коммерческий интерес                    |
| Фронт-енд разработчик            | Коммерческий интерес                    |
| Пользователь                     | Соответствие системы потребностям       |

Цели и результат проекта в части выполнения одной из двух основных задач магистерской диссертации, а именно реализации программного продукта для учреждений основного общего и среднего образования, представлены в таблице 4.7.

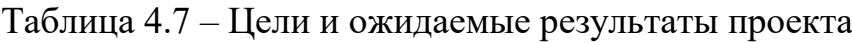

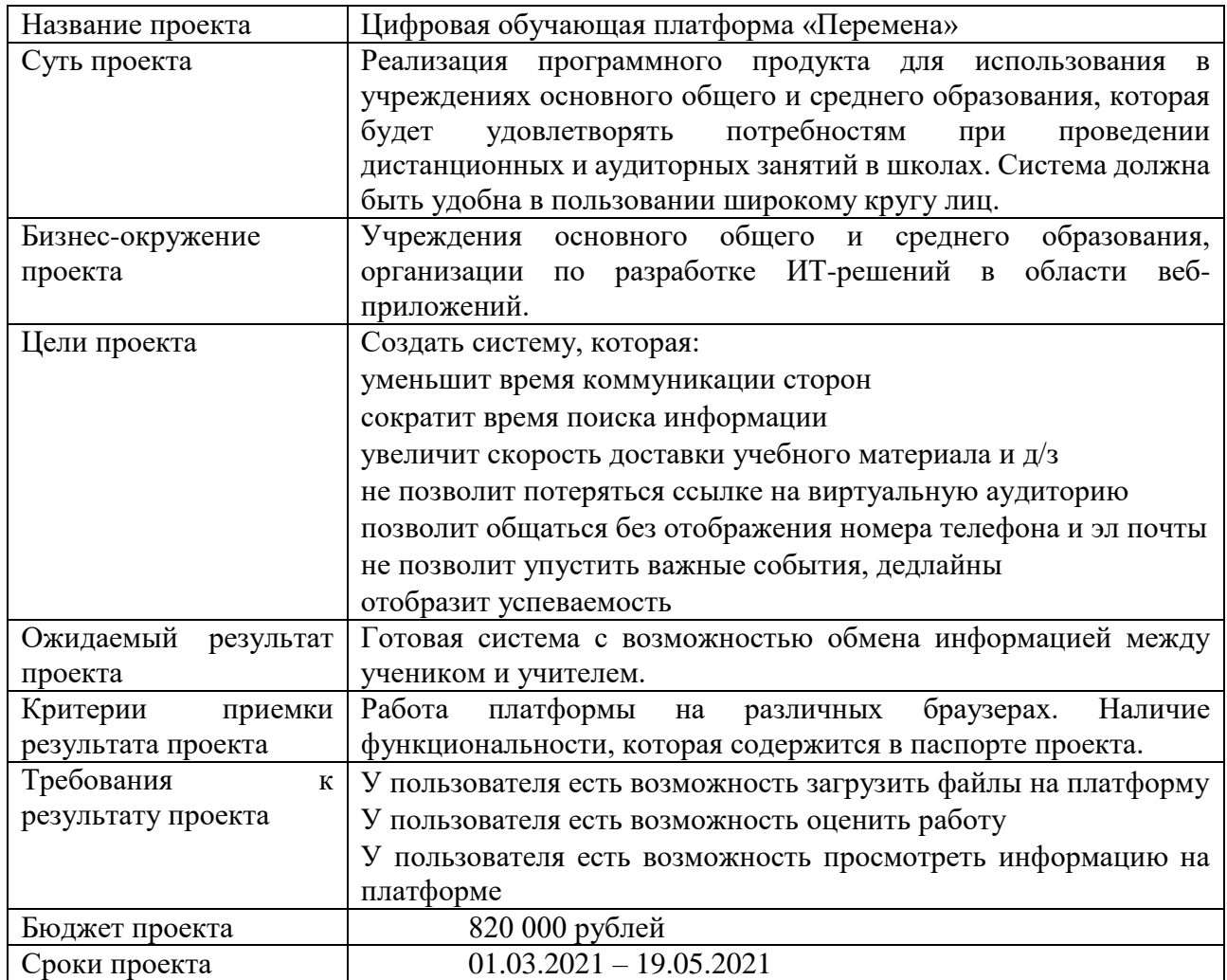

Организационная структура проекта.

Для составления организационной структуры проекта нужно указать всех участников, участвующих в его непосредственной реализации. В данном случае имеется 3 непосредственных участника, которые принимали участие в составлении требований, их анализе, проектировании и реализации проекта.

Организационная структура проекта представлена в табл. 4.8.

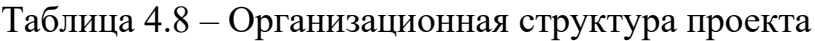

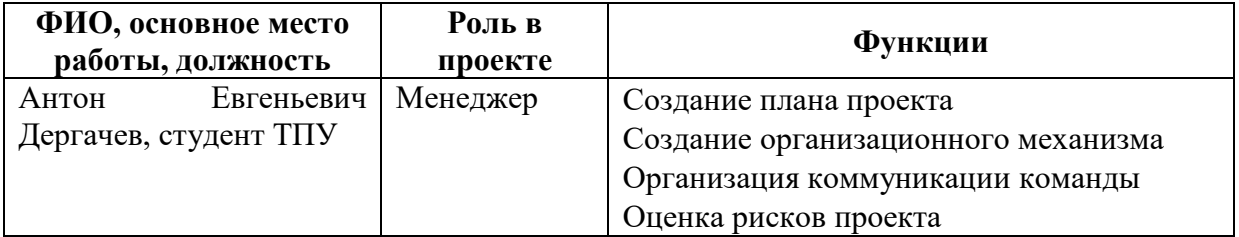

Продолжение таблицы 4.8

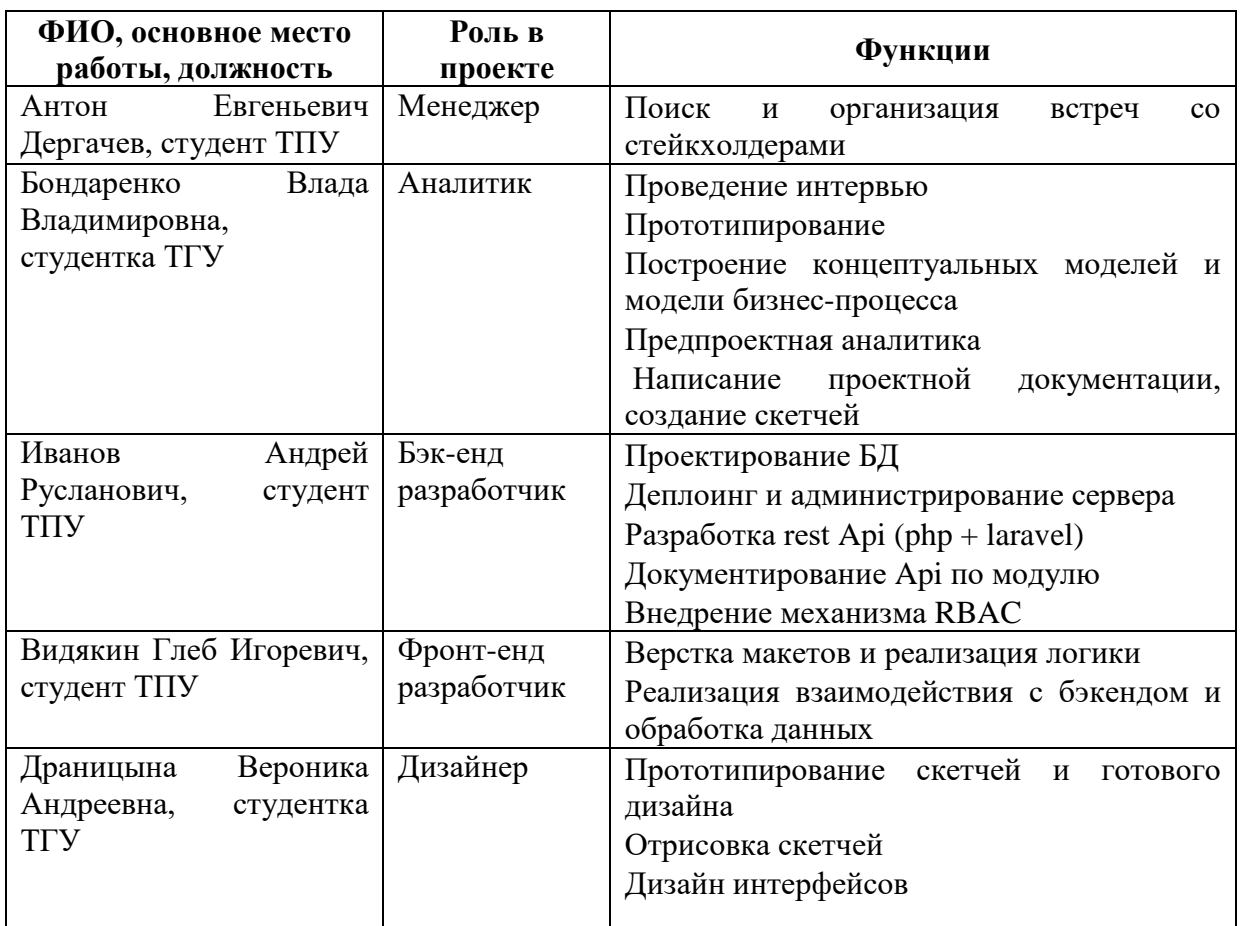

Ограничения проекта – это факторы, которые ограничивают возможности по реализации проекта. Эти факторы могут касаться средств, времени или других ресурсов проекта. Ограничения проекта по разработки цифровой обучающей платформы «Перемена» представлены в таблице 4.9.

# Таблица 4.9 – Ограничения проекта

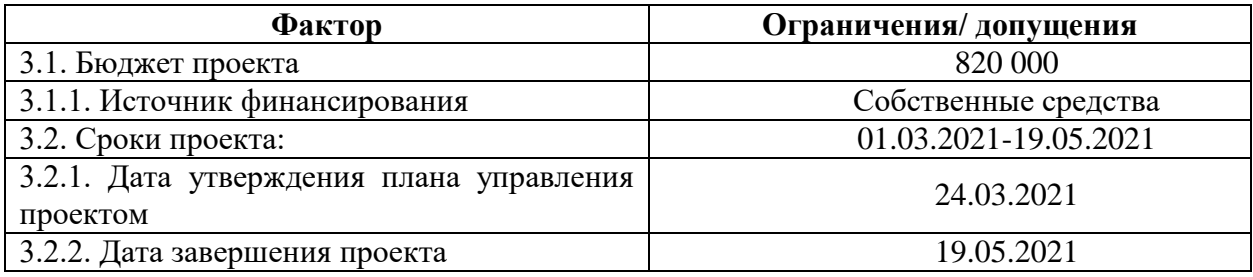

Организационная структура проекта.

Иерархическая структура работ проекта.

Иерархическая структура работ (ИСР) – детализация укрупненной структуры работ. В процессе создания ИСР структурируется и определяется содержание всего проекта (рисунок 4.1).

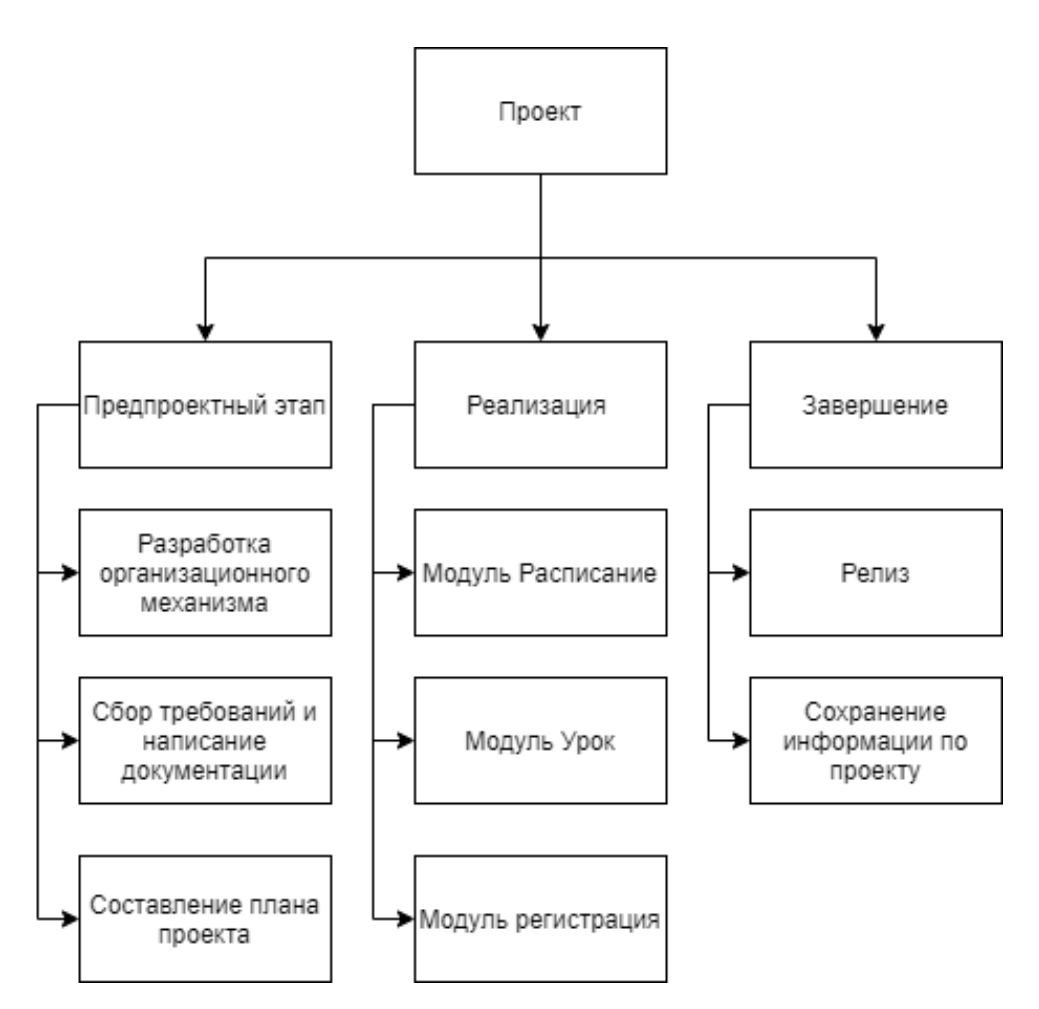

Рисунок 4.1 – Иерархическая структура работ

План проекта.

Для планирования проекта, был составлен календарный план проекта (таблица 4.9). В нем отображены работы, даты проведения работ, а также длительность. Помимо этого, в таблице отражены исполнители того или иного процесса. У каждой работы есть дата начала и окончания работ. Данные работы декомпозированы до основных вех выполнения работ. Работы по разработке того или иного модуля отображены как одна работа, т.к. каждый один модуль является самостоятельным элементом системы.

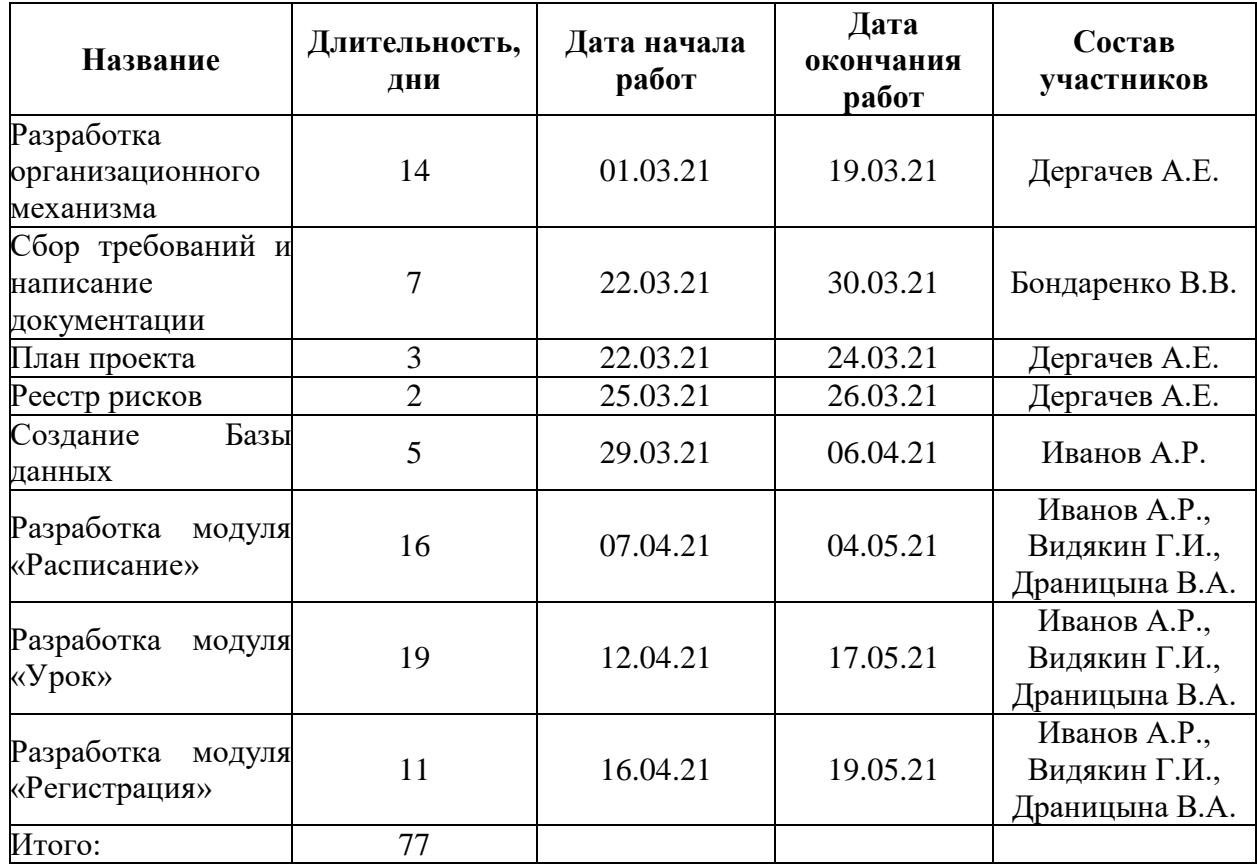

Таблица 4.9 – Календарный план проекта

Более подробное описание каждой задачи, оценка ее трудоемкости и стоимости рассчитаны в программном продукте MS Project. В данном отображении, модули системы делились на конкретные задачи для каждого исполнителя, оценивалось время и стоимость работ. Для наглядности был составлен календарный план в виде диаграммы Ганта (Рисунок 4.2).
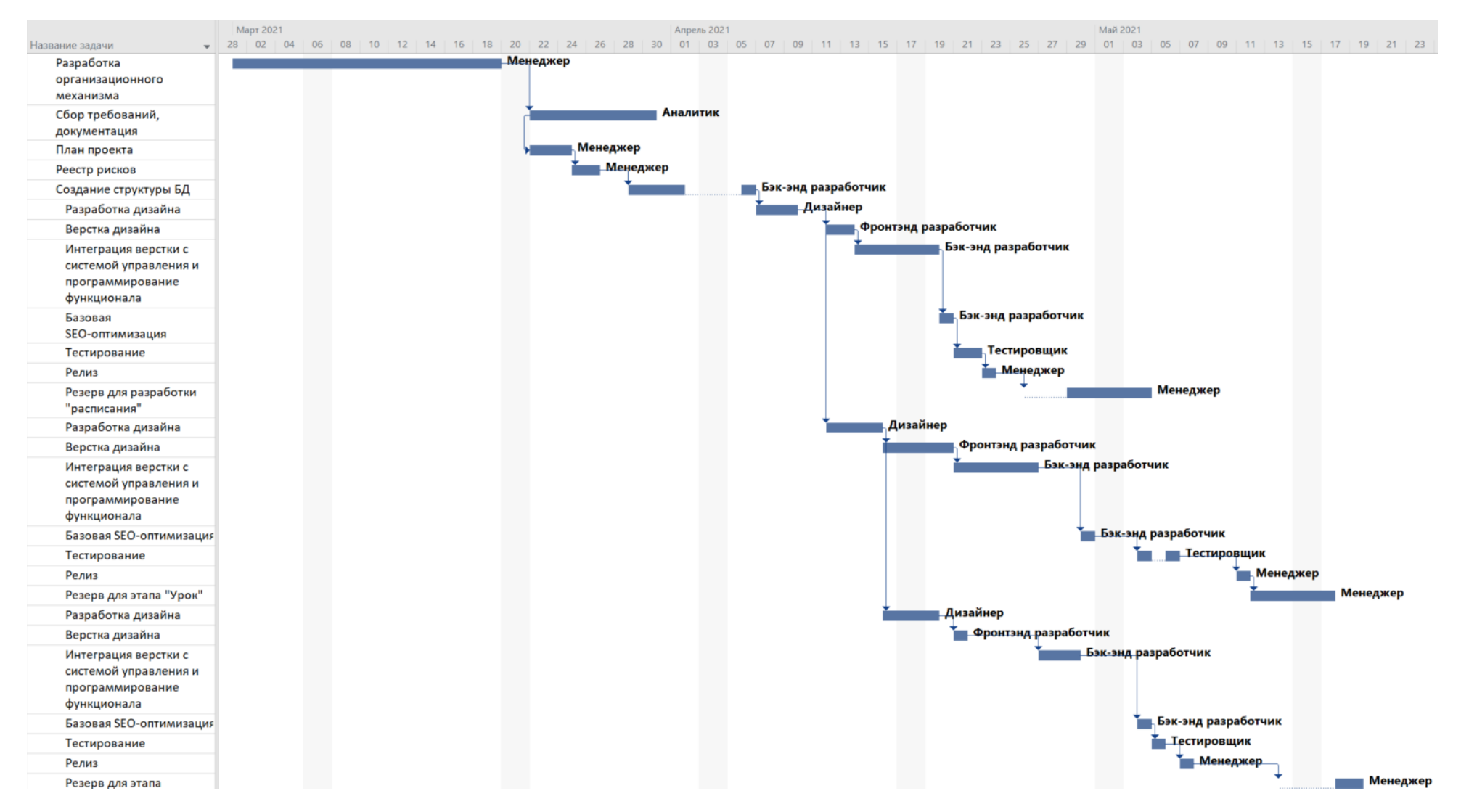

Рисунок 4.2 – План график работ в виде диаграммы Ганта

Бюджет проекта.

При планировании бюджета проектных решений должно быть обеспечено полное и достоверное отражение всех видов планируемых расходов, необходимых для его выполнения. В процессе формирования бюджета, планируемые затраты сгруппированы по статьям. В данном исследовании выделены следующие статьи:

1. Сырье, материалы, покупные изделия и полуфабрикаты.

2. Специальное оборудование для научных работ.

3. Заработная плата.

4. Отчисления на социальные нужды.

5. Накладные расходы.

Бюджет проекта формируется по элементам затрат на каждом этапе проекта.

Материальные затраты.

Данная статья расходов включает стоимость всех материалов, используемых при разработке диссертации. При выполнении работы был использован один персональный компьютер в компании. Соответствующие материальные затраты представлены в таблице 4.11. Мелкие расходы (канцелярия, затраты на печать и пр.) могут быть отнесены к статье прочих расходов*.*

| $N_2 \pi/\pi$ | Наименование          | Кол-во единиц               | Цена единицы  | Общая         |  |
|---------------|-----------------------|-----------------------------|---------------|---------------|--|
|               | оборудования          | оборудования                | оборудования, | стоимость     |  |
|               |                       |                             | руб.          | оборудования, |  |
|               |                       |                             |               | руб.          |  |
|               | Персональный          | $\mathcal{D}_{\mathcal{A}}$ | 35 000,0      | 70 000,0      |  |
|               | компьютер (Lenovo)    |                             |               |               |  |
| 2             | Персональный          | 3                           | 60 000,0      |               |  |
|               | компьютер (Lenovo)    |                             |               | 180 000,0     |  |
| 3             | Программное           |                             |               |               |  |
|               | обеспечение Microsoft |                             | 5 9 9 0 0     | 5990,0        |  |
|               | Office 365 (Project)  |                             |               |               |  |

Таблица 4.10 – Расчет затрат по статье «Материальные затраты»

Продолжение таблицы 4.10

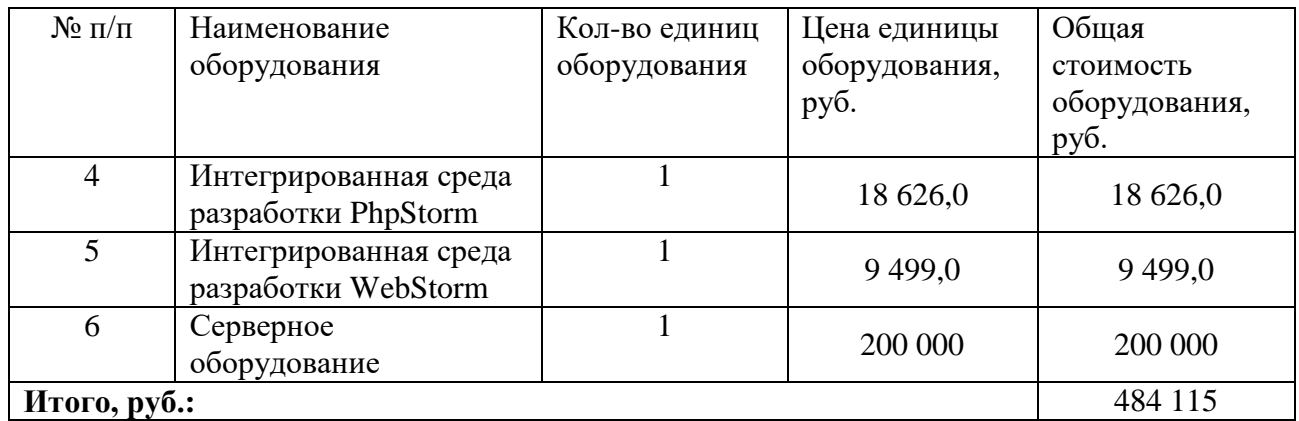

Затраты на оплату труда.

В данную статью расходов включаются затраты на оплату труда работников. Для расчета был взят график проекта (таблица 3.13) и часовая ставка по каждому работнику с учетом районного коэффициента равным1.3 (таблица 3.12)

Таблица 4.12 – Трудовые ресурсы.

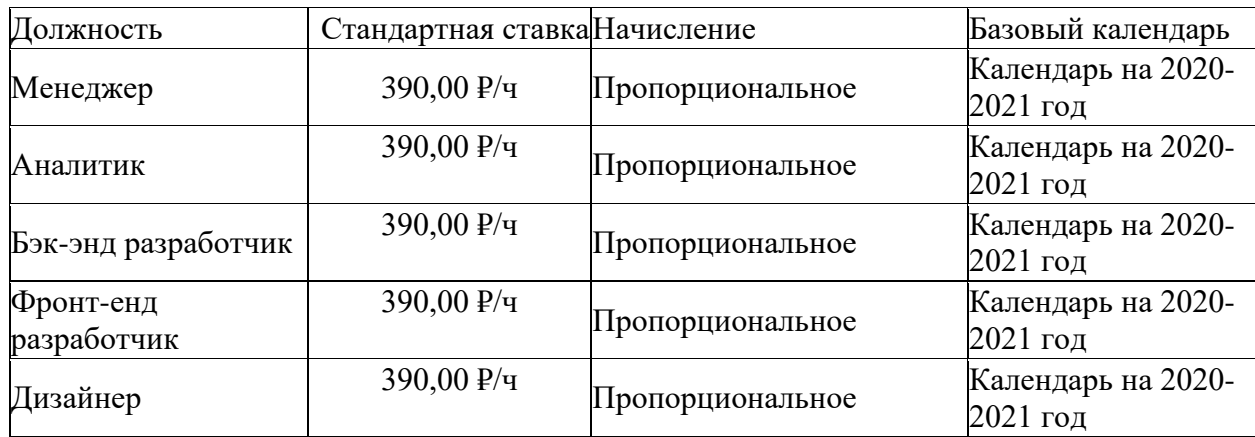

Таблица 4.13 – Затраты на оплату труда

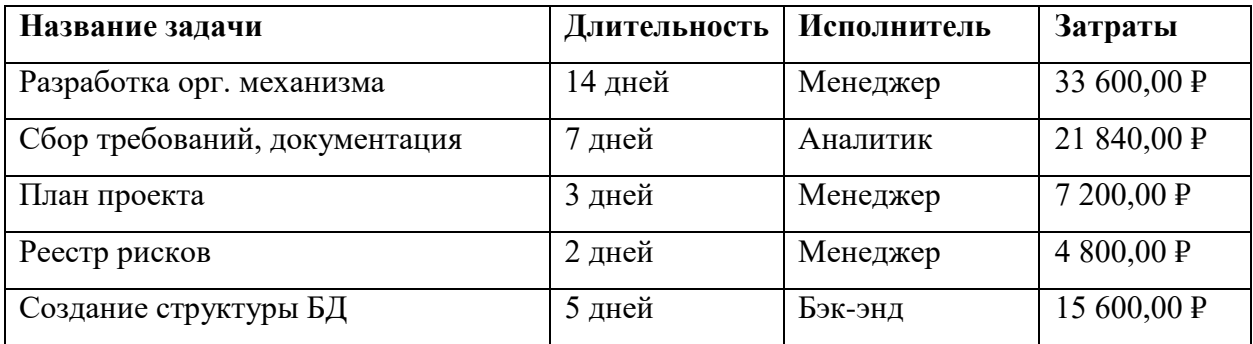

Продолжение таблицы 4.13

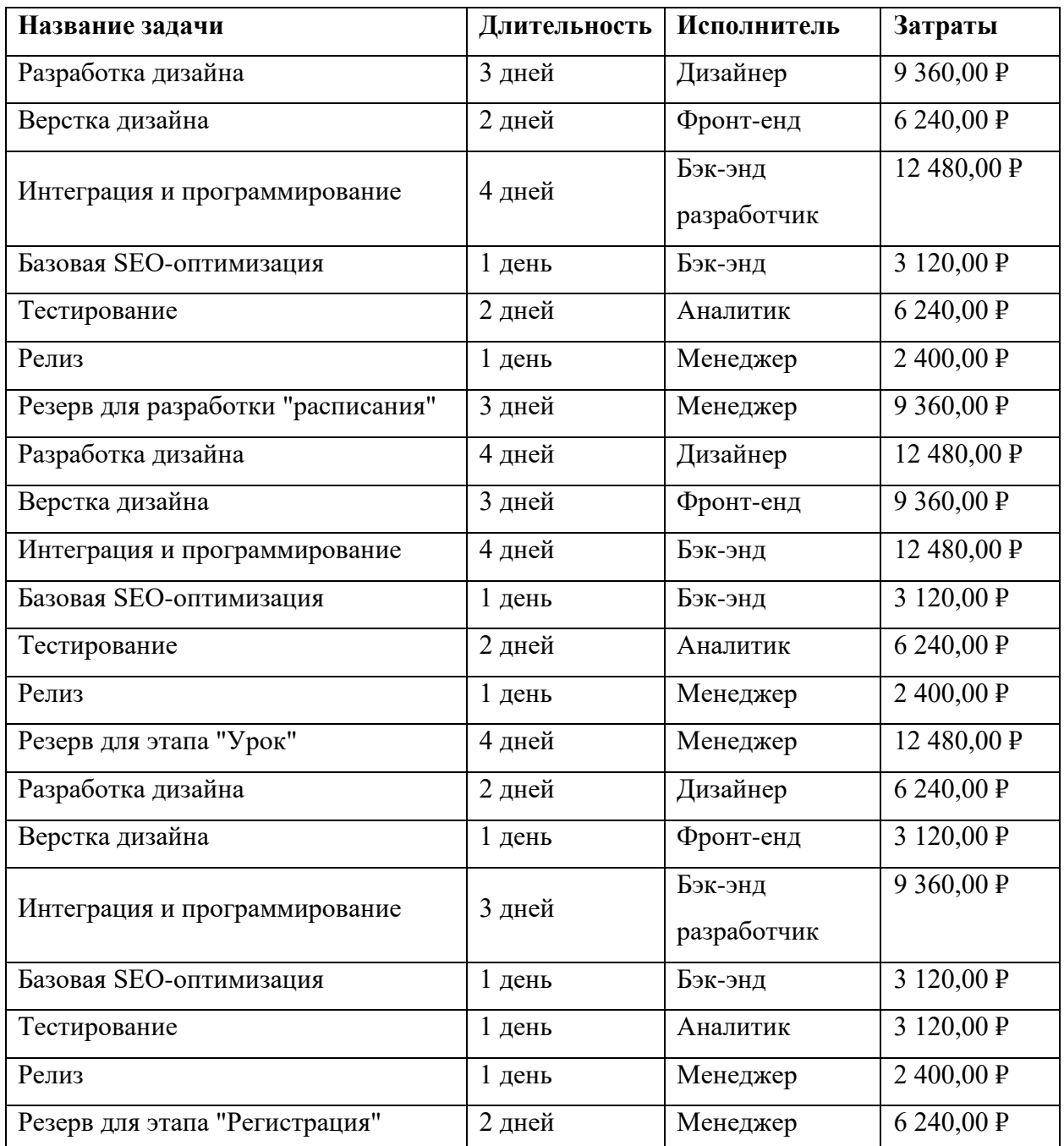

Как видно из таблицы 4.13 суммарное количество дней, затраченное на проект, составляет 77. Суммарные затраты на оплату труда представлены в таблице 4.14.

| Исполнитель     | Затраты,<br>руб. | Часовая<br>ставка, руб | Районный<br>коэффицие<br><b>HT</b> | Затраты<br>времени,<br>часы | Заработная<br>плата, руб. |  |
|-----------------|------------------|------------------------|------------------------------------|-----------------------------|---------------------------|--|
| Менеджер        | 163 800          | 300                    |                                    | 420                         | 163 800                   |  |
| Аналитик        | 93 600           | 300                    |                                    | 208                         | 93 600                    |  |
| Бэк-енд р.      | 59 280           | 300                    | 1,3                                | 152                         | 59 280                    |  |
| Фронт-енд р.    | 18720            | 300                    |                                    | 48                          | 18720                     |  |
| Дизайнер        | 34 3 20          | 300                    |                                    | 88                          | 34 3 20                   |  |
| Итого по статье |                  |                        |                                    |                             |                           |  |

Таблица 4.12 – Затраты на оплату труда в проекте

Расчёт отчислений во внебюджетные фонды.

В данной статье расходов отражаются обязательные отчисления по установленным законодательством Российской Федерации нормам органам государственного социального страхования (ФСС), пенсионного фонда (ПФ) и медицинского страхования (ФФОМС) от затрат на оплату труда работников.

На 2021 г. в соответствии со ст. 425, 426 НК РФ действуют следующие тарифы страховых взносов: ПФР – 0.22 (22%), ФСС РФ – 0.029 (2,9%),  $\Phi\Phi$ OMC – 0,051 (5,1%).

Рассчитанные отчисления представлены в таблице 4.15.

| Исполнитель  | Заработная  | Отчисления, руб. | Сумма     |           |             |
|--------------|-------------|------------------|-----------|-----------|-------------|
|              | плата, руб. | ПФР              | $\Phi CC$ | ФФОМС     | отчислений, |
|              |             | (22%)            | (2,9%)    | $(5,1\%)$ | руб.        |
| Менеджер     | 163 800     | 36036            | 4750,2    | 8353,8    | 49 140      |
| Аналитик     | 93 600      | 20592            | 2714,4    | 4773,6    | 28 080      |
| Бэк-енд р.   | 59 280      | 13041,6          | 1719,12   | 3023,28   | 17784       |
| Фронт-енд р. | 18720       | 4118,4           | 542,88    | 954,72    | 5616        |
| Дизайнер     | 34 3 20     | 7550,4           | 995,28    | 1750,32   | 10296       |
|              | 110 916     |                  |           |           |             |

Таблица 4.15 – Отчисления во внебюджетные фонды

Расчёт накладных.

Накладные расходы учитывают все затраты, не вошедшие в предыдущие статьи расходов: печать и ксерокопирование, оплата электроэнергии, оплата пользования услугами Интернета.

Перечисленные расходы требуют низких затрат денежных средств относительно заработной платы сотрудников, поэтому величина коэффициента накладных расходов  $k_{\text{max}}$  была принята в размере 10% (норматив установленный ШИП).

Расчёт накладных расходов ведётся по формуле:

$$
C_{\text{HAKJ}} = k_{\text{HAKJ}} * C_{3\text{II}} = 0.1 * 369 720 = 36 972 \quad (4.6)
$$

Формирование бюджета проекта.

Согласно произведённым расчётам, сумма затрат по всем статьям расходов была рассчитана и представлена в качестве общего бюджета проекта в таблице 4.16.

Таблица 4.16 – Бюджет проекта

| Статья затрат                            | Сумма, руб. |
|------------------------------------------|-------------|
| Затраты на оборудование и НМА            | 484 115     |
| Заработная плата исполнителей (ПИР и РД) | 369 720     |
| Отчисления во внебюджетные фонды         | 110 916     |
| Накладные расходы                        | 48 411      |
| Итого                                    | 964 752     |

Рассчитанный бюджет не превышает бюджета в 964 752 рублей, указанного в выдержках из устава проекта (табл. 4.7).

Определение ресурсной (ресурсосберегающей), финансовой, бюджетной, социальной и экономической эффективности.

Оценка экономической эффективности исследования.

В основе проектного подхода к инвестиционной деятельности предприятия лежит принцип денежных потоков (cashflow). Особенностью является его прогнозный и долгосрочный характер, поэтому в применяемом подходе к анализу учитываются фактор времени и фактор риска. Для оценки общей экономической эффективности используются следующие основные показатели:

чистая текущая стоимость (NPV);

индекс доходности (PI);

внутренняя ставка доходности (IRR);

срок окупаемости (DPP).

Чистая приведенная стоимость (NPV).

Чистая приведённая стоимость (ЧПС, чистый приведённый эффект, чистая текущая стоимость, чистый дисконтированный доход, ЧДД, (англ. net present value, NPV) – это сумма дисконтированных значений потока платежей, приведённых к сегодняшнему дню.

Расчёт NPV осуществляется по следующей формуле:

$$
NPV = \sum_{t=1}^{n} \frac{4\pi I I_{on}}{(1+i)^{t}} - I_0
$$
 (4.7)

где, ЧДП<sub>оп $t$ </sub> – чистые денежные поступления от операционной деятельности;

 $I_0$  – разовые инвестиции, осуществляемые в нулевом году;

 $t$  – номер шага расчета ( $t$ = 0, 1, 2 …n)

n – горизонт расчета;

 – ставка дисконтирования (желаемый уровень доходности инвестируемых средств).

Расчёт NPV позволяет судить о целесообразности инвестирования денежных средств. Если показатель NPV положительный, то проект считается инвестиционно привлекательным.

Для расчета показателей экономической эффективности необходимо сформировать денежные потоки от операционной и инвестиционной деятельности.

Формирование денежного потока от операционной деятельности базируется на расчете текущих затрат, связанных с обеспечением эксплуатационного периода (таблица 4.17).

Таблица 4.17 – Текущие затраты за месяц, руб.

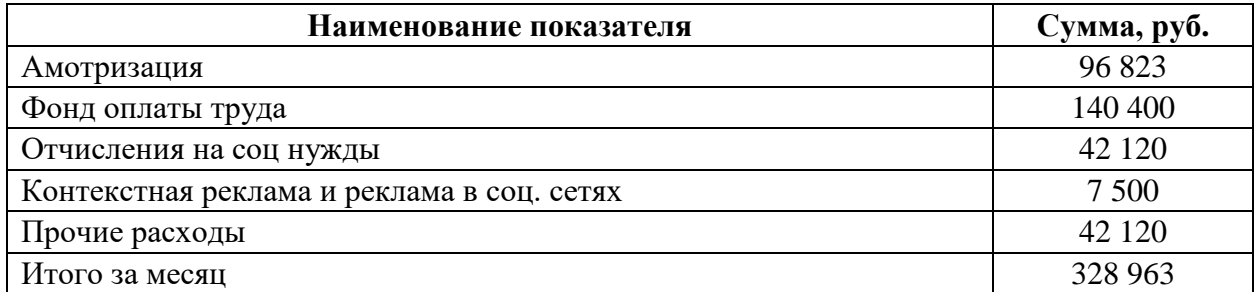

Средний чек от продажи подписки на продукт составляет 200 000 руб. в год.

Таблица 4.18 – Денежный поток от операционной деятельности

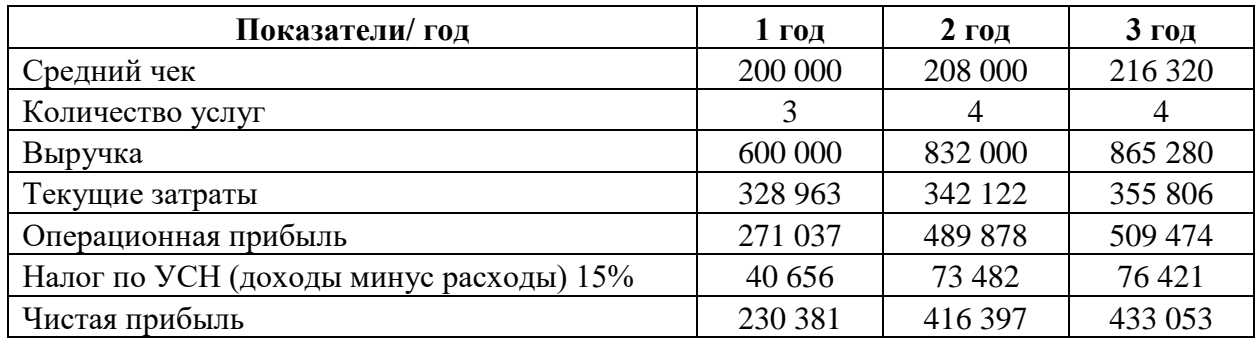

Расчет денежного потока от операционной деятельности представлен в таблице 4.18. При расчете норма амортизации – 20 %.

Свободный денежный поток по проекту за весь период составил 529 876 руб. При дисконтировании чистая приведённая стоимость по проекту составила 134 009 руб. Поэтому проект в целом можно считать экономически обоснованным.

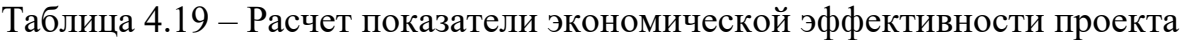

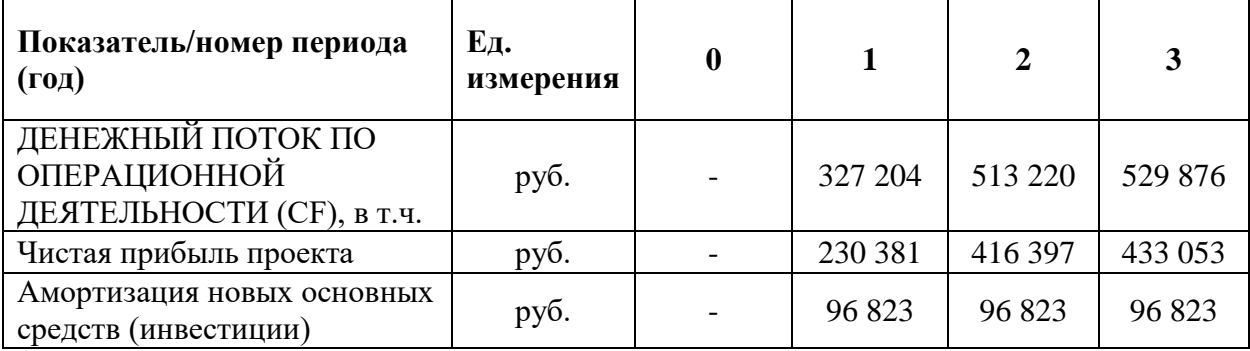

Продолжение таблицы 4.19

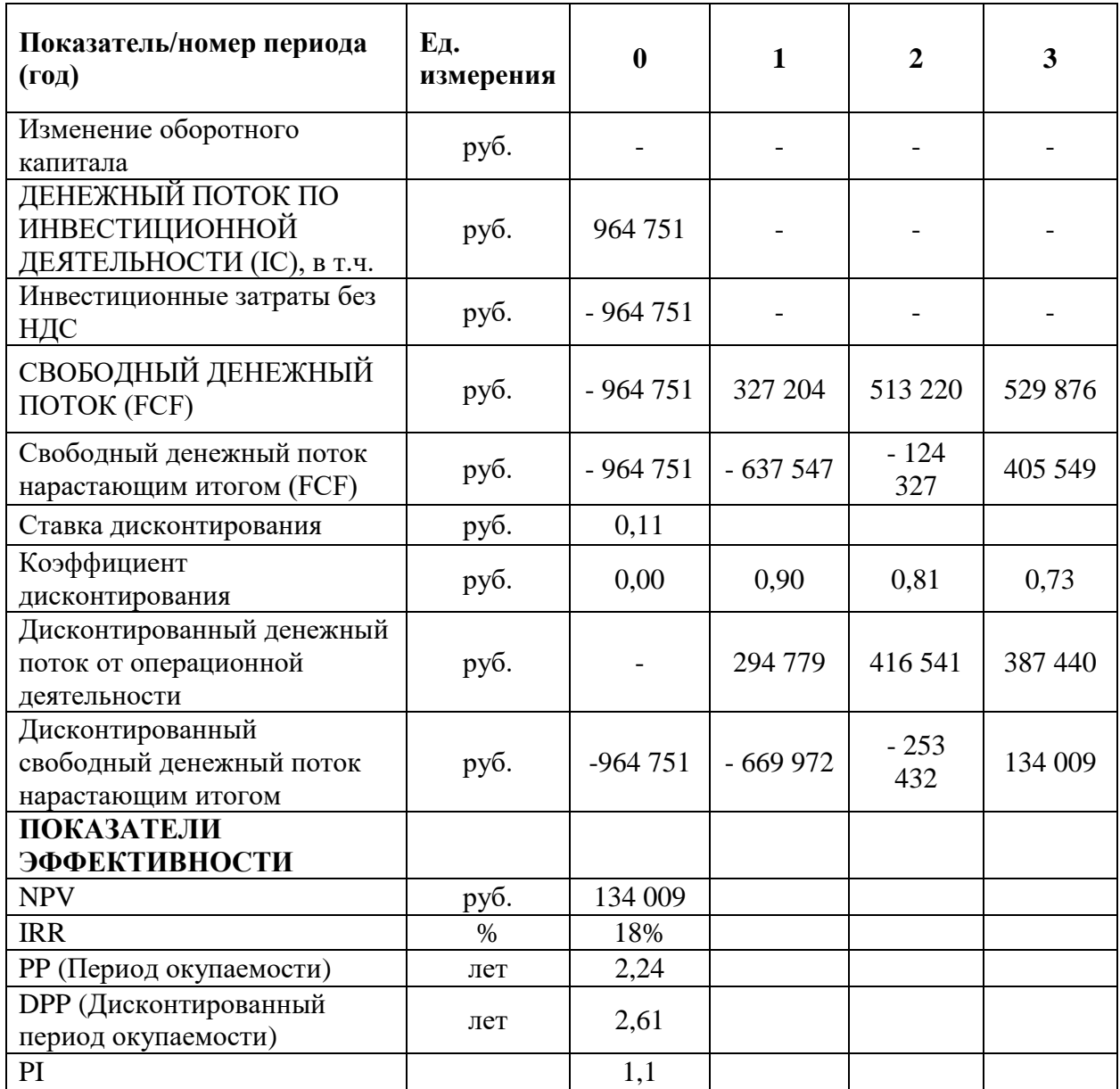

Внутренняя ставка доходности (IRR).

Внутренняя норма доходности (IRR) равна такой ставке дисконтирования, при которой NPV=0. Величина IRR определялась путем расчета частных значений NPV при разных ставках дисконтирования.

Внутренняя норма доходности по проекту составила 18%. Расчёт внутренней нормы доходности показал запас прочности 7% при ставке дисконтирования 11 процентов. При этом выбранная ставка дисконтирования учитывает минимальную доходность проекта -5%, инфляционные процессы-4% и премию за риск 2%.

Дисконтированный срок окупаемости.

Срок окупаемости проекта составил 2,24 года. При дисконтировании денежных потоков срок окупаемости изменился не значительно и увеличился на несколько месяцев (рисунок 4.3.).

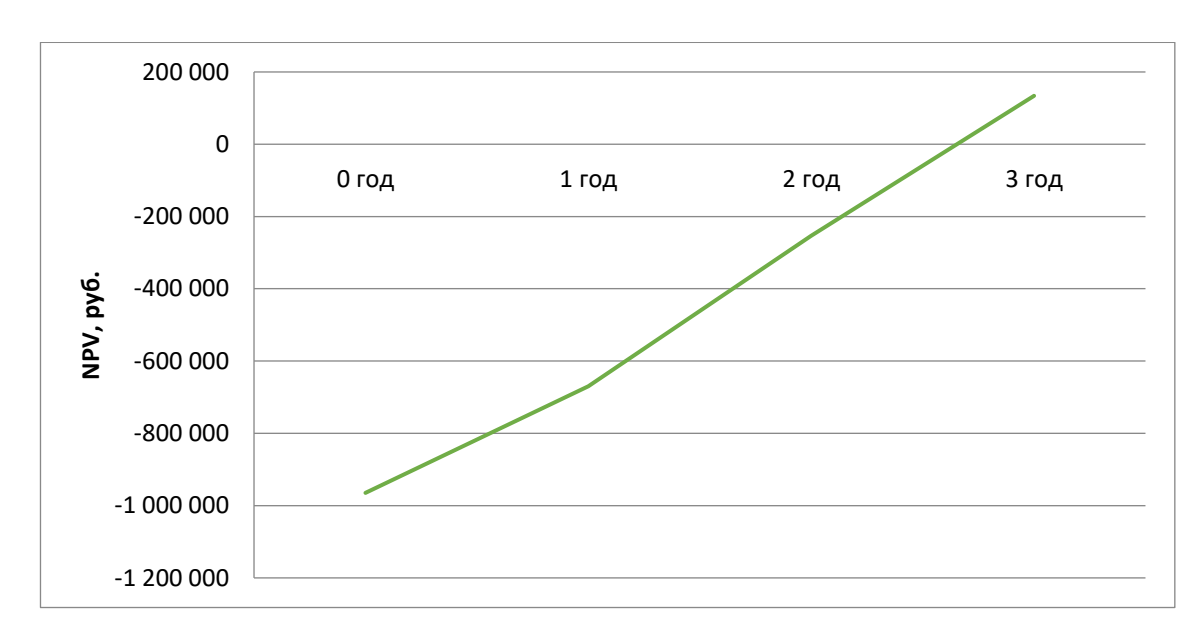

Рисунок 4.3 – Дисконтированный срок окупаемости проекта

По результатам оценки экономической эффективности проект можно отнести к экономически целесообразным с достаточным запасом прочности.

Важно понимать, что в целом проект в большей степени носит социальный характер и направлен на работу с фондами и программами, финансирующими образовательные проекты и программы.

#### **5 Социальная ответственность**

Правовые нормы трудового законодательства.

Продолжительность рабочего дня не должна превышать 40 часов в неделю. Возможно сокращение рабочего времени. Для работников, возраст которых меньше 16 лет – не более 24 часа в неделю, от 16 до 18 лет – не более 35 часов, как и для инвалидов I и II группы. Также рабочее время зависит от условий труда: для работников, работающих на рабочих местах с вредными условиями для жизни - не больше 36 часов в неделю.

Вид трудовой деятельности за компьютерным устройством (компьютер, мобильное устройство), в рамках выполнения выпускной квалификационной работы, соответствует группе В – творческая работа в режиме диалога с компьютерным устройством. Категория данной трудовой деятельности соответствует III (до 6 часов непосредственной работы за компьютером).

Продолжительность непрерывной работ за компьютерным устройством, без регламентированного перерыва, не должна превышать 2 часа. Длительность регламентированных перерывов составляет 20 минут (после 1,5 – 2,0 часа от начала рабочей смены и обеденного перерыва).

Также, необходимо уделять время нерегламентированным перерывам (микропаузы), длительность которых составляет 1 – 3 минуты.

Требования к организации и оборудованию рабочих мест.

Рабочее место – это часть рабочей зоны. Оно представляет собой место постоянного или временного пребывания работника в процессе трудовой деятельности. Рабочее место должно удовлетворять следующим требованиям:

обеспечивать возможность удобного выполнения работ;

учитывать физическую тяжесть работ;

 учитывать размеры рабочей зоны и необходимость передвижения в ней работающего;

 учитывать технологические особенности процесса выполнения работ.

Невыполнение этих требований может привести к получению работником производственной травмы или развития у него профессионального заболевания. Рабочее место при выполнении работ в положении сидя должно соответствовать требованиям ГОСТ 12.2.032-78.

Работа программиста связана с постоянной работой за компьютером, следовательно, могут возникать проблемы, связанные со зрением. Также неправильная рабочая поза может оказывать негативное влияние на здоровье. Таким образом, неправильная организация рабочего места может послужить причиной нарушения здоровья и появлением психологических расстройств.

Согласно СанПиН 2.2.1/2.1.1.1278-12 «Гигиенические требования к персональным электронно-вычислительным машинам и организации работы»:

 яркость дисплея не должна быть слишком низкой или слишком высокой;

 размеры монитора и символов на дисплее должны быть оптимальными;

 цветовые параметры должны быть отрегулированы таким образом, чтобы не возникало утомления глаз и головной боли.

опоры для рук не должны мешать работе на клавиатуре;

 верхний край монитора должен находиться на одном уровне с глазом, нижний – примерно на 20° ниже уровня глаза;

дисплей должен находиться на расстоянии 45-60 см от глаз;

 локтевой сустав при работе с клавиатурой нужно держать под углом 90°;

 каждые 10 минут нужно отводить взгляд от дисплея примерно на 5-10 секунд;

монитор должен иметь антибликовое покрытие;

 работа за компьютером не должна длиться более 6 часов, при этом необходимо каждые 2 часа делать перерывы по 15-20 минут;

 высота стола и рабочего кресла должны быть комфортными. Требования к организации рабочего места представлены на рис. 1.

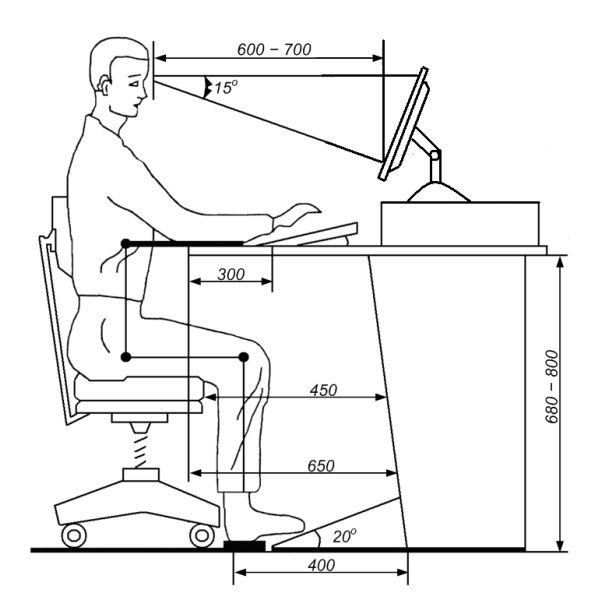

Рисунок 5.1. Организация рабочего места

При планировании рабочего помещения необходимо соблюдать нормы полезной площади и объема помещения [19].

Рабочий кабинет имеет следующие размеры:

- длина помещения 9 м;
- ширина 5 м;
- высота $-4$  м.

Рабочее помещение представляет собой комнату площадью 45 м2 и объемом 180 м3. Одновременно в рабочем помещении находится 8 человек, следовательно, на одного человека приходится около 22,5 м3 объема помещения и около 8 м2 площади, что удовлетворяет требованиям санитарных норм, согласно которым для одного работника должны быть предусмотрены площадь величиной не менее 5 м2 и объем не менее 20 м3 с учетом максимального числа одновременно работающих в смену.

Производственная безопасность.

Для рассмотрения производственной безопасности проекта необходимо выявить вредные и опасные факторы, которые могут возникнуть на рабочем месте, и описать мероприятия по защите исследователя и пользователей конечных продуктов от действия этих факторов. Факторы, влияющие на виды работ с компьютером, приведены в таблице 5.1.

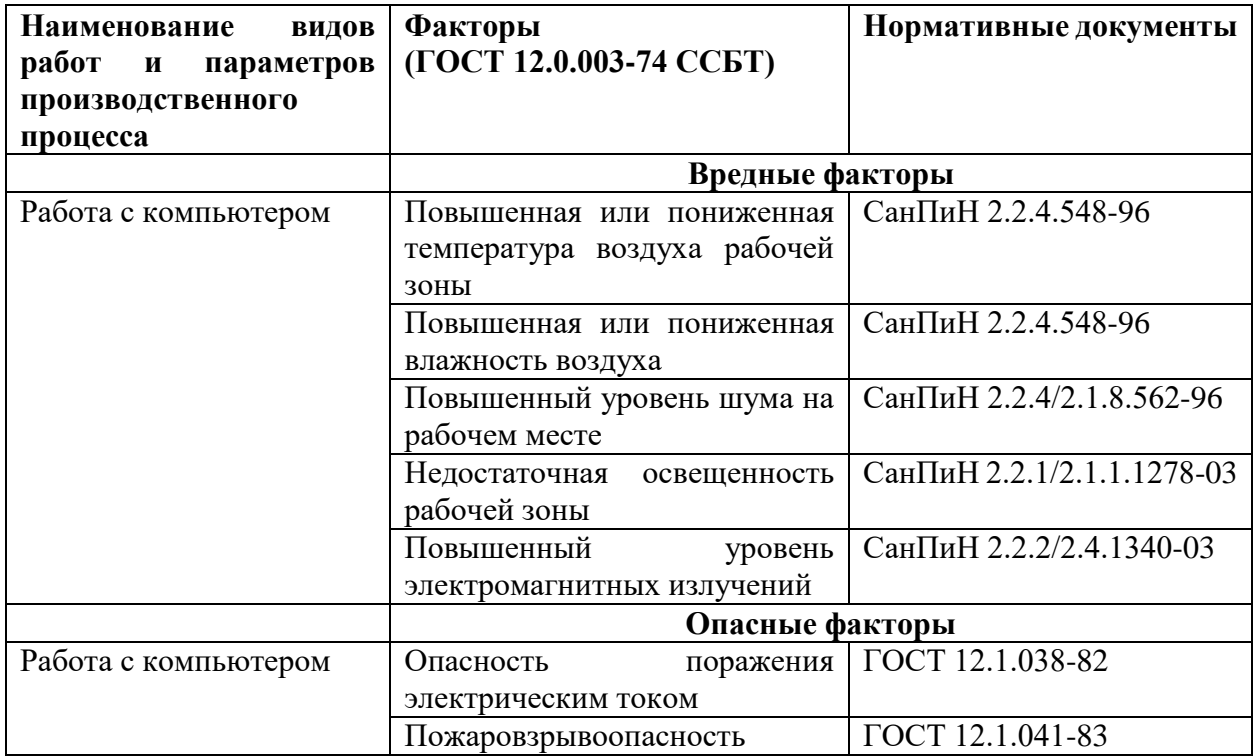

Таблица 5.1 – Факторы, влияющие на виды работ с компьютером

Отклонение показателей микроклимата в помещении.

Обеспечение в помещениях нормальных метеорологических условий является одним из необходимых условий труда, которые оказывают значительное влияние на тепловое самочувствие человека.

Нормативный документ, который отвечает за гигиенические требования к микроклимату производственных помещений — СанПиН 2.2.4.548-96. Данный нормативный документ нормирует показатели микроклимата на рабочих местах всех видов производственных помещений. Фактические, оптимальные и допустимые параметры микроклимата на рабочем месте отображены в таблице 5.2.

| Период<br>года | Кат.  <br>pa <sub>6</sub> . | Температура<br>воздуха, $0C$ |           | Относительная<br>влажность<br>воздуха,<br>$\frac{6}{9}$ |       | Скорость<br>движения<br>воздуха,<br>M/C |       |       |          |        |
|----------------|-----------------------------|------------------------------|-----------|---------------------------------------------------------|-------|-----------------------------------------|-------|-------|----------|--------|
|                |                             | Факт.                        | $OIII$ .  | ∏оп.                                                    | Факт. | $OIII$ .                                | Доп.  | Факт. | $OIII$ . | Доп.   |
| Холодный       | la                          | 23                           | $22 - 24$ | $20 - 25$                                               | 55    | $40 - 60$                               | 15-75 | 0.1   | 0,1      | 0,1    |
| Теплый         | Ia                          | 24                           | $23 - 25$ | $21 - 28$                                               | 55    | $40 - 60$                               | 15-75 | 0.1   | 0,1      | $0,1-$ |
|                |                             |                              |           |                                                         |       |                                         |       |       |          | 0,2    |

Таблица 5.2 – Параметры микроклимата на рабочем месте

Если температура воздуха отличается от нормальной, то время пребывания в таком помещении должно быть ограничено в зависимости от категории тяжести работ. Температура в рассматриваемом помещении в холодное время года может опускаться до 19-21 °C, а в теплое время года подниматься до 25-28 °C. Данные показатели соответствуют допустимым значениям температуры.

К мероприятиям по оздоровлению воздушной среды в производственном помещении относятся правильная организация вентиляции и кондиционирования воздуха, отопление помещений. В рассматриваемой аудитории вентиляция осуществляется естественным и механическим путём. В зимнее время в помещении предусматривается система отопления. Это обеспечивает нормальное состояние здоровья работников в аудитории.

Повышенный уровень шума на рабочем месте.

Повышенный уровень шума является наиболее распространенным вредным фактором на рабочем месте, который воздействует не только на органы слуха, но и на весь организм человека через центральную нервную систему. Под действием шума ухудшается речевая коммуникация человека, снижается его реакция, а также проявляется усталость.

Источниками шума на рабочем месте оператора являются принтеры, вентиляторы систем охлаждения, множительная техника, осветительные приборы дневного света, а также шумы, проникающие извне.

Допустимые уровни звука и звукового давления для рабочего места разработчика-программиста согласно вышеуказанному ГОСТ 12.1.003-2014 представлены в табл. 5.3.

#### Таблица 5.3 – Предельно допустимые уровни звука

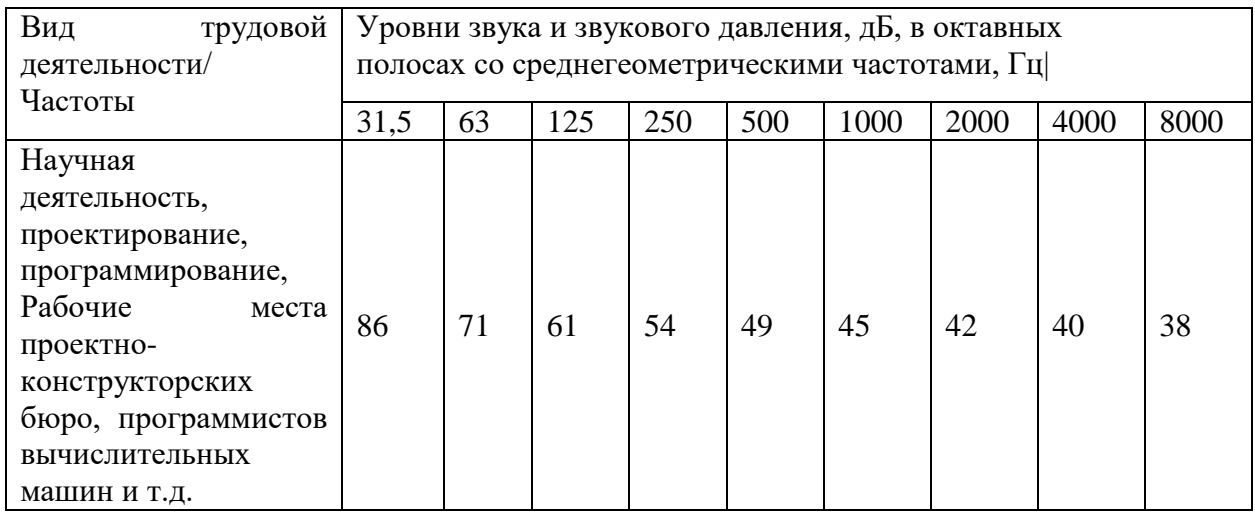

Уровень шума на рабочих местах не должен превышать значений, установленных СанПиН 2.2.4/2.1.8.562-96 и составлять не более 50 дБА.

Для снижения уровня шума, производимого персональными компьютерами, рекомендуется регулярно проводить их техническое обслуживание: чистка от пыли, замена смазывающих веществ; также применяются звукопоглощающие материалы.

Недостаточная освещенность рабочей зоны.

Недостаточная освещённость рабочей зоны оказывает негативное влияние на зрительную систему человека. Другими словами, вызывает усталость центральной нервной системы, снижает концентрацию внимания, что ведет к снижению производительности труда.

Основным показателем качества освещения является освещенность E поверхностная плотность светового потока. По характеристике зрительной работы труд программиста относится к разряду III подразряду Г (высокой точности), т.е. наименьший размер объекта различения от 0,3 до 0,5 мм (точка). Это значит, что нормативное значение освещенности рабочего места должно быть 300 лк (СП 52.13330.2016).

Рассчитаем фактическую освещенность рассматриваемой учебной аудитории. Длина и ширина аудитории равны соответственно 5 и 4 м, высота – 3 м. Рассчитаем индекс помещения:

$$
i = \frac{S}{h*(A+B)} \qquad (5.1)
$$

где, i – индекс помещения;

S – площадь помещения, м<sup>2</sup>;

h – высота помещения, м;

A – длина помещения, м;

B – ширина помещения.

$$
i = \frac{45}{4*(9+5)} = 0.8 \quad (5.2)
$$

Рассчитаем освещенность по формуле, учитывая, что в аудитории 8 светильников по 6 ламп в каждом:

$$
E_{\text{qpart}} = \frac{N \times n \times \Phi_{\text{cr}} \times \eta}{S \times K_3 \times Z} \quad (5.3)
$$

где, Е<sup>н</sup> – фактическая освещенность;

N – число светильников в помещении;

n – число ламп в светильнике;

 $\Phi_{\rm cr}$  – величина стандартного светового потока, лм;

η – коэффициент использования светового потока;

S – площадь помещения;

К<sup>з</sup> – коэффициент запаса;

Z – коэффициент неравномерности освещения.

Зная, что  $\Phi_{cr}$  = 1450 лм для люминесцентных ламп дневной света ЛБЦ-30 (СНиП 23-05-95),  $K<sub>3</sub>$  для помещений с малым выделением пыли равен 1,5, а Z для люминесцентных ламп равен 1 рассчитаем значение фактической освещенности.

$$
E_{\text{qART}} = \frac{8 \times 6 \times 1450 \times 0.32}{45 \times 1.5 \times 1} = 329.9 \text{ J/K} \tag{5.4}
$$

Рассчитаем численную оценку разности между фактическим значением освещенности и нормативным.

$$
\Delta E = \frac{(E_{\text{qastr}} - E_{\text{H}})}{E_{\text{H}}} * 100\% \quad (5.5)
$$

где ∆Е – показатель разности между фактической освещенностью и нормативной;

 $E_{\text{d}_{\text{d}}-}$  фактическое значение освещенности;

 $E_{\text{H}}$  – нормативное значение освещенности.

$$
\Delta E = \frac{(329.9 - 300)}{300} * 100\% = 9.9\% \tag{5.6}
$$

Отсюда можно заключить, что в аудитории подходящая система освещения, так как сохраняется допустимое отклонение освещенности в 20%.

Уровень освещения на поверхности рабочего стола в зоне размещения документа, согласно СанПиН 2.2.1/2.1.1.1278-12, должен быть в диапазоне от 300 до 500 лк. Уровень освещенности экрана не должен превышать 300 лк. Яркость осветительных приборов, находящихся в поле зрения, не должна превышать 200 кд/м<sup>2</sup>.

Повышенный уровень электромагнитных полей.

Компьютерная техника, как любой электрический прибор, производит электромагнитное излучение. В таблице 5.4 представлены временные допустимые уровни электромагнитных полей, создаваемых компьютерами на рабочих местах, согласно СанПиН 2.2.1/2.1.1.1278-12.

| Наименование параметров      | Временные<br>уровни | допустимые<br>электромагнитных |  |
|------------------------------|---------------------|--------------------------------|--|
|                              |                     | полей                          |  |
| Напряженность электрического | в диапазоне частот  | 25 B/M                         |  |
| ПОЛЯ                         | 5 Гц-2 к $\Gamma$ ц |                                |  |
|                              | в диапазоне частот  | 2.5 B/M                        |  |
|                              | 2 кГц-400 кГц       |                                |  |
| Плотность магнитного потока  | в диапазоне частот  | $250$ нТл                      |  |
|                              | 5 Гц-2 к $\Gamma$ ц |                                |  |
|                              | в диапазоне частот  | $25$ н $T$ л                   |  |
|                              | 5 кГц-400 кГц       |                                |  |
| Поверхностный видеомонитора  | электростатический  | 500B                           |  |
|                              | потенциал экрана    |                                |  |

Таблица 5.4 – Временные допустимые уровни электромагнитных полей

Для того, чтобы снизить воздействие таких видов излучения, рекомендуют применять такие мониторы, у которых уровень излучения понижен (MPR-II, TCO-92, TCO-99), а также установить защитные экраны и соблюдать режимы труда и отдыха.

Электрический ток.

Поражение электрическим током является одним из опасных факторов на рабочем месте. Опасность поражения электрическим током определяется величиной тока проходящего через тело человека I или напряжением прикосновения U. Напряжение считается безопасным при напряжении прикосновения U <42 В.

Результатом воздействия на организм человека электрического тока могут быть электротравмы, электрические удары и даже смерть (согласно ГОСТ 12.1.019-2017).

Для того, чтобы защититься от поражения электрическим током, необходимо:

 обеспечить недоступность токоведущих частей от случайных прикосновений;

электрическое разделение цепи;

 устранить опасности поражения при проявлении напряжения на разных частях.

Таблица 5.5 отображает предельно допустимые значения напряжения прикосновения и тока на рабочем месте (согласно ГОСТ 12.1.038-82).

| Род тока          | Напряжения<br>прикосновения, В | Ток, мА  |  |  |
|-------------------|--------------------------------|----------|--|--|
|                   |                                | Не более |  |  |
| Переменный, 50 Гц |                                |          |  |  |
| Постоянный        |                                |          |  |  |

Таблица 5.5 – Допустимые значения напряжения прикосновения и тока

По электробезопасности рабочее место относится к помещениям без повышенной опасности поражения людей электрическим током. Данный фактор характеризуется отсутствием условий, создающих повышенную или особую опасность.

Экологическая безопасность.

Экологическая безопасность и охрана окружающей среды являются одними из важнейших факторов при выполнении работ любого характера. При работе в офисном помещении за персональным компьютером отсутствуют выбросы в окружающую среду и нет влияния на жилищную зону.

Поскольку при разработке данной магистерской диссертации использовался компьютер, необходимо помнить о правильной утилизации компьютерного лома после выхода из строя данного ПК. В соответствии с постановлением правительства №340 юридическим лицам запрещено самостоятельно утилизировать компьютерную технику. Необходимо найти организацию, которая занимается утилизацией в частном порядке.

В нормативном документе СанПиН 2.2.1/2.1.1.1278-12, даются следующие общие рекомендации по снижению опасности для окружающей среды, исходящей от компьютерной техники:

 применять оборудование, соответствующее санитарным нормам и стандартам экологической безопасности;

 применять расходные материалы с высоким коэффициентом использования и возможностью их полной или частичной регенерации;

отходы в виде компьютерного лома утилизировать;

использовать экономные режимы работы оборудования.

Безопасность в чрезвычайных ситуациях.

Наиболее вероятная чрезвычайная ситуация при работе в офисе – это пожар. Рабочее место относится к категории «В» (пожароопасные), потому что в данном помещении присутствует пыль, вещества и материалы, способные при взаимодействии с воздухом только гореть.

Возникновение пожара может быть обусловлено следующими факторами:

 возникновением короткого замыкания в электропроводке вследствие неисправности самой проводки или электросоединений и электрораспределительных щитов;

 возгоранием устройств вычислительной аппаратуры вследствие нарушения изоляции или неисправности самой аппаратуры;

 возгоранием мебели или пола по причине нарушения правил пожарной безопасности, а также неправильного использования дополнительных бытовых электроприборов и электроустановок;

возгоранием устройств искусственного освещения.

При возникновении пожара должна сработать система пожаротушения, передав на пункт пожарной станции сигнал о ЧС. В случае если система не сработала, то необходимо самостоятельно произвести вызов пожарной службы по телефону 101, сообщить точный адрес места возникновения ЧС и ожидать приезда специалистов.

Для предотвращения пожара в аудитории с ПЭВМ имеется:

 углекислотный огнетушитель типа ОУ-2 (данный тип огнетушителя подходит для помещений с электрооборудованием (ГОСТ Р 51057-2001);

 пожарная сигнализация ДИП-3СУ (извещатель пожарный, дымовой оптико-электронный точечный) [15].

Результаты оценки безопасности труда и окружающей среды.

Рабочее место располагается в научно-технической библиотеке ТПУ в 352 аудитории. Помещение удовлетворяет всем необходимым нормам для выполнения работы: норма рабочего места составляет 5 м<sup>2</sup> на одного человека, система освещения сохраняет допустимое отклонение освещенности, приняты меры для уменьшения воздействия шума, микроклимат помещения в пределах нормы, приняты меры по понижению уровня излучения мониторов.

Требования к электрической и пожарной безопасности соблюдены: проводится ознакомление с правилами электробезопасности, имеется углекислотный огнетушитель и пожарная сигнализация.

Для организации рабочего места были соблюдены требования согласно СанПиН 2.2.4.3359-16. Были приведены рекомендации для защиты от

возможных угроз для безопасности жизнедеятельности, при соблюдении которых работа будет доведена до логического завершения.

#### **Заключение**

В ходе выполнения данной работы были решены поставленные задачи. Исследованы основные принципы построения и работы организационного механизма ИТ-проекта. На основе изученного материала спроектированы базовые модули системы. Выделены и сформулированы основные элементы организационного механизма ИТ-проекта. В него вошли сбор требований, процесс разработки, управление задачами и коммуникация. Описаны инструменты, возможности и ограничения их применения в проектной деятельности. Разработанный механизм апробирован на проекте разработки цифровой обучающей платформы. Апробация результатов исследования показала, что при организации и структурировании работы участников проекта, их результативность повышается минимум на 15-20%.

В первой главе работы исследованы основные тенденции цифровизации обучающего процесса. Это позволило адаптировать представленный механизм к одной из форм организации учебного процесса в электронной среде. Раскрыты элементы механизма, последовательность их реализации. Описана архитектура программного продукта, который был взят за основу реализации проекта. Изучены возможности методологии Agile.

Во второй главе сформулирован организационный механизм проекта, описаны инструменты, с помощью которых достигаются цели и задачи проекта, а также их адаптация под специфику проекта и конкретную команду.

В третьей главе представлены основные положения проекта, характеризующие операционный период, которые отражают результативность разработанного механизма в действии.

Представленные основные положения для защиты научноисследовательской работы раскрыты в полном объеме. Поставленная цель достигнута, а задачи выполнены.

Практическая значимость работы подтверждена при внедрении разработанного организационного механизма в практику ИТ-проекта по разработке веб-приложения.

#### **Cписок использованных источников**

1. Асаул, Н. А. Методологические принципы институциональных взаимодействий субъектов рынка как открытых живых систем в концепции информационного общества / Н. А. Асаул. — Санкт-Петербург : АНО Институт проблем экономического возрождения, 2004. — 144 с. — ISBN 5- 94160-032-1.

2. Технологии сбора требований в процессе проектирования сайта [Электронный ресурс] / Хабр, 2012. URL: https://habr.com/ru/post/142019/ (дата обращения: 01.04.2021).

3. Селищев, А. А. Agile и традиционный подход в управлении проектами: стратегии, проблемы и причины внедрения Agile / А. А. Селищев, И. М. Гулый // Развитие экономической науки на транспорте: новые векторы в постпандемийный период : сборник научных статей международной научнопрактической конференции, Санкт-Петербург, 25 декабря 2020 года. – Санкт-Петербург: Общество с ограниченной ответственностью "Институт независимых социально-экономических исследований - оценка", 2020. – С. 225-234.

4. Информатика, современные информационные технологии : учебник / А. Г. Схиртладзе, В. Б. Моисеев, А. В. Чеканин, В. А. Чеканин. – Пенза : ПензГТУ, 2015. – 548 с. — Текст: электронный // Лань : электроннобиблиотечная система. – URL: https://e.lanbook.com/book/63099 (дата обращения: 10.04.2021).

5. Чуланова, О. Л. Технология управления проектами и проектными командами на основе методологии гибкого управления проектами Agile / О. Л. Чуланова // Вестник евразийской науки. – 2018. – Т. 10. – № 1. – С. 37.

6. Долженко, Р. А. Специализированные процедуры синхронизации деятельности участников agile-проектов / Р. А. Долженко // Прикладная информатика. – 2018. – Т. 13. – № 2(74). – С. 21-38.

7. Быков, Ю. В. Построение архитектуры защищенных вебориентированных информационных систем с использованием объектноориентированного подхода / Ю. В. Быков // Информационные технологии моделирования и управления. – 2007. – № 4(38). – С. 454-457.

8. Boualem, M. Stochastic analysis of a single server unreliable queue with balking and general retrial time / M. Boualem // Discrete and Continuous Models and Applied Computational Science. – 2020. – Vol. 28. – No 4. – P. 319-326.

9. Шишигина, Д. В. Сравнение двух наиболее популярных вариантов взаимодействия клиент-сервер в сети интернет / Д. В. Шишигина, А. А. Шемякин // Актуальные научные исследования в современном мире. – 2019. –  $N_2$  7-1(51). – C. 70-71.

10. Поскребышев, Р. С. API на основе SOAP и REST / Р. С. Поскребышев, В. Г. Тарасов // Молодые ученые - ускорению научнотехнического прогресса в XXI веке : сборник материалов IV Всероссийской научно-технической конференции аспирантов, магистрантов и молодых ученых с международным участием, Ижевск, 20–21 апреля 2016 года / Ответственные за выпуск: А. П. Тюрин, В. В. Сяктерева. – Ижевск: ИННОВА, 2016. – С. 404-410.

11. Шляпина, С. Ф. Технологии электронного обучения в высшей школе / С. Ф. Шляпина // Сибирский учитель. – 2016. –  $\mathbb{N}$  3(106). – С. 12-15.

12. Хуторской А.В. Типы дистанционного обучения [Электронный ресурс] / Eidos.ru, 2020. URL: http://www.eidos.ru/journal/1999/ 1208-01.html (дата обращения: 15.04.2021).

13. Снегурова, В. И. Модели дистанционного обучения в системе среднего образования / В. И. Снегурова // Вестник Российского университета дружбы народов. Серия: Информатизация образования. – 2009. – № 2. – С. 106- 120.

14. Полат, Е.С. Современные педагогические и информационные технологии в системе образования: Учеб. пособие для студ. высш. учебн. заведений / Е.С. Полат, М.Ю. Бухаркина – 3-е изд., М.: Издательский центр «Академия», 2010. – 368 с.

15. Грицаев, Р. Т. Основная, вспомогательная и необязательная документация в ИТ-проектах / Р. Т. Грицаев, В. С. Николаенко, А. Л. Пузанов // Управление знаниями в цифровой экономике : сборник научных статей Международной молодежной конференции по управлению знаниями, Москва, 18–20 апреля 2018 года. – Москва: Национальный исследовательский университет "Высшая школа экономики", 2018. – С. 36-41.

16. Куликова, Е. В. Гибкие методологии и инструменты в управлении проектами / Е. В. Куликова // От синергии знаний к синергии бизнеса : Сборник статей и тезисов докладов VIII Международной научнопрактической конференции студентов, магистрантов и преподавателей, Омск, 02 апреля 2021 года. – Омск: Общество с ограниченной ответственностью «Издательский центр КАН», 2021. – С. 168-172.

17. Стукалов, И. С. Популярные современные инструменты управления задачами в ИТ проектах / И. С. Стукалов // Управление в России: проблемы и перспективы. – 2019. – № 1. – С. 54-60.

18. Рожкова, Т. И. UX дизайн / Т. И. Рожкова, А. А. Шалкова // Новые медиа для современной молодежи : Сборник научных статей по материалам II Международной научно-практической конференции, Санкт-Петербург, 25–26 мая 2018 года / Под редакцией Виноградова Л.Е.; Туголукова Е.Н.. – Санкт-Петербург: Санкт-Петербургский государственный университет промышленных технологий и дизайна, 2018. – С. 63-65.

19. ГОСТ 12.2.032-78. Система стандартов безопасности труда. Рабочее место при выполнении работ сидя. Общие эргономические требования: дата введения  $1979-01-01$  – URL: https://docs.cntd.ru/document/1200003913 (дата обращения: 24.05.2021). – Текст : электронный.

20. ГОСТ Р 51057-2001. Техника пожарная. Огнетушители переносные. Общие технические требования. Методы испытаний: дата введения 2002-07- 01 – URL: https://docs.cntd.ru/document/1200027410 (дата обращения: 24.05.2021). – Текст : электронный.

# **Приложение A**

### *Part 1.1*

## *E-learning system architecture*

## Студент

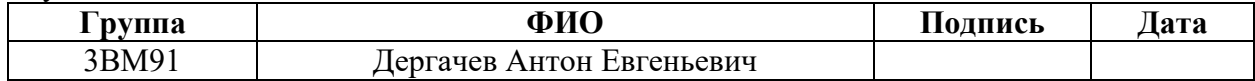

#### Руководитель ВКР

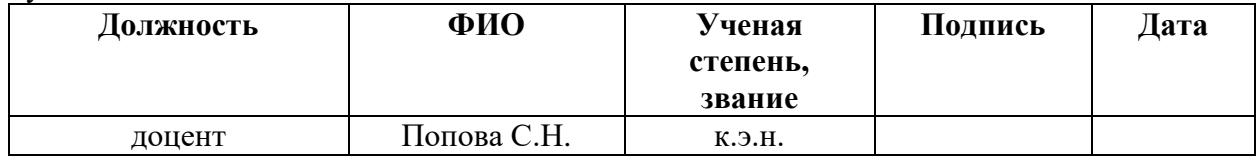

## Консультант – лингвист ШБИП ОИЯ

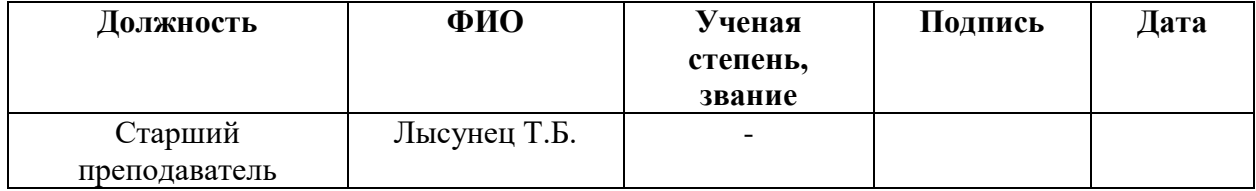

One of the most popular approaches to e-learning is the creation of educational modules based on dynamic web pages. At the same time, there is a large disparity between the time spent on the production of the training module and the time it is used in training, since traditional training technologies are not very easy to reproduce with the help of modern author's design tools. The use of common models and standards will reduce the cost of developing e-learning courses by using existing educational modules and making it easy to transfer educational content from one learning management system to another.

The popularity of web applications in the design of e-learning systems is caused by the ability to use the system not only on personal computers, but also on smartphones, tablet PCs and any other devices that are connected to the network and have the ability to install a web browser. Thus, any of the participants in the learning process: a methodologist, a teacher, a student or his parent has the opportunity to use a flexible information system with possible restrictions related to the availability of system and software.

Another advantage of using a web development environment is the ability to dynamically develop the system, add new functionality, without resorting to any actions on the part of the user, since all information is stored on servers.

Dividing the application into separate tasks hosted on different platforms for greater efficiency. Typically, this means that the presentation program is on the user's machine (the client), and the data manager and the data itself are on the server. Depending on the application and the software used, all data processing can be carried out on the client machine or distributed between the client and the server. The server connects to its clients over the network. The server software accepts requests from the client software and returns the results to it

The most important feature of the client-server computational model is the distribution of application tasks between clients and servers. An illustration of the general case is presented in Figure 1. On both the client and the server, the operating system is the underlying software. The hardware platforms and operating systems of clients and servers may differ. Different types of client and server platforms and

operating systems can be used in a single environment. These differences are irrelevant as long as the server and client use the same communication protocols and support the same applications. The interaction between the client and the server is provided by the communication software.

The purpose of the support software (protocols and operating system) is to provide a framework for distributed applications. The function performed by the application should be distributed between the client and the server so that computing and network resources are used optimally, and users get optimal opportunities for performing various tasks and working together. In some cases, this may require most of the software to run on the server, while in other cases, most of the logic may be implemented on the client.

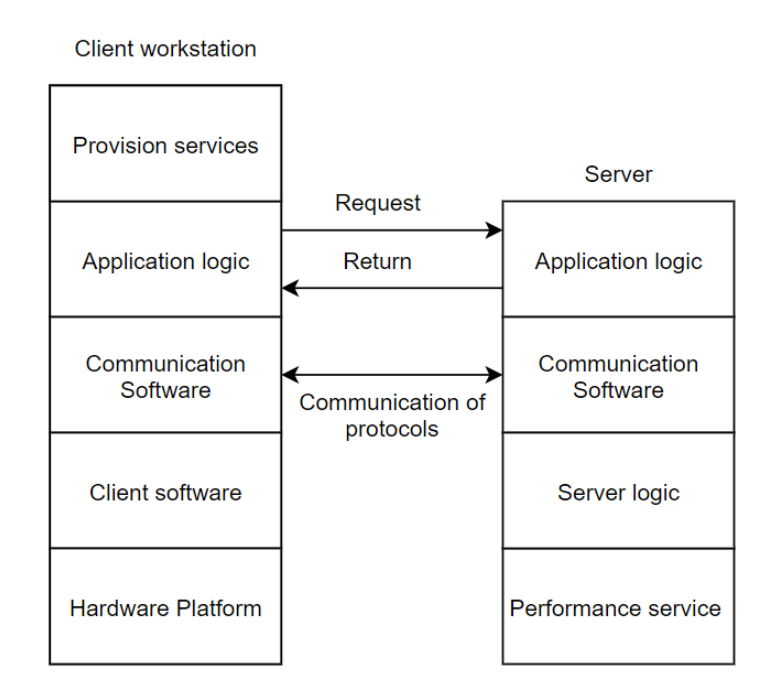

Figure 1 – General client-server architecture

Let's consider the concept of application logic distributed between the client and the server using the example of a relational database. In this environment, the server is the database server. The interaction between the client and the server takes the form of transactions, in which the client sends a request to the server and receives a response to it. The architecture of this system is illustrated in Figure 2. The server is responsible for managing the database. The client machines can host various applications that use the database. Special software connects the client and server,

allowing the client to execute queries and access the database. A popular example of this logic is Structured Query Language (SQL).

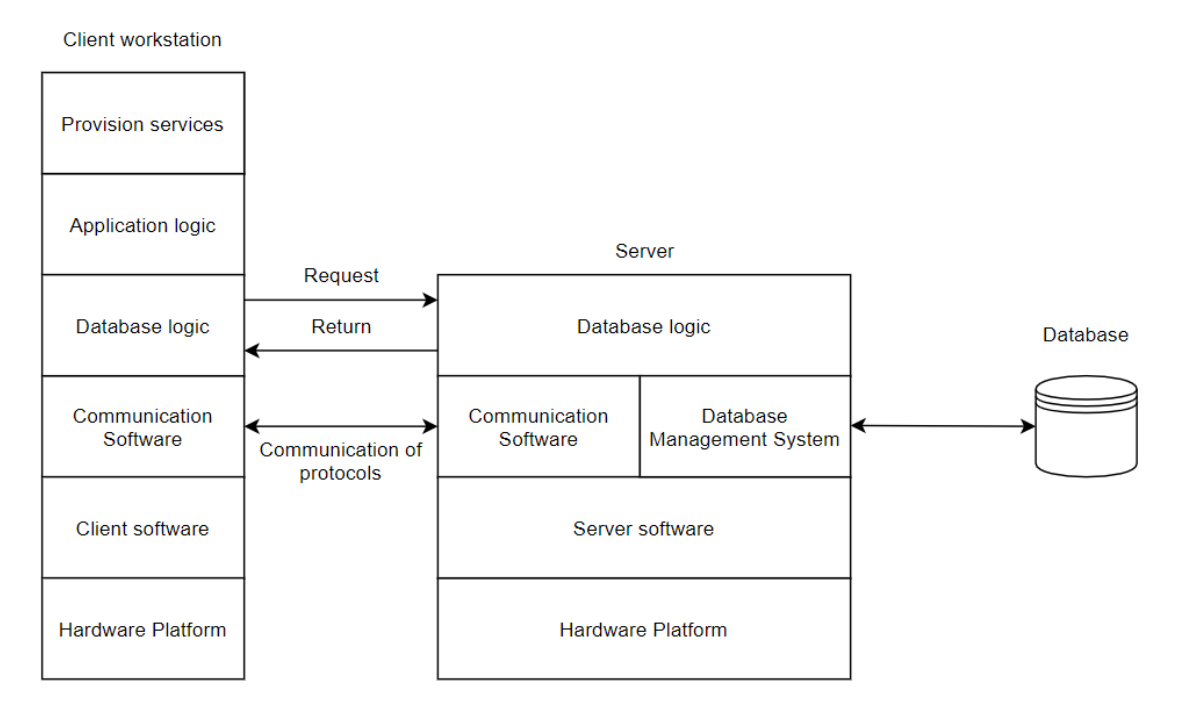

Figure 2 – Database client-server architecture

The REST architecture style is used for the interaction of components of a distributed application on the network. It is a style of software architecture for distributed systems, such as the World Wide Web, that is typically used to build web services. The term REST was coined in 2000 by Roy Fielding, one of the authors of the HTTP protocol. Systems that support REST are called RESTful systems.

The REST architecture is a simple interface for managing and transmitting data without using additional layers between the client and server parts. A unit of information is defined by a global identifier, such as a URL. Each URL, in turn, has a strictly defined format. Data is transmitted in the same form as it is stored, due to the absence of additional internal layers, in contrast to the use of a structured message exchange protocol in a distributed computing environment – SOAP, in which data must be transmitted in accordance with the XML markup language.

Each unit of information is uniquely identified by a URL – which means that the URL is the primary key for the data unit. Thus, the data has a strictly defined format. Moreover, it does not matter what format the data at the address is in-it can be HTML, a scanned copy in the form of a jpeg file or a Microsoft Word document.

How the service's information is managed is entirely based on the data transfer protocol. The most common protocol is HTTP. For HTTP, the action on the data is set using the methods: GET, PUT (add, replace), POST (add, edit, delete), DELETE. Thus, CRUD (Create-Read-Update-Delete) actions can be performed with all 4 methods, or only with GET and POST.

The REST architecture simplifies the process of data transfer between the client and server parts of the application. By the type of the received request, you can immediately determine what it does, regardless of the format and extension, unlike other protocols. Data is transmitted without the use of additional layers, so REST is considered less resource-intensive, since you do not need to parse the request to understand what it should do and do not need to translate data from one format to another.

One of the main advantages of these services is that any system can work with them: a web application, a program, etc. because methods for processing XML and executing HTTP requests are present almost everywhere.

#### **1. Описание проекта**

#### **1.1 Введение**

Система является сервисом для удаленного обучения в школах. Для учителей автоматизируется процесс взаимодействия с учениками, а именно процесс коммуникации, представления учебных и методических материалов, проверки работ и выставления оценок, составления расписания и оповещения.

#### Текущий процесс:

1. Технический специалист (Администратор) регистрирует всех пользователей: учителей, учеников в электронном журнале/дневнике

2. Технический специалист (Администратор) составляет расписание на сайте школы и в электронном журнале

3. Учитель отправляет в мессенджерах, соц сетях или по почте ссылку на виртуальную аудиторию

4. Учитель заполняет электронный журнал: добавляет тему урока, домашнее задание

5. Классный руководитель формирует документ со всеми дз на определенный день и отправляет классу в мессенджерах или соц сетях

6. Ученики выполняют дз и отправляют учителю по электронной почте, мессенджерах или соц сетях

7. Учитель проверяет выполненное дз, ставит оценку в электронный журнал или отправляет обратно ученику на исправление

8. Классный руководитель пишет все необходимы новости классу в мессенджерах или соц сетях

9. Учитель звонит классному руководителю, чтобы обсудить плохое поведение ученика, неуспеваемость или пишет замечание в электронный журнал

10. Классный руководитель обсуждает проблемы с учеником или родителями

#### **1.2 Проблема**

1. Учитель:

a. нет единого, удобного, гибкого средства для передачи заданий для всех пользователей

b. в электронной почте задания могут попасть в спам

c. неудобное ориентирование среди писем с заданиями, что-то теряется, на поиски уходит много времени

d. напоминать сделать что-то ученику можно только написав на эл почту, соц сетях, мессенджерах или позвонив самому ученику или родителям

e. ссылки для проведения урока постоянно отправляются

f.контакты видит вся школа, все ученики

2 Классный руководитель:

- a. каждый раз тратится много времени для создания файла с д/з для класса
- b. нет единого удобного гибкого средства общения с классом и родителями

#### 3. Ученики:

a. нет единого удобного гибкого средства для общения с классом, учителем

b. не видно какое д/з выполнено, а какое нет

c. большое количество разных учебных файлов, инструкций поступает на почту, можно потерять что-то, тратится много времени на поиск нужной информации

d. сложно следить за успеваемостью

e. ссылку в zoom долго искать, т к ее могут отправить на почту, в соц сети, мессенджеры

f.сроки дедлайны забываются

g. о важном мероприятии можно забыть

4. Администратор:

a. регистрировать большое количество людей, раздавать каждом

#### **1.3 Цель**

#### Создать систему, которая:

- 1. уменьшит время коммуникации сторон
- 2. сократит время поиска информации
- 3. увеличит скорость доставки учебного материала и д/з
- 4. не позволит потеряться ссылке на виртуальную аудиторию
- 5. позволит общаться без отображения номера телефона и эл почты
- 6. не позволит упустить важные события, дедлайны
- 7. отобразит успеваемость

#### **1.4. Задача**

1. Регистрация/авторизация:

a. администратор будет регистрировать только учителей, а классный руководитель классы, следовательно, решит проблему регистрации всех пользователей администратором

b. каждому пользователю будет отображаться только тот функционал, что доступен только ем

#### 2. Расписание:

a. каждый пользователь сможет увидеть в каком формате будет проводится урок: дистант/очно, если очно - отобразится номер кабинета, если дистанционно отобразится ссылка, решит проблему с поиском ссылки в виртуальный кабинет и постоянным дублированием ссылки

#### 3. Урок:

a. можно прикрепить, описать дз в этом разделе, оно отобразится у ученика, следовательно, решит проблему доставки дз,

b. можно прикрепить, описать выполненное дз, оно отобразится у учителя, следовательно, решит проблему доставки выполненного задания

c. есть окно для оценки/комментария, оценка/комментарий отобразится и у ученика, решает проблему оценивания, добавления комментария

2. Описание продукта и поставок

#### 2.1 Основные функции и модули

- 1. Регистрация/авторизация:
	- a. регистрация учителей через администратора
- b. регистрация учеников через классного руководителя
- c. Авторизация всех пользователей
- 2. Расписание:
	- d. просмотреть расписание
	- e. настроить дату четверти и время
	- f. указать номер четверти
	- g. составить расписание + оповещение
	- h. редактировать + оповещение
	- i. удалить урок из расписания+ оповещение

1. Урок:

j. добавить тему урока + оповещение

k. предоставить дз к уроку: файл, ссылка или формулировка, сроки выполнения + оповещение

- l. изменить тему урока и дз + оповещение
- m. удалить тему урока и дз + оповещение
- n. просмотреть урок: тему и дз
- o. предоставить выполненное дз: файл, ссылка или формулировка + оповещение
- p. просмотреть выполненное дз, оценить его/оставить комментарий + оповещение о статусе дз
- 2. Журнал/дневник:
	- q. просмотреть успеваемость
	- r. поставить оценку
	- s. просмотреть список тем, дз по предмету
	- t. редактировать темы и дз
	- u. просмотреть расписание на текущую неделю.и дз
- 3. Список всех дз:
	- v. посмотреть все дз по предметам
	- w. посмотреть все дз в классе по предмету кто сдал, а кто нет

4. Чат:

- x. общаться всем пользователям
- y. создавать беседы
- 5. Статистика:
	- z. сравнить успеваемость классов по предметам
	- aa. сравнить успеваемость ученика, класса по времени
- 6. Новости:
	- bb. публиковать новость
	- cc. просмотреть новость
- 7. Личный кабинет:
	- dd. просмотреть личные данные
	- ee. добавлять/изменять/удалять личные данные

#### 2.2. Общий сценарий работы

- 1. администратор регистрирует учителей
- 2. учителя авторизуются
- 3. классный руководитель регистрирует учеников
- 4. ученики авторизуются
- 5. администратор составляет расписание
- 6. учитель к уроку в определенное время добавляет тему, дз и дедлайн
- 7. тема и дз автоматически переносится в журнал и дневник
- 8. ученик предоставляет дз
- 9. учитель проверяет дз, ставит оценку/комментарий

10. оценка отображается в дневнике, журнале и в разделе со всеми дз + меняется статус на "сдано" (комментарий в оповещениях и статус дз не изменится на "сдано")

11. администратор добавляет новости

12. все новости можно просматривают все пользователям в одном месте

13. о новых новостях система напомнит пользователям в системе, эл почте и мессенджерах (также о дедлайне)

14. при необходимости пользователи пишут сообщение в чате

15. сообщение дублируется в электронной почте или мессенджере

#### 2.3. Глоссарий

Классный журнал — основной государственный документ для записи отметок в российских школах. Ведение отдельного журнала для каждого класса каждым учителем обязательно.

Школьный дневник — основной документ школьника на время обучения. Дневник выполняет функции журнала регистрации оценок, полученных на уроках, замечаниях по поведению и прилежанию, средства общения учителей и родителей, а также показатель успеваемости ученика.

Расписание занятий в средней школе служит для сведе́ния в единую взаимосвязанную систему учеников, учителей, уроков и назначенных для проведения занятий мест классов.

Учитель - лицо, которое обучает чему-то.

Классный руководитель – педагог школы, осуществляющий функции организатора детской жизни, направленной на сохранение, укрепление и развитие взаимопонимания учащихся, их родителей, учителей и других участников образовательного процесса.

Ученик - тот, кто обучается в школе.

Урок — форма организации обучения с целью овладения учащимися изучаемым материалом.

#### MVP

- 1. Регистрация/авторизация:
	- a. регистрация учителей через администратора
	- b. регистрация учеников через классного руководителя
	- c. Авторизация всех пользователей
- 2. Расписание:
	- d. просмотреть расписание
	- e. составить расписание
	- f. удалить урок из расписания
- 3. Урок:

g. можно прикрепить, описать дз в этом разделе, оно отобразится у ученика, следовательно, решит проблему доставки дз,

h. можно прикрепить, описать выполненное дз, оно отобразится у учителя,

следовательно, решит проблему доставки выполненного задания